## Inhalt

## **Inhalt**

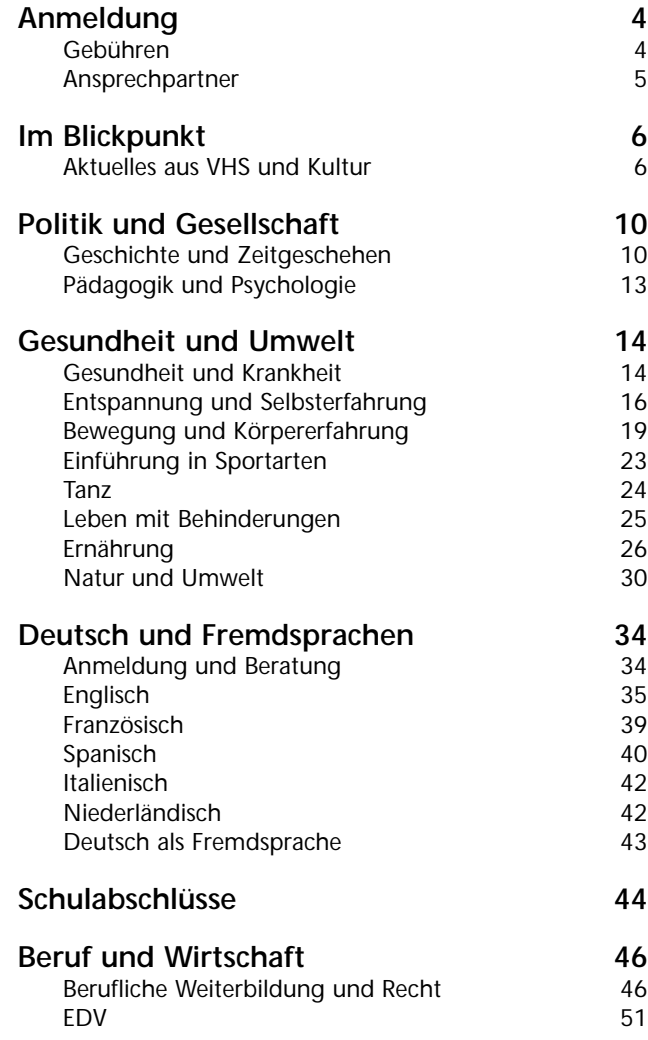

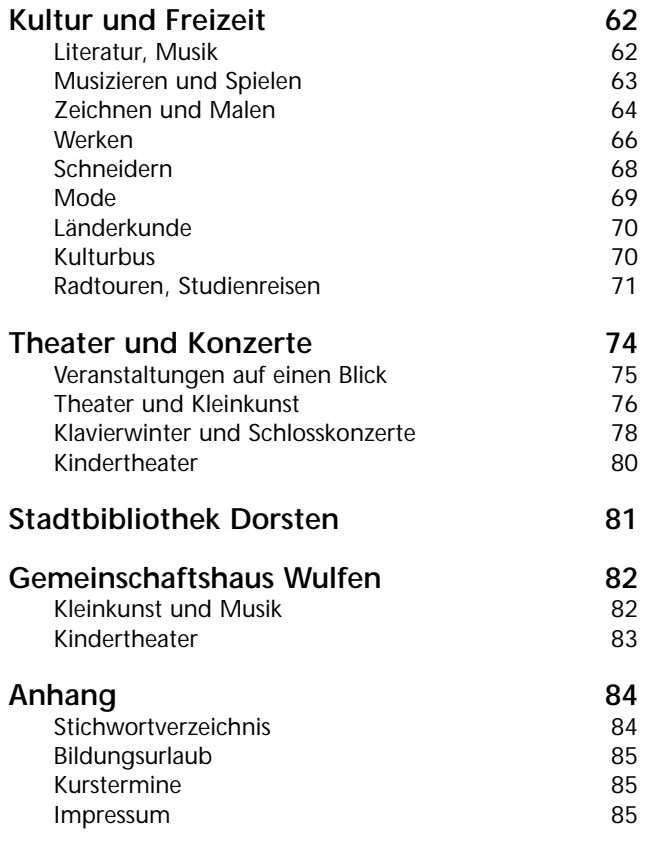

VHS-Kurse über Internet buchen:<br>w dorsten.de/vhsundkultur.htm VHS-Kurse über Internet buchen.<br>WWW.dorsten.de/vhsundkultur.htm

### Postadresse

vhs und liultur **Stadt Dorsten** Postlach 21 02 65 46269 Darsten

#### Hausanschrift

Wis und kultur Stagt Dorsten Bildungszentrum Maria Lindenhof. tro Werth 6 46282 Dorsten

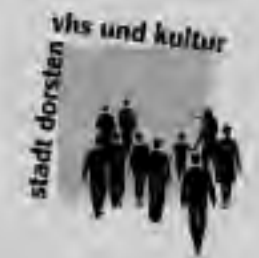

Die VHS Donten ist Mitglied im<br>Landesverband der Volkshochschulen<br>von Nordrhein-Westfalen<br>www.vhs-nrw.de

## Telefon

(0.23 62) 66-41 60 uder 66-41 61

#### **Telefax**  $(0.23.62)$  66 57 43

Internet

Eistal shu und kultur@dorsen.de<br>www.dorsten.de/vhumdkultur.htm

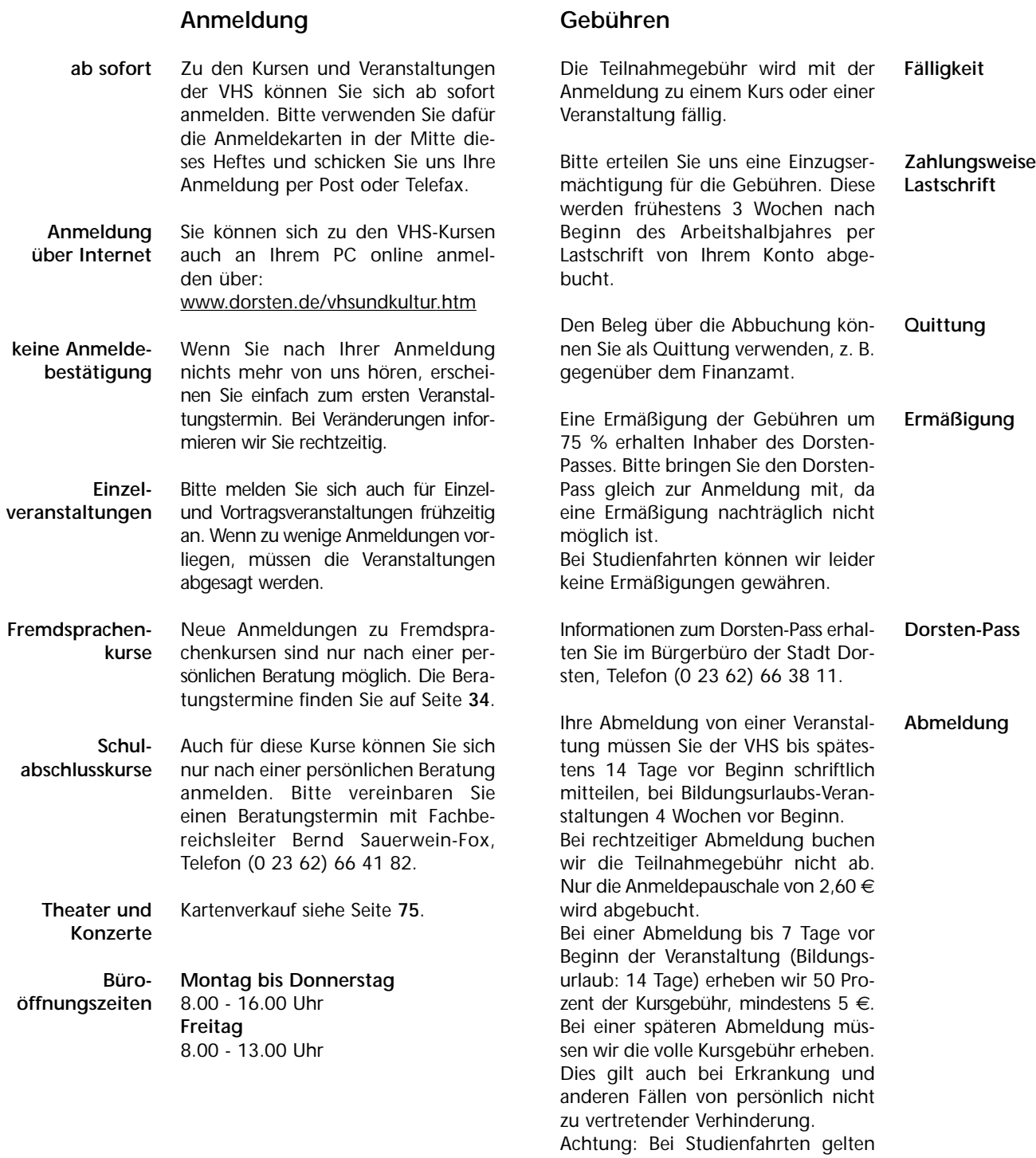

Hella Eidner Heike Kaling Tanja Kuhlmann Claudia Temp

besondere Bedingungen.

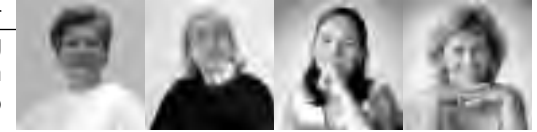

**4**

#### **Wichtiges in Kürze**

- **Mindestalter** An unseren Veranstaltungen kann teilnehmen, wer das 16. Lebensjahr vollendet hat. Ausnahmen sind bei den Beschreibungen einzelner Veranstaltungen vermerkt.
- **für Behinderte** Selbstverständlich ist das Bildungszentrum Maria Lindenhof behindertengerecht und verfügt über entsprechende Einrichtungen (Behindertentoilette, rollstuhlgerechter Aufzug u. a.).
- **Teilnehmerzahl** Die Kurse und Veranstaltungen finden statt, wenn die vereinbarte Mindest-Teilnehmerzahl erreicht wird. Falls zu wenige Anmeldungen vorliegen, kann die Veranstaltung nach Absprache mit der VHS gegen Zahlung einer höheren Gebühr trotzdem stattfinden.
	- **Frühzeitig anmelden** Bitte melden Sie sich frühzeitig an. Sie sichern sich damit Ihren Platz in der gewünschten Veranstaltung bzw. verhindern, dass diese wegen zu geringer Teilnehmerzahl vorzeitig abgesagt wird.
- **Bescheinigungen** Wenn Sie an einem EDV-Kurs teilnehmen, erhalten Sie am Ende eine Bescheinigung über den Lehrinhalt. Bei anderen Veranstaltungen stellen wir Ihnen gegen Gebühr ebenfalls gern eine Bescheinigung aus.
	- **Lehrbücher** Für einige Kurse benötigen Sie Lehrbücher oder spezielle Unterrichtsmaterialien. Die Lehrbücher beschaffen Sie sich in der Regel selbst im Buchhandel.
	- **Nichtraucherschutz** Das Rauchen ist im VHS-Gebäude und bei allen Veranstaltungen der VHS untersagt. Das Rauchverbot gilt auch im Bus bei Studienfahrten.

#### **Ansprechpartner**

**Leiter des Amtes für Kultur und Weiterbildung Klaus Schmidt** Zimmer 223 Telefon (0 23 62) 66 41 50

**Heike Kaling** Zimmer 222 Telefon (0 23 62) 66 41 62

**Bernd Sauerwein-Fox** Stellv. Leiter des Amtes für Kultur und Weiterbildung Zimmer 211 Telefon (0 23 62) 66 41 82

**Brigitte Burbach-Braun** Zimmer 210 Telefon (0 23 62) 66 41 81

**Petra Duda** Zimmer 212 Telefon (0 23 62) 66 41 83

**Sabine Podlaha** Zimmer 213 Telefon (0 23 62) 66 41 84

**Wolfgang Müller** Zimmer 214 Telefon (0 23 62) 66 40 50 **Allgemeine Verwaltung**

**Sekretariat**

**Hauptamtlich pädagogische Mitarbeiter**

**Servicebüro VHS**

**Hella Eidner Tanja Kuhlmann Claudia Temp** Zimmer 221 Telefon (0 23 62) 66 41 60 und 66 41 61

**Ingrid Sommer-Brinkamp** Zimmer 216 Telefon (0 23 62) 66 41 63

**Marlies Milos Nicole Mumm** Zimmer 219 Telefon (0 23 62) 66 40 52

Die persönlichen E-Mail-Adressen Ihrer Ansprechpartner/innen lauten vorname.name@dorsten.de **Kulturbüro**

**Abonnements, Theaterkasse**

**Persönliche E-Mail-Adressen**

**Gerd Hortmann Holger Krampe**

**Hausdienst**

Telefon (0 23 62) 66 42 00

Gerd Hortmann Holger Krampe

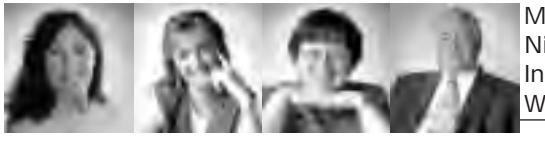

Marlies Milos Nicole Mumm Ingrid Sommer-Brinkamp Wolfgang Müller

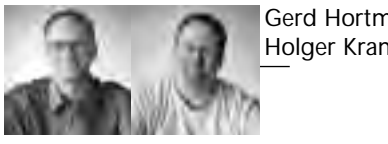

## **Alles neu: Titelblatt und Leitbild**

Alles neu macht der Mai – das trifft diesmal auch auf die Dorstener VHS zu. Frühlingsfrisch präsentiert sich das Cover unseres Programmhefts mit neuem, jetzt zweigeteiltem Titelblatt. Neben dem ebenfalls neuen VHS-Logo bleibt das bisherige Erkennungszeichen von VHS und Kultur erhalten, rutscht aber nach unten und Blau ist ab sofort Grundfarbe. Die Veränderung kommt nicht von ungefähr: Ein Großteil der 139 Volkshochschulen in NRW macht mit und hält sich nun an die gleichen Gestaltungsvorgaben, um die Wiedererkennbarkeit der Marke "VHS", die für Qualität und Leistung steht, zu gewährleisten. Entwickelt hat dieses "Corporate Design" eine renommierte Düsseldorfer Werbefirma. Doch keine Sorge: Die Individualität der einzelnen Häuser bleibt dabei nicht auf der Strecke und Sie werden Ihr VHS-Heft auf jeden Fall wieder erkennen.

Nicht nur äußerlich, auch innen tut sich was bei der VHS. Qualität ist natürlich schon immer oberstes Gebot. Und um dem noch stärker Rechnung zu tragen, haben sich alle Mitarbeiterinnen und Mitarbeiter gemeinsam an einen Tisch gesetzt und ein Leitbild für die VHS Dorsten entwickelt. Wie das zunächst aussieht – denn natürlich arbeiten wir permanent an der Optimierung – können Sie im Anschluss selbst lesen.

Warum überhaupt ist solch ein Leitbild für uns so wichtig? Es ist ein Bekenntnis zu den Grundsätzen, die wir bei unserer Weiterbildungsarbeit vertreten, zu den Zielen, die wir gemeinsam erreichen wollen. Es ist das, was unsere Identität, "unseren Laden" ausmacht. Es zeigt, wer wir sind, welchen Auftrag wir haben, wie wir mit Ihnen, unseren Kunden, umgehen. Es beinhaltet deshalb vor allem auch eine pädagogische Diskussion, die den Nutzen unserer Arbeit für den Teilnehmer in den Mittelpunkt rückt. Das Leitbild verpflichtet uns zu regelmäßiger Kontrolle unserer Werte, unserer Leistungen, unserer Fähigkeiten und Ziele. Kurz: Es macht unser Profil aus.

Wir hoffen, dass Sie die hier skizzierten Ansprüche im Programmangebot und in der Umsetzung desselben spüren und positiv erleben.

## **Das Leitbild der Volkshochschule Dorsten**

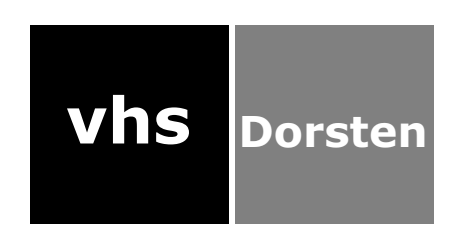

#### **Identität und Auftrag**

Die Volkshochschule ist das kommunale Weiterbildungszentrum der Stadt Dorsten. Sie wurde 1976 im Bildungs- und Begegnungszentrum Maria Lindenhof gegründet. Unter demselben Dach arbeiten das Kulturbüro, die Stadtbibliothek und das Stadtarchiv, die 1997 mit der VHS zum Amt für Kultur und Weiterbildung zusammengefasst wurden. So entstand an der Schnittstelle zwischen den Siedlungsschwerpunkten der Stadt ein lebendiges Forum für Weiterbildung und kulturelle Interessen, für Begegnung und Kommunikation.

Die VHS arbeitet im öffentlichen Auftrag auf der Grundlage des Weiterbildungsgesetzes NW und der Satzung der Stadt Dorsten für die Volkshochschule. Sie motiviert und leitet an zu lebenslangem Lernen, das die Teilnehmerinnen und Teilnehmer nach Abschluss der ersten Bildungsphase befähigt, die Anforderungen und Veränderungen der Arbeitswelt und ihres privaten Alltags zu bewältigen. Dabei vertritt sie einen ganzheitlichen Bildungsbegriff, der nicht nur die Aspekte der Qualifizierung und Fortbildung umfasst, sondern auch den Erwerb von Kompetenzen zur Teilnahme am politischen und kulturellen Leben sowie die Entfaltung kreativer und die Gesundheit fördernder Potentiale.

Um allen Interessierten die Teilnahme an Weiterbildung zu ermöglichen, bietet die VHS ihre Kurse und Veranstaltungen zu sozial verträglichen Preisen an.

#### **Werte**

Die VHS stellt ein aktuelles und kundenorientiertes Bildungsangebot bereit, das sich an den Bedürfnissen und Einbindungen des Einzelnen in die Lebens- und Arbeitswelt orientiert. Ihr Themenspektrum wird den Bedürfnissen und Interessen von Menschen mit unterschiedlichem Lebens- und Bildungshintergrund gerecht. Die VHS verpflichtet sich zu Qualität, Zuverlässigkeit und Kontinuität. Weltanschauliche Offenheit, Toleranz und Chancengleichheit werden als Voraussetzungen der Zusammenarbeit in gemeinsamen Bildungsprozessen gesehen.

#### **Kunden**

Als kommunales Weiterbildungszentrum sprechen wir insbesondere Menschen in der Stadt Dorsten und der umliegenden Region an. Unser Programmangebot richtet sich an alle Interessierten ab 16 Jahren unabhängig von ihrer sozialen und nationalen Herkunft. Spezielle Zielgruppen-Angebote für Kinder, Jugendliche, Familien sowie Seniorinnen und Senioren ergänzen das Programm.

Wir sind Ansprechpartner für die Planung und Durchführung von Bildungsmaßnahmen für öffentliche und private Auftraggeber: Schulen, Stadtverwaltung, Unternehmen und Vereinigungen in der Region, unabhängig von ihrer ideologischen Ausrichtung, sofern diese nicht den Werten der Volkshochschule entgegensteht.

#### **Ziele**

Bei der Planung unseres Weiterbildungsangebots sind wir bestrebt, gesellschaftliche Bedürfnisse und Entwicklungen verantwortlich und schnell aufzugreifen und umzusetzen, um die persönlichen, beruflichen und gesellschaftlichen Handlungskompetenzen der Teilnehmenden bestmöglich zu fördern. Programminhalte, Kundenservice und Öffentlichkeitsarbeit werden so gestaltet, dass sie sowohl die bereits aktiven Teilnehmerinnen und Teilnehmer an die Einrichtung binden als auch neue Interessenten zum Besuch der VHS anregen.

Unsere Planungs- und Arbeitsprozesse sollen sich durch ein hohes Maß an Transparenz auszeichnen und einer aktiven Qualitätskontrolle unterliegen. Unser Ziel ist es, ein Höchstmaß an Kundenzufriedenheit zu erreichen und dabei gleichzeitig den Anforderungen der Wirtschaftlichkeit zu entsprechen.

#### **Fähigkeiten**

Wir verfügen über langjährige Erfahrungen in der Entwicklung, Planung und Durchführung von Weiterbildungsangeboten sowie in der Bildungsberatung. Wir greifen zurück auf vielfältige Kooperationen und eine weitreichende Vernetzung mit kompetenten Institutionen und Einrichtungen auf lokaler und regionaler Ebene.

Unser hauptberuflich pädagogisches Personal sichert entsprechend dem Weiterbildungsgesetz NW ein hohes Maß an Verlässlichkeit, Kontinuität und Qualität in der Entwicklung und Planung des Programmangebots.

Unsere nebenberuflichen Kursleiterinnen und Kursleiter bieten mit ihrem breiten Spektrum an fachlicher und persönlicher Kompetenz, ihrem Engagement sowie ihrer hohen Identifikation mit unserer Einrichtung und unseren Zielen die Gewähr dafür, dass unsere Kurse und Veranstaltungen qualifiziert durchgeführt werden. Unsere moderne, kundenfreundliche Verwaltung unterstützt eine einfache und problemlose Anmeldung. Sie sorgt ebenso wie unser serviceorientierter Hausdienst für eine reibungslose und zuverlässige Organisation der Kurse und Veranstaltungen.

Alle Mitarbeiterinnen und Mitarbeiter der VHS Dorsten fühlen sich der Weiterqualifizierung und Qualitätssicherung verpflichtet.

#### **Leistungen**

Wir bieten unseren Teilnehmenden ein nach erwachsenenpädagogischen Grundsätzen sorgfältig geplantes und organisiertes Lernangebot in Form von Kursen, Seminaren, Vorträgen, Workshops, Bildungsurlauben, Exkursionen und Studienreisen. Unser Bildungsangebot ist inhaltlich in sechs Fachbereiche gegliedert: Politik und Gesellschaft, Gesundheit und Umwelt, Deutsch und Fremdsprachen, Schulabschlüsse, Beruf und Wirtschaft, Kultur und Freizeit. Vorrangig in den Bereichen Schule, Beruf und Sprache führen Lehrgänge zu qualifizierten, z. T. staatlich oder international anerkannten Abschlüssen. Darüber hinaus bieten wir eine kompetente, persönliche Bildungsberatung an.

#### **Ressourcen**

Die Finanzierung unseres Weiterbildungs- und Serviceangebots wird sicher gestellt durch kommunale Mittel, Einnahmen aus Teilnahmegebühren sowie Zuweisungen des Landes NW.

Im Bildungszentrum Maria Lindenhof steht uns ein eigenes großzügiges Unterrichts- und Veranstaltungsgebäude in zentraler Lage mit guter Verkehrsanbindung und ausreichenden Parkmöglichkeiten zur Verfügung. PC-Studios, Tanz- und Bewegungsraum, Schneideratelier, Lehrküche, Zeichenatelier, Werkraum sowie eine Vielzahl von Seminarräumen, mit modernen Unterrichtsmedien ausgestattet, bieten beste Voraussetzungen für einen erwachsenengerechten Lehr- und Lernbetrieb. Die Unterbringung unserer Leitungs- und Verwaltungsbüros im Unterrichtsgebäude sichert einen optimalen Kundenservice und den direkten Kontakt zu unseren Dozentinnen und Dozenten.

Als kommunale Weiterbildungseinrichtung greifen wir bei Bedarf zusätzlich auf andere städtische und öffentliche Räumlichkeiten zurück, insbesondere im Angebotsbereich Bewegung und Körpererfahrung, wo wir z. T. Sporthallen der Schulen nutzen.

#### **Gelungenes Lernen**

Wir sehen Lernen in unserer Einrichtung dann als gelungen an, wenn die pädagogisch geplanten Lernziele umgesetzt bzw. die angestrebten Abschlüsse erreicht wurden und mindestens eines der nachfolgenden individuellen Lernziele erfüllt wurde:

- · Die Teilnehmerinnen und Teilnehmer sind überzeugt, dass sie von den gemeinsamen Lernprozessen profitiert haben und ihre Kenntnisse, Fähigkeiten und Kompetenzen erweitern konnten.
- Die Teilnehmerinnen und Teilnehmer sind überzeugt, dass sie die erworbenen Kenntnisse, Fähigkeiten und Kompetenzen in ihren privaten, beruflichen und gesellschaftlichen Lebenszusammenhängen aktiv und Gewinn bringend nutzen können.
- · Die Teilnehmerinnen und Teilnehmer sind motiviert, die VHS Dorsten auch weiterhin im Sinne eines lebenslangen Lernens als verlässlichen Partner für ihre Weiterbildung in Anspruch zu nehmen.

# **(K)Ein stilles Gedenken**

Den Gedenktag zur Befreiung des KZ Ausschwitz am 27. Januar würdigt die VHS gemeinsam mit dem Jüdischen Museum Westfalen in einer beeindruckenden Veranstaltung. An jenem Donnerstag findet um 19.30 Uhr ein Konzert mit Lesung im Forum der VHS statt.

Im Mittelpunkt steht das Wilnaer Ghetto – im Spiegel seiner Lieder und im Zeitzeugengespräch mit Tamar Dreifuss, die 1938 als Tochter der jüdischen Familie Schapiro geboren wurde, den Holocaust im Wilnaer Ghetto überlebte und 1948 mit ihrer Mutter nach Israel flüchten konnte. "Sag niemals, das ist dein letzter Weg" – unter diesem Titel veröffentlichte Tamar Dreifuss die Lebensgeschichte ihrer Mutter und versucht so, ihre Erinnerungen weiterzugeben. In Liedern und Texten bringen Roswitha Dasch und Ulrich Raue den Zuhörern die Geschichte des Wilnaer Ghettos von 1941 bis '43 nahe. "Es iz geven a zumertog" nennen sie die Sammlung von Liedern, die jüdische

# **Im Filz- und Farbrausch**

Drei Ausstellungen zeigen erneut die künstlerische Bandbreite der VHS. Auf die Teilnehmerarbeiten aus Zeichenkursen unter der Leitung von Malerin und Grafikerin Monika Kalender-Absalon (31. Januar bis 2. April) in der Vitrine im Eingangsbereich der Bibliothek folgt "Actionpainting" (4. April bis 14. Mai). Diplom-Designer Lothar Wendler zeigt hier "die pure Lust an Formen und Farben". Wem die fantastischen Werke selbst Appetit auf schöpferisches Tun machen: Wendler bietet erstmals im neuen Semester einen Wochenend-Workshop zum Thema an.

Filz ist "in". Vor allem als Material, aus dem Patricia Bösherz wunderschöne Taschen, Schmuck und Wohnaccessoires herstellt. "Filzrausch" heißt dann auch die Ausstellung im oberen VHS-Eingangsbereich (31. Januar bis 29. April). Die gelernte Bühnenbildnerin entdeckte vor anderthalb Jahren das Filzhandwerk als Hobby. Wer es ihr nachmachen möchte, der ist im Filz-Workshop bestens aufgehoben.

Komponisten im Ghetto verfassten und die trotz aller Trauer und Verzweiflung immer wieder von Mut und Hoffnung zeugen.

Roswitha Rasch (Violine, Gesang) beschäftigt sich seit ihrer Schulzeit mit jüdischer Kultur und Musik. Inzwischen ist sie eine der wichtigsten Interpretinnen jiddischer Lieder in Deutschland. Ulrich Raue, der lange als Pianist bei Musical-Produktionen mitwirkte, arrangierte die Lieder. Eine kleine Ausstellung mit Porträts und historischen Schautafeln im Foyer der VHS ergänzt das Programm.

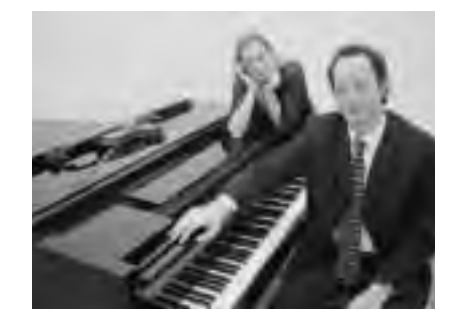

# **VHS feiert St. Patrick's Day**

Pünktlich zum St. Patrick's Day am 17. März, dem Todestag des irischen Schutzheiligen, der im 5. Jahrhundert für die Verbreitung des Christentums auf der Insel sorgte, präsentiert die VHS "Songs & Places of Ireland" mit dem irischen Duo "Fairing". Dahinter

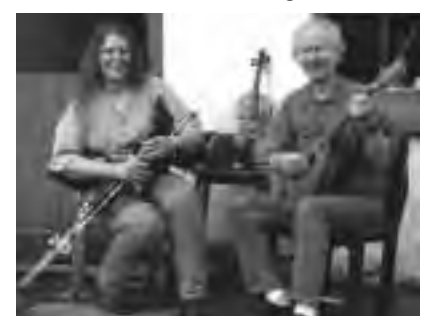

stecken Frank und Ursula O'Keeffe, die traditionelle Instrumentalmusik und Gesang mit einer Dia-Show kombinieren, die stimmungsvolle Bilder von Orten, Menschen und Landschaften der Grünen Insel zeigt. Außerdem haben sie immer Anekdoten und kleine Geschichten auf Lager. Natürlich geht's dabei auch um das berühmte irische Bier.

# **Erfolg beim Lego-Wettbewerb**

Dass unsere Kinder äußerst kreativ sein können, beweist die erfolgreiche Teilnahme des VHS-Teams am Regional-Wettbewerb "First Lego League". Den ersten Preis in der Kategorie "Ausdauer" heimsten die 13 Jungen und Mädchen zwischen zehn und

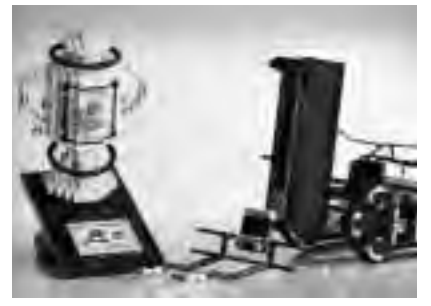

Foto: André Elschenbroich

zwölf Jahren ein, die die VHS ins Rennen geschickt hatte. Unter Leitung von Sigrun Möllemann hatte sich das jüngste aller angemeldeten Teams in den Herbstferien mit der Konstruktion und Programmierung eines Roboters beschäftigt sowie eigene Lösungen entwickelt, wie Technologie der Zukunft Menschen mit Einschränkungen Hilfe bieten kann. Noch eine gute Nachricht: In den Herbstferien 2005 plant die VHS eine Neuauflage.

# **Microsoft ganz günstig**

Die Kooperation des Deutschen Volkshochschulverbandes mit der Microsoft Deutschland GmbH macht's möglich: Ab dem neuen Semester können die Teilnehmer unserer EDV-Kurse Microsoft-Produkte zu günstigen Preisen erwerben. Nähere Informationen finden Sie auf Seite 51 dieses Programms.

# **Vom klugen Bauch Gerd Hortmann und Holger Krampe**

Im Bauch sammeln sich Ärger, Angst, Unruhe. Der Bauch ist aber auch die eigentliche Quelle von Freude, Lebensenergie und Gesundheit. Das fand die norwegische Psychologin Gerda Boyesen vor mehr als 40 Jahren heraus. Peter Bergholz, Diplom-Psychologe aus Bremervörde, traf sie im Jahre 1981 und gemeinsam verschrieben sie sich dem Ziel, Bauchgefühle durch Entspannungsmethoden wieder zu beleben. Mit dem Vortrag "Dein Bauch ist klüger als du" ist Bergholz am 9. März um 19.30 Uhr zu Gast in der VHS. Dabei demonstriert er außerdem Übungen, die bereits nach wenigen Tagen innerlich und äußerlich Wirkung zeigen können. Wenn Ihnen also etwas schwer im Magen liegt oder Sie dieses Kribbeln im Bauch fühlen – einfach hören und staunen.

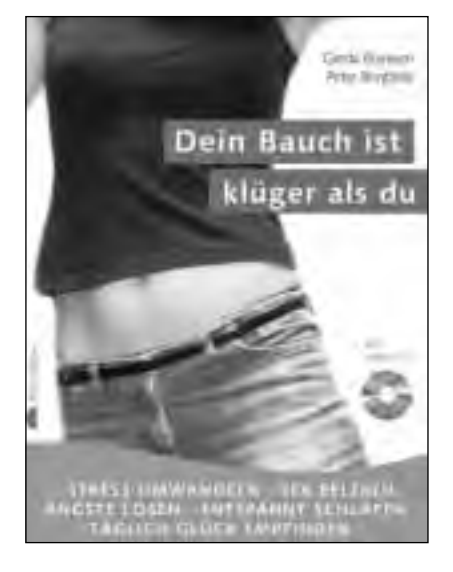

# **Wer steckt dahinter?**

Zwei Hausmeister haben wir an dieser Stelle schon verabschiedet, nun wird's Zeit, das neue Duo vorzustellen. Zwei junge Nordlichter kümmern sich um die häuslichen Belange in der VHS. Nein, nicht aus dem hohen Norden stammen die beiden, aber immerhin aus Lembeck und Rhade. Und vielleicht deshalb auch harmonieren Gerd Hortmann und Holger Krampe so gut miteinander.

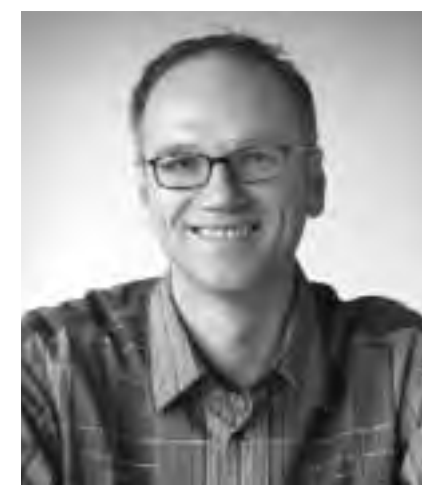

Gerd Hortmann

Relativ neu im Team ist Gerd Hortmann. In Lembeck wuchs er auf und machte dort auch eine Lehre bei einem Elektroinstallateur. Nach der Bundeswehr probierte er ein paar andere Firmen aus und landete doch wieder in Lembeck in seinem alten Betrieb. "Während dieser Zeit haben wir viel für die Stadt Dorsten gearbeitet und vor allem Reparaturen in Schulen gemacht", erzählt der 36 jährige Ehemann und Vater. Am VHS-Job reizten ihn der sichere Arbeitsplatz, der geregelte Urlaub während der Schulferien und der Schichtdienst, "damit ich auch mal vormittags bei den Kindern zuhause sein kann". Es kann aber auch schon mal vorkommen, dass seine beiden Jungs im Kindertheater Spaß haben, während der Papa nebenan für Ordnung sorgt. "Die Arbeit gefällt mir", sagt Hortmann, "denn hier kann man auch mal eine Leiter im Flur stehen lassen, ohne dass sie jemand umkippt oder wegstellt." Die Atmosphäre sei eben einfach anders, wenn man mit Erwachsenen zu tun habe, die lernen wollen.

Ähnlich sieht das sein Rhader Kollege. Holger Krampe hält bereits seit gut zwei Jahren die Stellung im Haus. "Wenn's mal klemmt, sind wir zur Stelle", grinst der 26-Jährige, handwerkliches Geschick sei hier immer gefragt. Krampe ist von Haus aus Schreiner, lernte in Wulfen, blieb bis zum vierten Jahr als Geselle im Betrieb und wurde dann arbeitslos. "Schlechte Zeiten", sagt er und freut sich, nach einem halben Jahr als Hausmeister an zwei Lembecker Schulen an der VHS Dorsten gelandet zu sein. Auch er empfindet die Wechselschicht als Vorteil, der dreijährigen Tochter wegen, die dem leidenschaftlichen Angler keine Zeit mehr fürs Hobby lässt. Trotzdem lässt Krampe nichts anbrennen – als Mitglied der Freiwilligen Feuerwehr Rhade. Der gehörte schon sein Opa an. Dass Krampe dann auch noch in die Fußstapfen seines Opas und seines Vaters trat und Hausmeister wurde, das sei wohl irgendwie Schicksal gewesen.

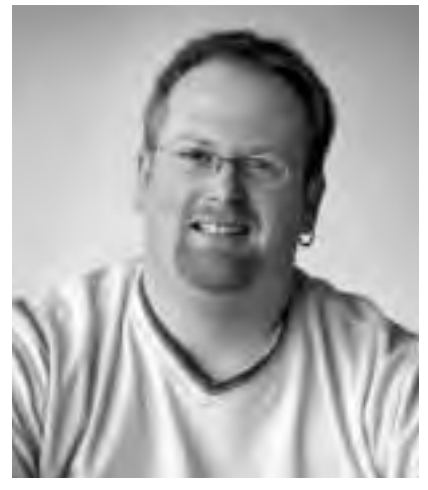

Holger Krampe

Frischen Wind bringt das Team in die VHS. Nachdem's im eigenen Büro 30 Jahre lang kein fließendes Wasser gab, haben sich die beiden im ehemaligen Abstellraum eine kleine Küche eingerichtet. Froh sind sie auch, dass die EDV nun endlich bis zu ihnen vorgedrungen ist: "Der Papierkrieg ist damit vorbei." Und auch die ständige Rennerei in die Verwaltungsetage für jede Kleinigkeit. Voraussetzung dafür war jedoch, dass beide an einem Outlook-Seminar teilnehmen mussten. Natürlich in der VHS Dorsten, wo sonst.

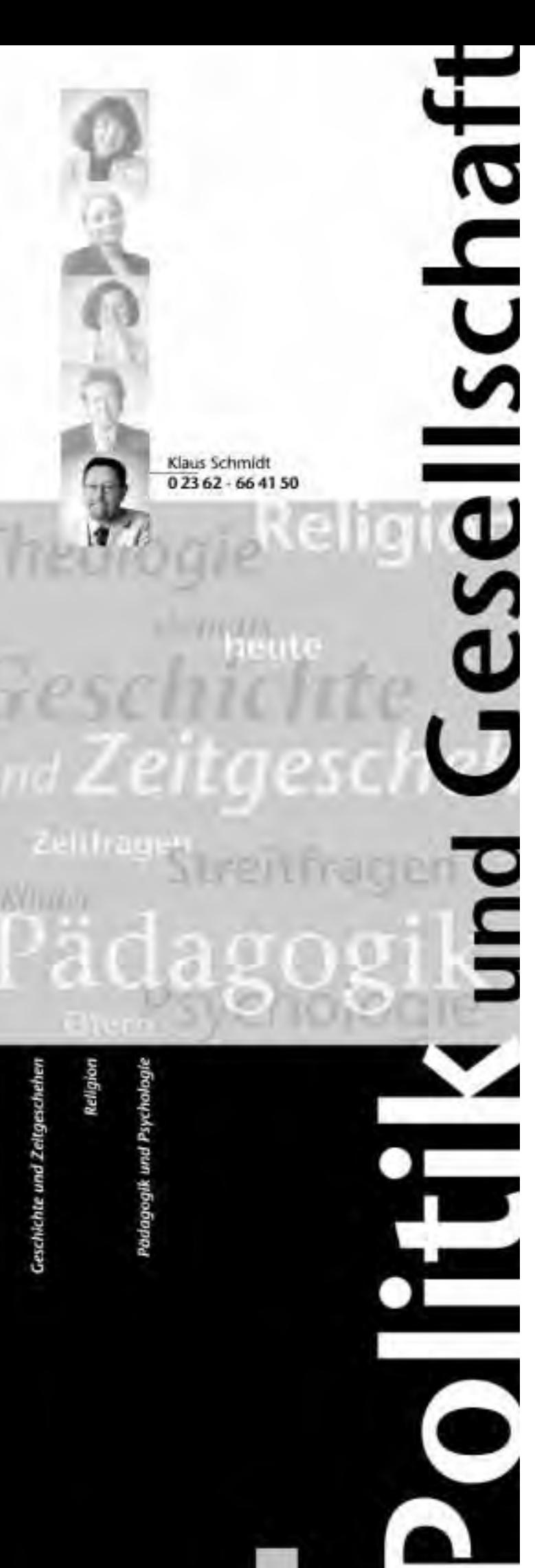

## **Geschichte und Zeitgeschehen**

## **Es iz geven a zumertog. Das Wilnaer Ghetto im Spiegel seiner Lieder**

Wilna, einst das "Jerusalem des Ostens" genannt, galt bis zu seiner Zerstörung im Zweiten Weltkrieg als religiöses und literarisches Zentrum der jüdischen Kultur. Am 6. September 1941 wurde die jüdische Bevölkerung von den Nationalsozialisten in ein Ghetto gesperrt, am 23. September 1943 wurde das Ghetto liquidiert.

Roswitha Dasch (Violine, Gesang) und Ulrich Raue (Klavier) spiegeln mit einer Text-Musik-Collage anhand von Zeitzeugenberichten, historischen Fakten und vor allem durch jiddische Lieder die Lebenssituation der jüdischen Bevölkerung auf eindringliche Weise wider. Jüdische Komponisten und Dichter im Ghetto verfassten diese Lieder, die trotz aller Trauer und Verzweiflung immer wieder auch den Mut und die Hoffnung der Menschen im Ghetto ausdrückten.

Vor dem Konzert liest die Zeitzeugin Tamar Dreifuss aus dem autobiografischen Roman ihrer Mutter "Sag niemals, das ist dein letzter Weg". Tamar Dreifuss, 1938 in Wilna geboren, überlebte mit ihrer Mutter Jetta Shapiro den Holocaust in Litauen.

*Gemeinsame Veranstaltung mit dem Jüdischen Museum Westfalen zum Gedenktag anlässlich der Befreiung des KZ Auschwitz am 27. Januar*

## **Ausstellung: Sage nie, du gehst den letzten Weg**

Die Ausstellung dokumentiert das persönliche Schicksal der wenigen Holocaust-Überlebenden in Litauen und beschreibt auf historischen Schautafeln den Genozid an den litauischen Juden in den Ghettos Wilna und Kaunas.

#### **Q1110**

**Roswitha Dasch Ulrich Raue** Do., 27.01. 19.30 - 21.30 Uhr 3 Ustd./10,00 € erm. 8,00 € VHS; Forum

**Ausstellung** Mo., 10.01. bis Fr., 04.02.

#### **Ulla Lachauer: Ritas Leute Q1120**

**Ulla Lachauer** Di., 15.02. 19.30 - 21.30 Uhr 3 Ustd./5,00 € VHS; Forum Rita Pauls stammt aus dem fernen Kasachstan und ist 1989 mit ihrer Familie nach Deutschland gezogen. Sie gehört damit zu den mittlerweile zwei Millionen Russlanddeutschen im wiedervereinigten Deutschland. Im Mikrokosmos ihrer Familiengeschichte spiegelt sich ein ganzes Jahrhundert deutsch-russischer Historie. Die bekannte Buchautorin, Journalistin und TV-Dokumentarfilmerin Ulla Lachauer erzählt, wie Rita und ihre Leute heute leben - und sie begibt sich auf Spurensuche in die Vergangenheit. Eine ebenso spannende wie anrührende Familiensaga.

#### **Christoph Reuter: Café Bagdad. Der ungeheure Alltag im neuen Irak Q1130**

**Christoph Reuter** Mi., 02.03. 19.30 - 21.30 Uhr 2 Ustd./5,00 € VHS; Forum Eigentlich müsste der Irak das Paradies sein, gesegnet mit Öl, Wasser, fruchtbarem Land, einer 5.000 Jahre alten Geschichte. Doch es scheint, als hätten die Menschen dieses biblische Eden zur Hölle gemacht: Saddam Husseins Schreckensdiktatur, drei Kriege in 20 Jahren, nun die amerikanische Besatzung und die Kämpfe zahlloser Milizen und Terrorzellen, die gegen Amerikaner, gegen Polizisten und gegeneinander Krieg führen. Christoph Reuter hat auf der Suche nach der Seele eines Landes, das keines mehr ist, Geschichten und Schicksale gesammelt und zeichnet ein ebenso persönliches wie authentisches Bild des Irak und seiner Menschen.

### **Imo Moszkowicz: Von jüdischen Dichtern und Denkern**

Über 100 Theaterstücke, Opern, Operetten und Musicals hat Imo Moszkowicz in seinem bewegten Leben an fast allen Bühnen im deutschsprachigen Raum sowie in Südamerika und Israel inszeniert. Etwa 200 Fernseh- und drei Spielfilme finden sich auf seiner Arbeitsliste. 1925 in Ahlen in Westfalen geboren, hat Moszkowicz Auschwitz, wo er seine Mutter und seine sechs Geschwister verlor, überlebt. Dennoch blieben Deutschland und die deutsche Sprache ihm Heimat. In einer Matinée zum Auftakt der Woche der Brüderlichkeit liest und zitiert er Gedichte und Texte von jüdischen Dichtern und Denkern wie Stefan Zweig, Heinrich Heine, Martin Buber, Paul Celan, Mascha Kalèko, Else Lasker-Schüler u.v.a.

*Gemeinsame Veranstaltung mit dem Jüdischen Museum Westfalen*

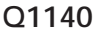

**Imo Moszkowicz** So., 06.03. 11.00 - 12.30 Uhr 2 Ustd./5,00 € Jüdisches Museum Westfalen

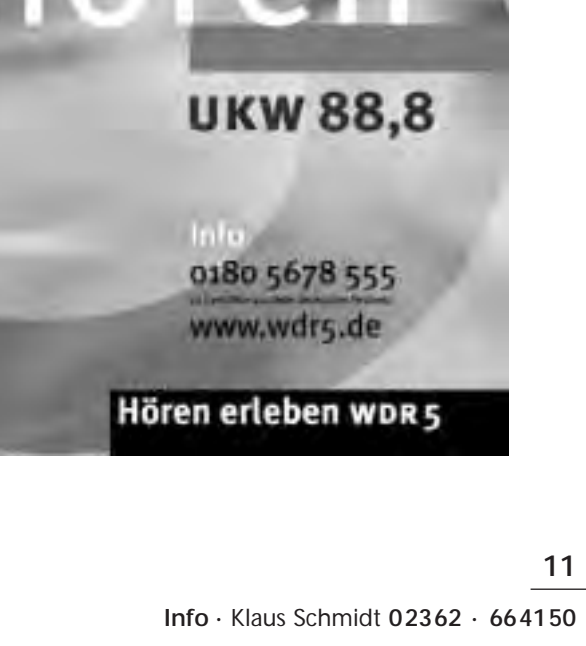

#### **Cornelius Bormann: Polen unser wert(e)voller Nachbar Q1160**

#### **Cornelius Bormann** Do., 21.04. 19.30 - 21.00 Uhr 2 Ustd./5,00 € VHS; Forum

Die Deutschen haben viele Nachbarn, mit keinem aber bestehen so viele Gemeinsamkeiten wie mit den Polen. In der tausendjährigen gemeinsamen Geschichte haben beide Völker sich immer wieder gemischt. In den letzten zwei Jahrhunderten jedoch verlief die einst gute Entwicklung nur noch gegeneinander. Als Ergebnis haben sich in Polen Haltungen des Patriotismus und der Religiosität entwickelt, die in Deutschland in dieser Form unbekannt sind. Beide Haltungen flossen zusammen, als die Polen 1989 die Wende in Europa einleiteten. In dem Beitritt Polens zur Europäischen Union sieht der Autor eine große Chance, in einer deutschpolnischen Wertegemeinschaft eine neue Kraftquelle zu finden. Cornelius Bormann war langjährig als

Rundfunk- und Fernsehjournalist für den Westdeutschen Rundfunk tätig, u. a. als Chefredakteur Fernsehen und als ARD-Korrespondent in Warschau.

#### **Die "Kriegskinder" eine Generation zwischen Klage und Anklage Q1170**

#### **Dr. Klaus Naumann** So., 08.05. 17.00 - 19.30 Uhr 3 Ustd./gebührenfrei Altes Rathaus

In zahlreichen Buchveröffentlichungen melden sich die "Kriegskinder" als eine neue Erinnerungsgemeinschaft zu Wort. In den Selbstzeugnissen der heute 60 bis 70jährigen zeigt sich, wie tief die frühen Erfahrungen von Trennung und Verlust, Todesangst und Heimatlosigkeit, Demütigung und Gewalt in die Lebensentwürfe und Verhaltensstile eingeschrieben sind.

Der Referent ist wissenschaftlicher Mitarbeiter des Hamburger Instituts für Sozialforschung. Sein Vortrag wird umrahmt und ergänzt durch eine Lesung von Mitgliedern des Westfälischen Landestheaters Castrop-Rauxel aus Texten von Erich Kästner, Thomas Mann, Wolfgang Borchert, Uwe Thimm u. a.

*Gemeinsame Veranstaltung mit dem Trägerverein Altes Rathaus anlässlich des 60. Jahrestages von Kriegsende und Befreiung*

## **Arno Lustiger: Sing mit Schmerz und Zorn**

Der renommierte Historiker und Publizist Arno Lustiger wurde 1924 in Bedzin, Polen, geboren. In seinem Buch kehrt er zurück an die Orte seines Lebens. Er erinnert sich an seine Kindheit in Bedzin, an die Schrecken der Konzentrationslager, die Leiden der Todesmärsche, an den schwierigen Neuanfang im Land der Täter sowie an die Weggefährten und die Leitsterne seines Lebens. *Gemeinsame Veranstaltung mit dem*

*Jüdischen Museum Westfalen*

## **Leben in einer verletzlichen Welt**

Nach der Euphorie über den Fall der Berliner Mauer, nach der Überwindung des Eisernen Vorhangs, hat das dritte Jahrtausend mit Ängsten, Verunsicherungen und aktuellen Bedrohungen begonnen: in Europa ebenso wie im Nahen Osten und in den Vereinigten Staaten. So entsteht ein Lebensgefühl zwischen Aufbruch und Ungewissheit in einer verletzlichen Welt. Der Referent leitet seit 2001 das ZDF-Hauptstadtstudio Berlin, zuvor arbeitete er als Korrespondent in Washington und als Moderator zahlreicher politischer Magazine im ZDF.

*Gemeinsame Veranstaltung mit dem Jüdischen Museum Westfalen und dem Trägerverein Altes Rathaus*

#### **Q1180**

**Arno Lustiger** Do., 02.06. 19.30 - 21.00 Uhr 2 Ustd./5,00 € Jüdisches Museum Westfalen

#### **Q1190**

**Dr. Peter Frey** Do., 09.06. 19.30 - 21.00 Uhr 2 Ustd./5,00 € Altes Rathaus

## **Pädagogik und Psychologie**

#### **Q1210 Handlungskompetenz und Professionalität im Erzieher/innenberuf**

#### **Dr. Armin Krenz**

Mo., 09.05. bis Do., 12.05. 08.30 - 16.30 Uhr 30 Ustd./190,00 € VHS; Raum 106

Bildungsurlaub Das Berufsbild elementarpädagogischer Fachkräfte verlangt von Erzieherinnen und Erziehern Kompetenzen und professionelles Verhalten im Innen- und Außenbereich ihres Arbeitsfeldes. Gleichzeitig stellen immer neue Herausforderungen auch neue Anforderungen. In diesem Seminar geht es um eine sorgfältige Betrachtung und Analyse heutiger Professionalität - dargestellt an praktischen Notwendigkeiten und fachlich berechtigten Ansprüchen. Das Seminar umfasst persönlichkeitsbildende und arbeitsfeldspezifische Aspekte.

#### **Q1220 Ausbildung zum/zur Seniorenbegleiter/in**

**Birgit Krenz-Kaynak** ab Fr., 11.02. 65,00 € Paul-Gerhardt-Haus u. a.

Einrichtungen der Altenhilfe und die kleiner gewordenen Familien sind trotz aller Bemühungen oft nicht mehr in der Lage, alte Menschen in der Weise zu unterstützen und zu begleiten, die notwendig wäre. Vielen von ihnen droht die Vereinsamung. Können Sie sich vorstellen, einem alten Menschen etwas von Ihrer Zeit zu schenken? Ihn zu besuchen und zu begleiten, ihm zuzuhören, Anteil zu nehmen an seinem Leben?

Die Ausbildung zum/zur Seniorenbegleiter/in gibt Ihnen die Möglichkeit, sich für eine solche Aufgabe zu qualifizieren. Sie dauert von Februar bis Mai 2005 mit anschließendem Praktikum. Für die Teilnahme erhalten Sie ein Zertifikat.

*Weitere Informationen sendet die VHS auf Anfrage gern zu.* 

*(Tel.: 0 23 62 / 66 41 61)*

*Gemeinsame Veranstaltung mit dem Haus der Familie und dem Paul-Gerhardt-Haus*

## **Qualifizierung zur Tagespflege**

Die Tagespflege wird zunehmend als Alternative zu der institutionellen Betreuung von Kindern in Gruppen angesehen, gesucht und genutzt. Zum einen hilft sie Eltern, die ihren beruflichen Alltag nicht in Abhängigkeit von festen Öffnungszeiten eines Kindergartens gestalten können. Zum anderen bietet die Betreuung von Kleinkindern in Tagespflege die Gewähr einer familiennahen Atmosphäre, in der das Kind nicht eine Bezugsperson mit mehreren anderen Kindern teilen muss.

*Das Qualifizierungsangebot umfasst fünf inhaltliche Bausteine mit insgesamt 92 Unterrichtsstunden in der Zeit von Januar bis November 2005. Weitere Informationen sendet die VHS auf Anfrage gern zu.* 

*(Tel.: 0 23 62 / 66 41 61)*

*Gemeinsame Veranstaltung mit dem Haus der Familie und dem Paul-Gerhardt-Haus*

## **Q1230**

**Anette Rehmann** ab Mi., 26.01. 160,00 € Haus der Familie u. a.

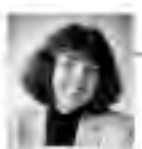

Brigitte Burbach-Braun 02362 - 664181

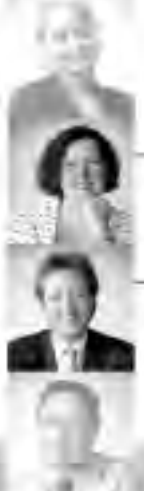

Sabine Podlaha 02362 - 664184

Bernd Sauerwein-Fox  $02362.664182$ 

## **Gesundheit und Krankheit**

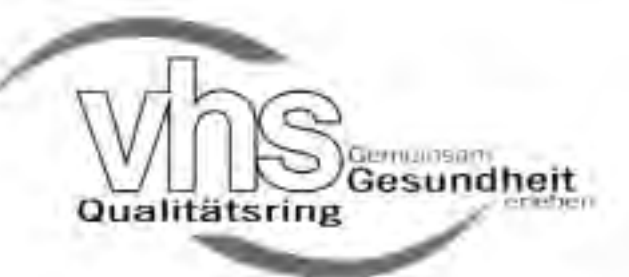

## **Die VHS Dorsten ist Mitglied im vhs-Qualitätsring Gesundheit**

Der vhs-Qualitätsring Gesundheit gewährleistet unabhängig von Größe, Standort oder institutioneller Verfassung seiner Mitglieder bundesweit ein qualitätsgesichertes, vergleichbares und transparentes Mindestangebot.

Durch ihr Zusammenwirken im vhs-Qualitätsring Gesundheit dokumentieren die Volkshochschulen und ihre Verbände gegenüber ihren Teilnehmenden, ihren Kooperationspartnern, den politisch Verantwortlichen und der Öffentlichkeit ihr gemeinsames Verhältnis von Gesundheitsförderung und Gesundheitsbildung und die Selbstverpflichtung auf nachprüfbare Qualitätsziele.

## **Kurs mit Buch!**

Zu einer Reihe von Kursen im Fachbereich "Gesundheit und Umwelt" sind für Sie begleitende Bücher entwickelt worden.

Tipps für den gesunden Alltag! Diese Kursbücher bieten Ihnen die Möglichkeit, im Kurs vermittelte Inhalte auch zu Hause nachzulesen. Zusätzlich erhalten Sie Anregungen, Tipps, Rezepte und Übungsanleitungen, die Sie im Alltag anwenden können.

Die Bücher sind im Buchhandel erhältlich!

Bitte achten Sie auf die Literaturhinweise zu einzelnen Kursen und/oder informieren Sie sich bei Ihrem bzw. Ihrer Kursleiter/in.

Gesundheit und Krankheit

Leben mit Behinderunger

Entspannung und Selbsterfahrung

Bewegung und Körpererfahrun

mal

Einführung in Sportarten

Natur und Umwel

**Primiser** 

#### **Volkskrankheit Sodbrennen - Hilfe für Tagrülpser und Nachtbrenner Q2110**

**Prof. Dr. med. Wolfgang Rösch** Mi., 20.04. 19.00 - 21.30 Uhr 3 Ustd./5,00 € VHS; Raum 106

#### Vortrag und Diskussion

Rund 30 % der deutschen Bevölkerung leidet unter Sodbrennen. Die Lebensqualität der Betroffenen wird erheblich beeinträchtigt. Hinzu kommt, dass etwa die Hälfte aller Krebserkrankungen der Speiseröhre auf eine unzureichende oder fehlende Behandlung der zugrunde liegenden Refluxkrankheit zurückgeht. Der Vortrag informiert Sie über Ursachen, Vorbeugung und Behandlung.

#### **Erkrankungen der Schilddrüse - Vorbeugung und Behandlung Q2120**

**Dr. med. Martin Reinhardt Johannes Maas** Mi., 16.03. 19.30 - 21.45 Uhr 3 Ustd./5,00 € VHS; Raum 106

Vortrag und Diskussion Schilddrüsenerkrankungen gehören nach wie vor zu den Volkskrankheiten. Aktuelle Untersuchungen zeigen, dass etwa jeder Dritte Veränderungen der Schilddrüse aufweist. Oft ist das Erkennen der Erkrankung durch fehlende oder unspezifische Symptome erschwert. Damit setzt die Therapie häufig erst spät ein. Aus hausärztlicher und nuklearmedizinischer Sicht werden Symptomatik, Diagnostik und Behandlungsmöglichkeiten vorgestellt. Besonderes Augenmerk gilt u. a. der Früherkennung und Vorbeugung von Schilddrüsenerkrankungen.

#### **Heuschnupfen - TCM, Akupunktur und klassische Medizin Q2130**

**Dr. med. Norbert Holtbecker Dr. med. Angelika Steveling** Mi., 02.03. 19.30 - 21.45 Uhr 3 Ustd./5,00 € VHS; Raum 106

#### Vortrag und Diskussion

Alljährlich leidet vor allem im Frühjahr ein Großteil der Bevölkerung unter tränenden Augen, triefender Nase und Husten bis hin zu heftigen asthmatischen Beschwerden. Und die Zahl der Betroffenen steigt stetig. Was sind die Ursachen? Welche Möglichkeiten der Behandlung und Linderung bieten traditionelle chinesische Medizin, Akupunktur und klassische Medizin?

#### **Dein Bauch ist klüger als du!**

Vortrag und Diskussion

Im Bauch sammeln sich Ärger, Angst, Unruhe, Anspannung. Der Bauch ist aber auch die eigentliche Quelle von Freude, Lebensenergie, Wohlbefinden und Gesundheit. Es geht um die Bedeutung der Redewendung "Das schlägt mir auf den Magen" und um neue Wege, stärker aus dem Bauch heraus zu entscheiden und zu handeln. Der Buchautor zeigt, wie die Entdeckung des Bauches als unser "zweites Gehirn" ungeahnte Möglichkeiten eröffnet, sich von Zivilisationskrankheiten wie Stress und Depressionen zu befreien.

#### **Lebenssinn als Grundlage von Gesundheit**

Vortrag und Diskussion

Sinnmangel und Sinnerfüllung betreffen den ganzen Menschen: seinen Körper, seine Seele und seinen Geist. Wer über längere Zeit nicht oder keinen ausreichenden Sinn erfährt, der ist gefährdet, körperlich oder seelisch zu erkranken. Wer dagegen sein eigenes Leben als sinnerfüllt erlebt, verfügt damit über wesentliche Widerstandsressourcen und einen wichtigen gesundheitlichen Schutzfaktor. Der Vortrag gibt hilfreiche Anregungen für eine bewusste Lebensgestaltung. (Siehe auch Veranstaltung Nr. Q2151)

#### **Life-Styling - Möglichkeiten zur Steigerung der persönlichen Lebensqualität**

#### Wochenendseminar

Im Mittelpunkt dieses Seminars stehen folgende Themen: Standortbestimmung: Wie ist mein bisheriges Leben verlaufen? - Zielsuche und Zielfindung: Was sind meine persönlichen und beruflichen Ziele? - Neubewertung der Lebensaufgaben: Die eigenen Lebensprioritäten - Grundfähigkeiten der Lebensbewältigung: Selbstbestimmung, Gesunderhaltung, konsequentes Handeln - Werte als Orientierungsrahmen - Work-Life-Balance: Wie bringe ich Berufsleben und Privatleben in Einklang? - Grundsätze einer bewussten und sinnerfüllten Lebensgestaltung. (Siehe auch Veranstaltung Nr. Q2150)

**Q2140**

**Dipl.-Psych. Peter Bergholz** Mi., 09.03. 19.30 - 21.45 Uhr 3 Ustd./5,00 € VHS; Raum 106

#### **Q2150**

**Dipl.-Psych. Dr. Wolfgang Howald** Mi., 23.02. 19.30 - 21.45 Uhr 3 Ustd./5,00 € VHS; Raum 106

#### **Q2151**

**Dipl.-Psych. Dr. Wolfgang Howald** Fr., 11.03. 18.45 - 22.00 Uhr Sa., 12.03. 10.00 - 13.15 und 14.15 - 17.30 Uhr 12 Ustd./43,00 € VHS; Raum 204

# **Gesundheit und Umwelt**

#### **Gehirnjogging - Gedächtnisund Konzentrationstraining Q2160**

**Franz-Josef Schulte-Kellinghaus** ab Di., 15.02. (5x) 10.00 - 11.30 Uhr 10 Ustd./25,00 € VHS; Raum 001

**Dipl.-Soz.Päd.**

#### Neben körperlichen Beschwerden soll auch dem Nachlassen von geistigen Fähigkeiten vorgebeugt werden. In diesem Kurs, der sich an alle ab dem 50. Lebensjahr wendet, trainieren Sie durch spielerische und unterhaltsame Übungen Ihre Konzentrationsfähigkeit und steigern so die Leistungsfähigkeit des Gehirns. Das Gehirnjogging fördert logisches Denken, Fantasie, Konzentration und verbessert die Denk- und Lernfähigkeit. *Die Umlage von 6,00 € für Arbeitsmaterialien ist in der Kursgebühr enthalten.*

#### **Hilfe, mein Kind kifft! Q2170**

Vortrag und Diskussion

Rund die Hälfte der Jugendlichen im Alter von zwölf bis 25 Jahren haben eigene Erfahrungen mit Cannabis. Bei vielen hat sich die Droge über den Party- und Freizeitkonsum einen festen Platz im Alltag erobert. Soziale und persönliche Faktoren wie Freizeitverhalten, Schul- und Berufsausbildung sowie Familienleben werden durch den Cannabiskonsum mitbestimmt bzw. verändert. Themen des Abends sind: stoffkundliche, rechtliche, gesundheitliche Aspekte, Strategien im Umgang mit konsumierenden Jugendlichen sowie Beratungsund Hilfsangebote der Drogenberatung Westvest. **Norbert Pfänder Dipl.-Soz.Arb. Thomas Wiezorrek** Do., 17.03. 19.30 - 21.30 Uhr 2 Ustd./gebührenfrei VHS; Raum 100

> *Die Veranstaltung wendet sich vorrangig an Eltern.*

#### **Gesund bleiben gesund werden durch Fasten Q2180**

**Marianne Vaut Hans-Werner von der Heyden** Mi., 23.02. 19.30 - 21.45 Uhr 3 Ustd./5,00 € VHS; Raum 101

Vortrag und Vorbereitungsabend Fasten gilt als eine bewährte, wirksame und zugleich ungefährliche Methode zur Gewichtsabnahme und Entschlackung des Körpers. Es führt zu einer Steigerung des allgemeinen Wohlbefindens und der physischen sowie psychischen Vitalität. In der Veranstaltung werden Einzelheiten zum Ablauf der Fastenwoche erläutert.

*Nach einer eingehenden Beratung können Sie sich zur Fastenwoche (siehe Kurs Nr. Q2181) anmelden.*

### **Fastenwoche**

In der Gruppe fällt Fasten leichter. Wir bieten Ihnen daher Gelegenheit, während der Fastenwoche Ihre Erfahrungen in der Kursgruppe auszutauschen. Betreut werden Sie dabei von einer fastenerfahrenen Gesundheitstrainerin.

*Bitte beachten Sie als Neueinsteiger/in die Veranstaltung Nr. Q2180.*

## **Q2181**

**Marianne Vaut** Mo., 28.02. bis Fr., 04.03. und Mi., 16.03. 19.00 - 21.15 Uhr 18 Ustd./32,00 € VHS

## **Entspannung und Selbsterfahrung**

#### **Meditationswanderung im Münsterland**

Auf ausgesuchten Wegen und Plätzen der Havixbecker Baumberge werden Sie mit den Grundlagen der Meditation vertraut gemacht. Sie erlernen Techniken, die eine wertvolle Bereicherung sind, um die Vielfalt der natürlichen Umgebung zu einem genussvollen Erlebnis werden zu lassen. Auch Meditationserfahrene sind eingeladen, ihre Kenntnisse zu vertiefen und zu erweitern. Treffpunkt und Wegbeschreibung werden Ihnen nach Anmeldung zugesandt. *Bitte bringen Sie mit: wettergerechte Kleidung, belastbare Schuhe, Kissen in Plastiktüte.*

#### **Autogenes Training: Grundstufe**

Autogenes Training ist eine wissenschaftlich fundierte und langjährig erprobte Entspannungsmethode. Durch stufenweise Konzentrationsübungen lernen Sie, Spannungszustände auszugleichen, Verkrampfungen zu lösen, Schmerzen zu lindern, Schlafstörungen zu beseitigen und innere Ruhe zu finden. Sie werden befähigt, die erlernten Übungen ohne unmittelbare Anleitung zu Hause fortzusetzen.

**Q2210**

**Dipl.-Psych. Anna Goecke** Sa., 23.04. 12.00 - 18.00 Uhr 8 Ustd./21,00 € Havixbecker Baumberge

#### **Q2220**

**Harald Eisenberg** ab Do., 03.03. (9x) 18.00 - 19.30 Uhr 18 Ustd./39,00 € VHS; Raum 106

#### **Q2230 Progressive Muskelentspannung nach Jacobson**

**Hannelore Eisenberg** ab Di., 05.04. (6x) 20.15 - 21.45 Uhr 12 Ustd./27,00 € VHS; Raum 106 Dieses Entspannungsverfahren, das von E. Jacobson in den USA entwickelt wurde, wird heute in vielen Bereichen, bei denen es um die Bewältigung seelischer, geistiger oder körperlicher Belastungen geht, mit großem Erfolg eingesetzt. Durch bewusstes Anspannen und Loslassen verschiedener, genau abgegrenzter Muskelpartien erreichen Sie in kurzer Zeit ein Gefühl angenehmer Entspannung. Sie können diese Technik leicht und schnell erlernen und in unterschiedlichen Alltagssituationen ohne fremde Hilfe einsetzen.

*Bitte bringen Sie mit: bequeme Kleidung, warme Socken, eine Decke.*

#### **Q2240 Massage-Wochenende für Paare: Grundstufe**

#### Wochenendseminar

**Dipl.-Psych. Anna Goecke** Fr., 25.02. 18.45 - 22.00 Uhr Sa., 26.02. 10.00 - 13.15 und 14.45 - 18.00 Uhr 12 Ustd./37,00 € VHS; Raum 106

Sie lernen wirkungsvolle und leicht erlernbare Massagegriffe und Dehnungstechniken kennen. Schwerpunkte sind: Schulter-Nacken-Bereich, Rücken, Beine. Über das Erlernen der Technik hinaus erleben Sie die Entspannungsmassage als eine besondere Form der Berührung und gemeinsamer Erholung in ruhiger und vertrauensvoller Atmosphäre. Anmeldungen sind nur paarweise möglich.

*Bitte bringen Sie mit: bequeme Kleidung, Decke, Kissen, Bettlaken oder Tuch, Badetuch, Massageöl oder Körperlotion.*

#### **Q2241 Massage-Wochenende für Paare: Aufbaustufe**

**Dipl.-Psych.** Wochenendseminar

Die Kenntnisse des Grundkurses werden aufgefrischt und erweitert. Sie erlernen darüber hinaus Techniken, sich gegenseitig in die Tiefenentspannung zu begleiten und sich mittels intensiver Gesichts- und Fußmassage zu verwöhnen.

*Bitte bringen Sie mit: Utensilien siehe Kurs Nr. Q2240, zusätzlich vier Waschlappen, zwei Handtücher, eine Plastikschüssel.*

#### **Hatha-Yoga**

Vormittagskurs

Hatha-Yoga ist ein System von Körper-, Atem-, Entspannungs- und Meditationstechniken, das bei regelmäßigem Üben dazu führt, die Beweglichkeit des Körpers zu erhöhen, den allgemeinen Gesundheitszustand zu verbessern, das Nervensystem zu beruhigen und die Konzentrationsfähigkeit zu erhöhen. Dieser Kurs eignet sich auch für Teilnehmer/innen ohne Vorkenntnisse. *Bitte bringen Sie mit: warme Sportkleidung, Wollsocken, eine Decke.*

#### **Hatha-Yoga: Grundstufe I/II**

Inhalt siehe Kurs Nr. Q2250 Dieser Kurs eignet sich für Teilnehmer/innen mit und ohne Vorkenntnisse. *Bitte bringen Sie mit: warme Sportkleidung, Wollsocken, eine Decke.*

#### **Hatha-Yoga: Aufbaustufe**

Sie sollten möglichst zweimal den Hatha-Yoga Kurs Grundstufe I/II besucht haben bzw. vergleichbare Vorkenntnisse besitzen. *Bitte bringen Sie mit: warme Sportkleidung, Wollsocken, eine Decke.*

#### **Qigong zum Kennenlernen**

Workshop Sie sind neugierig, was Qigong ist und wie es funktioniert? Probieren Sie zunächst aus, bevor Sie sich für einen Kurs festlegen. *Bitte bringen Sie mit: bequeme Kleidung, warme Socken.*

#### **Q2250**

**Harald Eisenberg** ab Do., 17.02. (16x) 09.00 - 10.30 Uhr 32 Ustd./61,00 € VHS; Raum 008

#### **Q2251**

**Annette Nehling**

ab Mo., 14.02. (14x) 20.20 - 21.50 Uhr 28 Ustd./53,00 € VHS; Raum 008

#### **Q2252**

**Annette Nehling** ab Mo., 14.02. (14x) 18.45 - 20.15 Uhr 28 Ustd./53,00 € VHS; Raum 008

#### **Q2260**

**Edith de Vries** Sa., 05.02. 09.30 - 12.00 Uhr 3 Ustd./8,00 € VHS; Raum 008

**Info ·** Bernd Sauerwein-Fox **02362 · 664182 17**

**Anna Goecke** Fr., 08.04. 18.45 - 22.00 Uhr Sa., 09.04. 10.00 - 13.15 und 14.45 - 18.00 Uhr

12 Ustd./37,00 € VHS; Raum 106

#### **Qigong für jedermann Q2261**

**Edith de Vries** ab Do., 17.02. (9x) 09.15 - 10.15 Uhr 12 Ustd./22,00 € VHS; Raum 106

#### Vormittagskurs

Die einfach zu erlernenden, sanft ausgeführten Bewegungen und Körperhaltungen des Qigong wurzeln in der traditionellen chinesischen Medizin. Sie machen den Körper geschmeidig, vertiefen den Atem und schulen die Vorstellungskraft. Zusammen mit Selbstmassage regen sie die Selbstheilungskräfte des Körpers an, steigern das Wohlbefinden und führen zu innerer Gelassenheit. Sie können mit Qigong-Übungen nahezu unabhängig von Alter und körperlicher Verfassung beginnen.

*Bitte bringen Sie mit: bequeme Kleidung, warme Socken.*

*Begleitend zu diesem Kurs können Sie das Kursbuch "Qigong, Akupressur & Selbstmassage" (Klett-Verlag, ISBN 3- 12-939901-1) im Buchhandel erwerben.*

#### **Tai Chi Chuan zum Kennenlernen Q2270**

**Workshop** 

#### **Edith de Vries**

Sa., 12.02. 09.30 - 12.45 Uhr 4 Ustd./10,00 € VHS; Raum 008 Sie sind neugierig, was Tai Chi Chuan ist und wie es funktioniert? Probieren Sie zunächst aus, bevor Sie sich für einen Kurs festlegen.

*Bitte bringen Sie mit: bequeme Kleidung, warme Socken.*

#### **Tai Chi Chuan und Qigong: Grundstufe I/II Q2271**

**Edith de Vries** ab Di., 15.02. (18x) 20.30 - 22.00 Uhr 36 Ustd./61,00 € Agathaschule; Sporthalle

Ursprünglich eine Selbstverteidigungstechnik vereinigt Tai Chi Chuan drei wichtige Aspekte der chinesischen Kultur: Meditation, Heilgymnastik und sanfte Verteidigung. Zusammen mit Qigong-Übungen macht Tai Chi die Muskeln elastischer, löst Verspannungen und stärkt den Fluss der Lebensenergie. Dies führt zu innerer Ruhe und Ausgeglichenheit. Sie erlernen die lange Bewegungsform des Yang-Stils. Der Kurs eignet sich für Teilnehmer/innen mit und ohne Vorkenntnisse.

*Bitte bringen Sie mit: bequeme Kleidung, warme Socken.*

#### **Tai Chi Chuan und Qigong: Grundstufe I/II**

Vormittagskurs Inhalt siehe Kurs Nr. Q2271 Der Kurs eignet sich für Teilnehmer/innen mit und ohne Vorkenntnisse. *Bitte bringen Sie mit: bequeme Kleidung, warme Socken.*

#### **Q2273 Tai Chi Chuan und Qigong: Aufbaustufe**

Vormittagskurs

Sie sollten möglichst zweimal den Grundstufen-Kurs Tai Chi Chuan und Qigong besucht haben bzw. über vergleichbare Vorkenntnisse verfügen.

*Bitte bringen Sie mit: bequeme Kleidung, warme Socken.*

## **Tai Chi Chuan und Qigong: Aufbaustufe**

Inhalt siehe Kurs Nr. Q2273 *Bitte bringen Sie mit: bequeme Kleidung, warme Socken.*

**Edith de Vries** ab Di., 15.02. (18x) 19.00 - 20.30 Uhr 36 Ustd./61,00 € Agathaschule; **Sporthalle** 

**Q2274**

**Q2272**

#### **Edith de Vries** ab Fr., 18.02. (18x) 10.30 - 12.00 Uhr 36 Ustd./68,00 € VHS; Raum 008

## **Bewegung und Körpererfahrung**

#### **Pilates Körpertraining Q2310**

**Daniele Schwander** ab Fr., 18.02. (15x) 19.00 - 20.00 Uhr 20 Ustd./39,00 € VHS; Raum 008 Die vor über 70 Jahren von Joseph Pilates entwickelte Körpertrainingsmethode bietet ein spezielles Übungsrepertoire, das mit Hilfe von konzentrativen Mind-Body-Übungen vor allem die Körpermitte, das "Powerhouse", stärkt und kräftigt. Die Verbindung von Atmung und Bewegung ist dabei ein grundlegendes Prinzip. In kontrollierten und fließenden Übungen werden Muskelelastizität, Kraft, Gelenkbeweglichkeit und Koordination optimiert. Steigern Sie mit dieser ganzheitlichen Methode Körperbewusstsein und Leistungsfähigkeit für alle sportlichen Aktivitäten.

#### **RückenFitness Q2320**

**Jutta Behnke** ab Di., 15.02. (14x) 18.45 - 19.45 Uhr 19 Ustd./37,00 € VHS; Raum 008

Geben Sie Ihrem Rücken Halt und Stärke durch ausgewogenes Training. Um Rückenschmerzen vorzubeugen, soll die Beweglichkeit der Muskulatur und Gelenke gefördert werden. Durch gezielte Übungen werden vernachlässigte Muskelgruppen gestärkt, überbeanspruchte, verkrampfte Muskeln dagegen entspannt und rückenschonendes Verhalten in Beruf und Alltag aufgezeigt. Entspannungsübungen runden das Programm ab. Der Kurs ist nicht für Patienten mit massiven Wirbelsäulenleiden geeignet. Bitte befragen Sie Ihren Arzt. *Begleitend zu diesem Kurs können Sie das Kursbuch "Rückhalt - Die Wirbelsäule trainieren, den Rücken stärken" (Klett-Verlag, ISBN 3-12-939855-4) im Buchhandel erwerben.*

#### **RückenFitness Q2321**

**Cornelia Schörken-Vollmer** ab Mo., 14.02. (16x) 18.00 - 19.00 Uhr 21 Ustd./37,00 € Gymnasium St. Ursula; Sporthalle

Inhalt siehe Kurs Nr. Q2320 *Begleitend zu diesem Kurs können Sie das Kursbuch "Rückhalt - Die Wirbelsäule trainieren, den Rücken stärken" (Klett-Verlag, ISBN 3-12-939855-4) im Buchhandel erwerben.* 

#### **RückenFitness**

Inhalt siehe Kurs Nr. Q2320 *Begleitend zu diesem Kurs können Sie das Kursbuch "Rückhalt - Die Wirbelsäule trainieren, den Rücken stärken" (Klett-Verlag, ISBN 3-12-939855-4) im Buchhandel erwerben.* 

#### **RückenFitness**

Inhalt siehe Kurs Nr. Q2320 *Begleitend zu diesem Kurs können Sie das Kursbuch "Rückhalt - Die Wirbelsäule trainieren, den Rücken stärken" (Klett-Verlag, ISBN 3-12-939855-4) im Buchhandel erwerben.*

#### **Ausgleichsgymnastik**

Wenn Sie kein Leistungssportler sind, aber trotzdem als Ausgleich zur alltäglichen beruflichen Belastung einer sportlichen Aktivität nachgehen wollen, sind Sie in diesem Kurs richtig. Im Vordergrund stehen weniger Leistungskomponenten als vielmehr Körper- und Bewegungserfahrungen. Sportliche Vorerfahrungen werden nicht vorausgesetzt.

*Körperliches Belastungsniveau: mäßig Begleitend zu diesem Kurs können Sie das Kursbuch "Fitmacher - Gymnastik für den Einstieg" (Klett-Verlag, ISBN 3- 12-939864-3) im Buchhandel erwerben.*

#### **Ausgleichs- und Fitnessgymnastik**

Die funktionelle Gymnastik ist eine der effektivsten Methoden zur Dehnung und Kräftigung des Bewegungsapparates. Durch gezielte Übungen für den gesamten Körper können Sie in diesem Kurs Ihre körperliche Fitness und Beweglichkeit verbessern. Sportliche Vorerfahrungen werden nicht vorausgesetzt. *Körperliches Belastungsniveau: mäßig bis mittel*

*Begleitend zu diesem Kurs können Sie das Kursbuch "Muskelschwung" (Klett-Verlag, ISBN 3-12-939871-6) im Buchhandel erwerben.* 

#### **Q2322**

**Cornelia Schörken-Vollmer** ab Mo., 14.02. (16x) 19.00 - 20.00 Uhr 21 Ustd./37,00 € Gymnasium St. Ursula; **Sporthalle** 

#### **Q2323**

#### **Cornelia**

**Schörken-Vollmer** ab Mo., 14.02. (16x) 20.00 - 21.00 Uhr 21 Ustd./37,00 € Gymnasium St. Ursula; **Sporthalle** 

#### **Q2330**

**Elsbeth Landwehr** ab Mo., 14.02. (17x) 19.00 - 20.30 Uhr 34 Ustd./57,00 € Gymnasium St. Ursula; **Sporthalle** 

#### **Q2331**

#### **Ulrich Kahle**

ab Mi., 16.02. (16x) 19.00 - 20.30 Uhr 32 Ustd./54,00 € Pestalozzischule; **Sporthalle** 

#### **Gymnastik für gezielte Kraft Q2332**

**Ulrich Kahle** ab Mi., 16.02. (16x) 20.30 - 22.00 Uhr 32 Ustd./54,00 € Pestalozzischule; Sporthalle Mehr Energie, mehr Wohlbefinden, weniger Beschwerden! Unabhängig von Alter, Kondition, Beweglichkeit oder Bewegungserfahrung können Sie in diesem gesundheitsorientierten Kurs den gesamten Körper trainieren: Zu Musik werden die Gelenke mobilisiert, die Muskeln gezielt gekräftigt und gedehnt. Angeleitete Entspannungen und Lockerungsübungen runden jede Kurseinheit ab. Sie fühlen sich entspannt, der gefürchtete Muskelkater bleibt aus.

*Körperliches Belastungsniveau: mäßig bis mittel*

*Begleitend zu diesem Kurs können Sie das Kursbuch "Muskelschwung" (Klett-Verlag, ISBN 3-12-939871-6) im Buchhandel erwerben.*

#### **Fitnessgymnastik Q2333**

**Bernd Sauerwein-Fox** ab Mo., 14.02. (16x) 18.00 - 19.00 Uhr 21 Ustd./37,00 € Gymnasium St. Ursula; Sporthalle

In abwechslungsreichen Übungsund Spielformen können Sie gezielt Ihre körperliche Leistungsfähigkeit verbessern. Im Vordergrund stehen dabei vor allem die gesundheitlich wertvollen Fitness-Komponenten Ausdauer, Kraft, Beweglichkeit und Koordination. Einen besonderen Schwerpunkt bildet das Herz-Kreislauf-Training. Sportliche Vorerfahrungen werden nicht vorausgesetzt. *Körperliches Belastungsniveau: mittel Begleitend zu diesem Kurs können Sie das Kursbuch "Fitmacher - Gymnastik für den Einstieg" (Klett-Verlag, ISBN 3- 12-939864-3) im Buchhandel erwerben.*

#### **Fitnessgymnastik für Frauen Q2334**

**Melanie Mies** ab Mo., 14.02. (15x) 19.00 - 20.30 Uhr 30 Ustd./51,00 € Agathaschule; Sporthalle

Dieser Kurs bietet Ihnen Bewegungserfahrungen in vielfältiger Form: Ein gezieltes Ausdauertraining zur Stärkung des Herz-Kreislauf-Systems nach Musik. Gymnastik, die auf die Problemzonen zielt sowie die Beweglichkeit und Kraft fördert. Sportliche Vorerfahrungen werden nicht vorausgesetzt.

*Körperliches Belastungsniveau: mäßig bis mittel*

*Begleitend zu diesem Kurs können Sie das Kursbuch "Muskelschwung" (Klett-Verlag, ISBN 3-12-939871-6) im Buchhandel erwerben.* 

#### **Konditionsgymnastik für Männer**

In intensiven Übungs- und Spielformen können Sie Ihre Ausdauer, Schnelligkeit, Kraft, Beweglichkeit und Koordination gezielt ausbilden und verbessern. Dieser Kurs eignet sich für Teilnehmer mit sportlicher Vorerfahrung.

*Körperliches Belastungsniveau: mittel bis hoch*

### **Wer rastet - der rostet! Gymnastik für Senioren**

Halten Sie Ihre Muskeln und Gelenke beweglich und bleiben Sie körperlich fit. Dieser Kurs bietet Ihnen abwechslungsreiche Übungs-, Spiel- und Bewegungsformen, bei denen vor allem das Miteinander und der Spaß nicht zu kurz kommen.

*Körperliches Belastungsniveau: niedrig*

#### **Wer rastet - der rostet! Gymnastik für Senioren**

Inhalt siehe Kurs Nr. Q2337 *Körperliches Belastungsniveau: niedrig*

#### **Joyrobic - Fitness für Sie und Ihn**

Eine abwechslungsreiche Mixtur mit Elementen aus den Bereichen Aerobic, Herz-Kreislauf-Training, Problemzonen-Training, Wirbelsäulengymnastik, Stretching und Entspannung vermittelt Ihnen Spaß an der Bewegung. Ihre Ausdauer, Koordination, Beweglichkeit und Kraft werden bei motivierender Musik geschult und gesteigert. Sportliche Vorerfahrungen werden nicht vorausgesetzt. *Körperliches Belastungsniveau: mittel Begleitend zu diesem Kurs können Sie das Kursbuch "Fitmacher - Gymnastik für den Einstieg" (Klett-Verlag, ISBN 3- 12-939864-3) im Buchhandel erwerben.*

#### **Q2336**

**Gert Gaspar** ab Do., 17.02. (16x) 19.00 - 20.30 Uhr 32 Ustd./54,00 € Josefschule; Sporthalle

#### **Q2337**

**Birgit Witten** ab Mo., 14.02. (16x) 14.30 - 15.30 Uhr 21 Ustd./37,00 € Agathaschule; Sporthalle

#### **Q2338**

**Birgit Witten**

ab Di., 15.02. (16x) 14.30 - 15.30 Uhr 21 Ustd./37,00 € Augustaschule; Sporthalle

#### **Q2340**

#### **Cornelia**

**Schörken-Vollmer** ab Di., 15.02. (18x) 19.00 - 20.30 Uhr 36 Ustd./61,00 € Albert-Schweitzer-Schule; **Sporthalle** 

#### **Stepp 40 Plus Q2350**

**Ulrike Engels** ab Mi., 16.02. (16x) 20.15 - 21.45 Uhr 32 Ustd./61,00 € VHS; Raum 008 Sie sind jenseits der Vierzig und möchten Ihr Herz-Kreislauf-System bei motivierender Musik in Schwung bringen? In diesem Kurs für Frauen und Männer trainieren Sie mit und ohne Stepp Koordination, Ausdauer, Kraft und Dehnbarkeit der Muskulatur. Komplizierte Choreographien sind dabei nicht gefragt - Musik und Bewegung sollen Spaß machen! *Körperliches Belastungsniveau: mittel Begleitend zu diesem Kurs können Sie das Kursbuch "Muskelschwung" (Klett-Verlag, ISBN 3-12-939871-6) im Buchhandel erwerben.* 

#### **Bodyforming - Problemzonengymnastik Q2360**

**Iris Lietz** ab Mo., 14.02. (17x) 19.00 - 20.30 Uhr 34 Ustd./57,00 € Gerhart-Hauptmann-Realschule; Sporthalle

Gehen Sie gezielt Ihre Problemzonen an. Intensivübungen für Bauch, Beine und Po bringen Sie in Form. Bei motivierender Musik entwickeln und steigern Sie Ausdauer, Kraft und Beweglichkeit. Vorerfahrungen sind nicht erforderlich.

*Körperliches Belastungsniveau: mittel*

#### **Bodyforming - Problemzonengymnastik Q2361**

**Bärbel Große-Dahlhaus** ab Do., 17.02. (16x) 19.00 - 20.30 Uhr 32 Ustd./54,00 € Haldenwangschule; Sporthalle Inhalt siehe Kurs Nr. Q2360 *Körperliches Belastungsniveau: mittel Begleitend zu diesem Kurs können Sie das Kursbuch "Muskelschwung" (Klett-Verlag, ISBN 3-12-939871-6) im Buchhandel erwerben.* 

#### **Bodyforming und Stepp-Aerobic Q2362**

**Claudia Ott**

ab Fr., 18.02. (18x) 09.00 - 10.30 Uhr 36 Ustd./68,00 € VHS; Raum 008

#### Vormittagskurs

Dieser Kurs kombiniert gezielte Gymnastik zur Straffung und Kräftigung der Problemzonen mit einfachen, aber motivierenden Choreographien auf dem Stepp zur Verbesserung der Ausdauer und Stärkung des Herz-Kreislauf-Systems. Bei Dehnungsund Entspannungsübungen können Sie sich am Ende jeder Übungsstunde erholen. Sportliche Vorerfahrungen werden nicht vorausgesetzt.

*Körperliches Belastungsniveau: mittel Begleitend zu diesem Kurs können Sie das Kursbuch "Muskelschwung" (Klett-Verlag, ISBN 3-12-939871-6) im Buchhandel erwerben.* 

#### **Bodyfitness am Vormittag**

Für Frauen, die in Form sein wollen. Sie bekommen einen Einblick in verschiedene Bereiche der modernen Gymnastik: Aerobic, Problemzonentraining, Stretching, Wirbelsäulengymnastik und Entspannungstechniken. Belastbarkeit des Herz-Kreislauf-Systems, Muskelkraft, Beweglichkeit sowie Koordination werden aufgebaut und verbessert. Aktuelle Musik und Spaß gehören dazu. Der Kurs ist auch für Teilnehmerinnen ohne sportliche Vorerfahrung geeignet.

*Körperliches Belastungsniveau: mittel Begleitend zu diesem Kurs können Sie das Kursbuch "Muskelschwung" (Klett-Verlag, ISBN 3-12-939871-6) im Buchhandel erwerben.* 

#### **Fatburner - BOP**

Fettabbau und Bodystyling. In diesem Kurs wird Ihr Fettstoffwechsel durch abwechslungsreiche Übungen im moderaten Ausdauerbereich auf Trab gebracht. Gezielte Übungen für Bauch, Oberschenkel und Po ergänzen das Ganzkörpertraining und dienen der Straffung der formgebenden Muskulatur. Dehnung und Entspannung runden das Programm ab. Sportliche Vorerfahrungen werden nicht vorausgesetzt.

*Körperliches Belastungsniveau: mittel*

#### **Wellnetics**

Vormittagskurs für Frauen Das sanfte "Rundumtraining" mit Musik, das ein Gleichgewicht zwischen Kraft, Ausdauer und Beweglichkeit schafft: Fördern und verbessern Sie Körperhaltung und Wohlbefinden mit einem leichten Herz-Kreislauf-Training, gezielter Kräftigung der Bauch-, Rücken- und Beckenbodenmuskulatur sowie Dehnübungen. Entspannungsübungen zum Abschalten vom Alltag runden das Programm ab. Ihre individuellen Bedürfnisse finden hierbei Berücksichtigung. Sportliche Vorerfahrungen werden nicht vorausgesetzt. *Körperliches Belastungsniveau: niedrig Begleitend zu diesem Kurs können Sie*

*das Kursbuch "Fitmacher - Gymnastik für den Einstieg" (Klett-Verlag, ISBN 3- 12-939864-3) im Buchhandel erwerben.*

#### **Q2363**

**Heike Schröer** ab Mo., 14.02. (17x) 09.00 - 10.30 Uhr 34 Ustd./64,00 € VHS; Raum 008

#### **Q2364**

**Isabell Gevers** ab Di., 15.02. (16x) 20.00 - 21.30 Uhr 32 Ustd./61,00 € VHS; Raum 008

#### **Q2370**

**Jutta Behnke**

ab Di., 15.02. (16x) 10.30 - 11.45 Uhr 27 Ustd./52,00 € VHS; Raum 008

#### **Fitnetics Q2371**

**Jutta Behnke** ab Di., 15.02. (16x) 09.00 - 10.30 Uhr 32 Ustd./61,00 € VHS; Raum 008

Vormittagskurs für Frauen

Ein "Rundumtraining" mit flotter Musik für die Stärkung des Herz-Kreislauf-Systems und zur Straffung der so genannten "Problemzonen": Effektive Dehn- und Kräftigungsübungen, mit und ohne Gerät, fördern die Funktionsfähigkeit Ihres Haltungsund Bewegungsapparates und können Beschwerden wie Verspannungen und Rückenschmerzen vorbeugend entgegenwirken. Entspannungsübungen runden das Programm ab. *Körperliches Belastungsniveau: mittel Begleitend zu diesem Kurs können Sie das Kursbuch "Muskelschwung" (Klett-Verlag, ISBN 3-12-939871-6) im Buchhandel erwerben.* 

#### **Fitnetics Q2372**

**Jutta Behnke** ab Mo., 14.02. (15x) 10.30 - 11.45 Uhr 25 Ustd./48,00 € VHS; Raum 008

Vormittagskurs für Frauen Inhalt siehe Kurs Nr. Q2371 *Körperliches Belastungsniveau: mittel Begleitend zu diesem Kurs können Sie das Kursbuch "Muskelschwung" (Klett-Verlag, ISBN 3-12-939871-6) im Buchhandel erwerben.* 

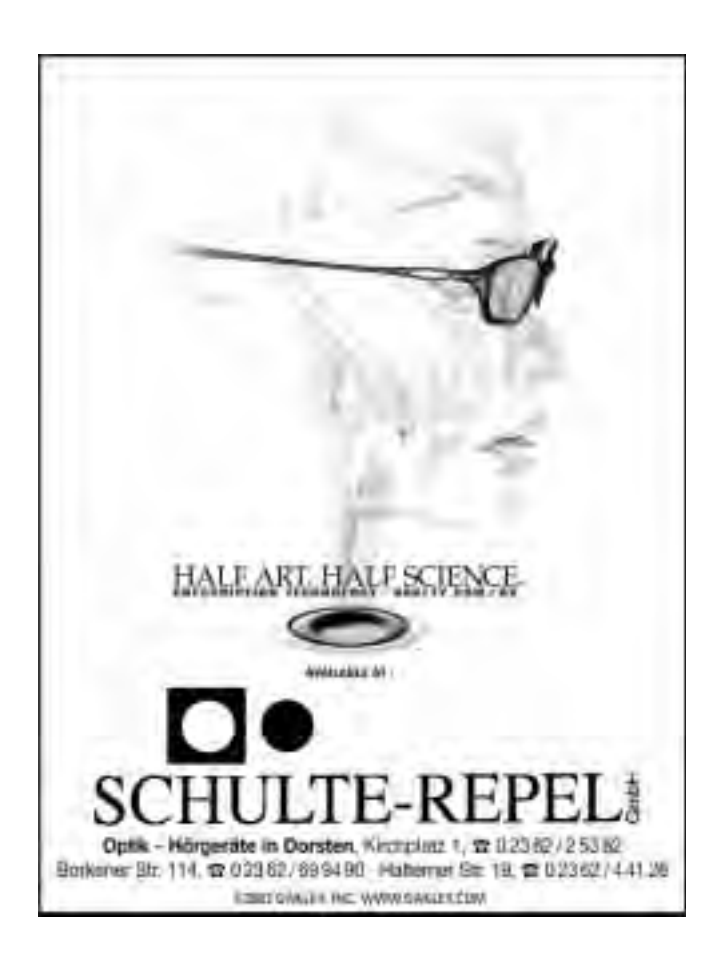

#### **Fitnetics**

Inhalt siehe Kurs Nr. Q2371 *Körperliches Belastungsniveau: mittel Begleitend zu diesem Kurs können Sie das Kursbuch "Muskelschwung" (Klett-Verlag, ISBN 3-12-939871-6) im Buchhandel erwerben.* 

#### **Fitnetics**

Inhalt siehe Kurs Nr. Q2371 *Körperliches Belastungsniveau: mittel Begleitend zu diesem Kurs können Sie das Kursbuch "Muskelschwung" (Klett-Verlag, ISBN 3-12-939871-6) im Buchhandel erwerben.* 

#### **Aerobic mit und ohne Stepp**

Vormittagskurs

Ein Fitnesskurs nicht nur für junge Leute, bei dem Sie ausschließlich zu aktueller Musik und mit neustem Gerät trainieren. Sie können Ihre Muskelkraft und Gelenkigkeit erhöhen, die "Problemzonen" Bauch, Oberschenkel und Po straffen sowie Körperfett abbauen.

*Körperliches Belastungsniveau: mittel*

#### **Aerobic mit und ohne Stepp**

Vormittagskurs Inhalt siehe Kurs Nr. Q2380 *Körperliches Belastungsniveau: mittel*

#### **Aerobic mit und ohne Stepp**

Nachmittagskurs Inhalt siehe Kurs Nr. Q2380 *Körperliches Belastungsniveau: mittel*

#### **Aerobic mit und ohne Stepp**

Abendkurs Inhalt siehe Kurs Nr. Q2380 *Körperliches Belastungsniveau: mittel*

#### **Q2373**

**Jutta Behnke** ab Do., 17.02. (14x) 15.00 - 16.30 Uhr 28 Ustd./48,00 € Gerhart-Hauptmann-Realschule; Sporthalle

#### **Q2374**

**Jutta Behnke** ab Do., 17.02. (14x) 17.30 - 19.00 Uhr 28 Ustd./48,00 € Johannesschule; **Sporthalle** 

### **Q2380**

**Angela Wolf** ab Mi., 16.02. (18x)

09.00 - 10.15 Uhr 30 Ustd./57,00 € VHS; Raum 008

#### **Q2381**

**Angela Wolf** ab Mi., 16.02. (18x) 10.20 - 11.35 Uhr 30 Ustd./57,00 € VHS; Raum 008

#### **Q2382**

**Angela Wolf** ab Di., 15.02. (18x) 17.00 - 18.30 Uhr 36 Ustd./68,00 € VHS; Raum 008

#### **Q2383**

**Angela Wolf** ab Do., 17.02. (15x) 18.15 - 19.45 Uhr 30 Ustd./57,00 € VHS; Raum 008

#### **Aerobic mit und ohne Stepp Q2384**

**Angela Wolf** ab Do., 17.02. (15x) 20.00 - 21.30 Uhr 30 Ustd./57,00 € VHS; Raum 008

#### Abendkurs Inhalt siehe Kurs Nr. Q2380 *Körperliches Belastungsniveau: mittel*

#### **Vom Walken zum Nordic Walken Q2390**

#### Workshop **Irene Röhrig Hildegund Castrup**

Sa., 12.03. 14.00 - 17.00 Uhr 4 Ustd./14,00 € VHS; Raum 100 Ob jung oder alt, ob mit oder ohne Vorkenntnisse, lernen Sie die Unterschiede von Walken und Nordic Walken kennen. Testen Sie die Möglichkeiten, die diese sanften Sportarten bieten. Sie erhalten eine Anleitung für das richtige Walken.

*Ausrüstung: wetterfeste, bequeme Bekleidung, Joggingschuhe o. Ä. Achtung: Wander- oder Skistöcke sind nicht geeignet. Nordic Stöcke können gegen eine Leihgebühr von 3,00 € pro Teilnehmer/in bei der Kursleitung ausgeliehen werden.*

#### **Nordic Walken Q2391**

**Irene Röhrig** ab Mi., 06.04. (5x) 09.00 - 10.00 Uhr 8 Ustd./17,00 € VHS; Raum 201

Nordic Walken ist für alle Altersgruppen geeignet. Das zügige Gehen mit speziellen Stöcken ist gelenkschonend, trainiert 85 % aller Muskeln und stellt eine optimale Kombination von Ausdauer- und Krafttraining dar. Voraussetzung ist, Sie wenden die richtige Technik mit der richtigen Ausrüstung an.

*Ausrüstung: Joggingschuhe o. Ä., der Witterung angepasste Sportbekleidung und Nordic Stöcke. Nordic Stöcke können gegen eine Gebühr von 10,00 € pro Teilnehmer/in für den gesamten Kurs bei der Kursleitung ausgeliehen werden.*

*Achtung: An den ersten beiden Kurstagen geht's bis 10.30 Uhr!*

#### **Nordic Walken Q2392**

**Irene Röhrig** ab Mi., 06.04. (5x) 10.30 - 11.30 Uhr 8 Ustd./17,00 € VHS; Raum 201

*Ausrüstung: Joggingschuhe o. Ä., der Witterung angepasste Sportbekleidung und Nordic Stöcke. Nordic Stöcke können gegen eine Gebühr von 10,00 € pro Teilnehmer/in für den gesamten Kurs bei der Kursleitung ausgeliehen werden.*

Inhalt siehe Kurs Nr. Q2391

*Achtung: An den ersten beiden Kurstagen geht's bis 12.00 Uhr!*

## **Einführung in Sportarten**

## **Inline-Skating für Anfänger (ab 15 Jahren)**

Einführungs- und Sicherheitstraining Dieser Kurs soll Sie davor bewahren, zum "blutigen" Anfänger zu werden. Sie erlernen Sicherheits- und Basistechniken wie richtiges Fallen, Bremsen und Ausweichen. Denn schließlich sollen Sie die Skates beherrschen und nicht umgekehrt. Der Kurs wendet sich an Erwachsene und Jugendliche ab 15 Jahren.

*Bitte bringen Sie mit: eigene Inline-Skates, Schutzausrüstung, alte feste Schuhe für Fallübungen.*

#### **Sportbootführerschein SEE**

Der Sportbootführerschein SEE ist für Sportboote mit mehr als 3,68 KW Motorleistung Pflicht. Geltungsbereich sind die Seeschifffahrtsstraßen (Hoheitsgewässer bis zur 3-Seemeilen-Grenze, Nord-Ostsee-Kanal sowie alle von Seeschiffen befahrenen Gewässer). Er wird insbesondere auch in den Mittelmeer-Ländern verlangt. Mindestalter: 16 Jahre

*Voraussetzungen, Kursverlauf und Kosten werden am Informationsabend bekannt gegeben. Sie können sich an diesem Abend direkt zum Kurs anmelden.*

#### **Q2410**

#### **Nicole Schlangen**

So., 17.04. und 24.04. 10.00 - 12.30 Uhr 5 Ustd./21,00 € VHS; Hochstadenplatz

#### **Q2420**

#### **Karl-Heinz Degenhardt** *Informationsabend* Fr., 28.01. 19.00 Uhr VHS; Raum 108 *Kurstermine* ab Fr., 04.02. (8x) 18.45 - 22.00 Uhr 32 Ustd./54,00 € VHS; Raum 108

#### **Q2421 Sportküstenschifferschein (SKS)**

**Karl-Heinz Degenhardt** *Informationsabend* Fr., 28.01. 19.00 Uhr VHS; Raum 108 *Kurstermine* ab Fr., 22.04. (8x) 18.45 - 22.00 Uhr 32 Ustd./54,00 € VHS; Raum 108

Der SKS-Schein ist in Verbindung mit dem amtlichen Sportbootführerschein SEE der Führerschein, der für alle Segeljachten im Küstenbereich verlangt wird. Geltungsbereich: Küstengewässer bis zur 12-Seemeilen-Zone (Nordsee, Ostsee, Mittelmeer, Atlantik). Anders als der BR-Schein ist der SKS-Schein ein amtlicher Schein, der besonders im Ausland einen hohen Stellenwert hat. Er kann wahlweise für Motorjachten (nur mit Antriebsmaschine) oder für Segeljachten (mit Antriebsmaschine und Segel) erworben werden. Voraussetzungen: Sportbootführerschein SEE, Mindestalter: 16 Jahre *Voraussetzungen, Kursverlauf und Kosten werden am Informationsabend*

*bekannt gegeben. Sie können sich an diesem Abend direkt zum Kurs anmel-*

**Q2422 Sportbootführerschein BINNEN**

*den.*

**Thomas Eing** *Informationsabend* Fr., 28.01. 19.00 Uhr VHS; Raum 109 *Kurstermine* ab Fr., 04.02. (9x) 18.45 - 22.00 Uhr 36 Ustd./61,00 € VHS; Raum 109

Der Lehrgang zum Segel-Führerschein BINNEN einschließlich Motorboot-Führerschein BINNEN schließt mit einer Prüfung vor einer offiziellen Prüfungskommission des DSV ab. Werden Segel- und Motorbootführerschein zusammen absolviert, gilt der Segelführerschein als amtlich anerkannter Führerschein.

Mindestalter Segelschein: 14 Jahre; Motorbootschein: 16 Jahre

*Voraussetzungen, Kursverlauf und Kosten werden am Informationsabend bekannt gegeben. Sie können sich an diesem Abend direkt zum Kurs anmelden.*

#### **Q2430 Tennis: Grundstufe**

**Karl-Heinz Reimann** *Informationsabend* Mo., 04.04. 19.30 Uhr VHS; Raum 106 *Kurstermine* ab Do., 12.05. (9x) 19.00 - 20.00 Uhr 12 Ustd./36,00 € zzgl. 31,00 € Nebenkosten Olymp Sportpark; **Tennishalle** 

Dieser Kurs bietet eine systematische Einführung in den Tennissport. Er vermittelt Grundlagen wie Vorhand, Rückhand, Flugball und Aufschlag in spielerischer Form.

*Kurstermine und Weiteres werden am Informationsabend bekannt gegeben. Sie können sich direkt nach Erscheinen des Programms bei uns vormerken lassen und erhalten dann weiteres Informationsmaterial.*

## **Tanz**

### **Blind Work - Tanzen mit (fast) allen Sinnen**

#### Workshop

Hier haben Sie die Chance, wirklich neue Bewegungserfahrungen zu machen. Das bewusste Ausschalten des Sehsinns, der die anderen Nahund Fernsinne dominiert, eröffnet in der Tanzarbeit ganze Universen neuer Wahrnehmungs- und Bewegungsmöglichkeiten. Das Angebot umfasst vielfältige Wahrnehmungsübungen, die in improvisierte und strukturierte tänzerische Aufgaben münden.

Der Workshop ist gleichermaßen für Anfänger/innen und Fortgeschrittene geeignet.

*Bitte bringen Sie mit: bequeme Kleidung, dicke Socken bzw. Gymnastikoder Sportschuhe.*

## **Q2510**

#### **Hannes Tönsing**

Sa., 12.03. 10.00 - 13.00 und 14.00 - 17.00 Uhr 8 Ustd./24,00 € VHS; Raum 008

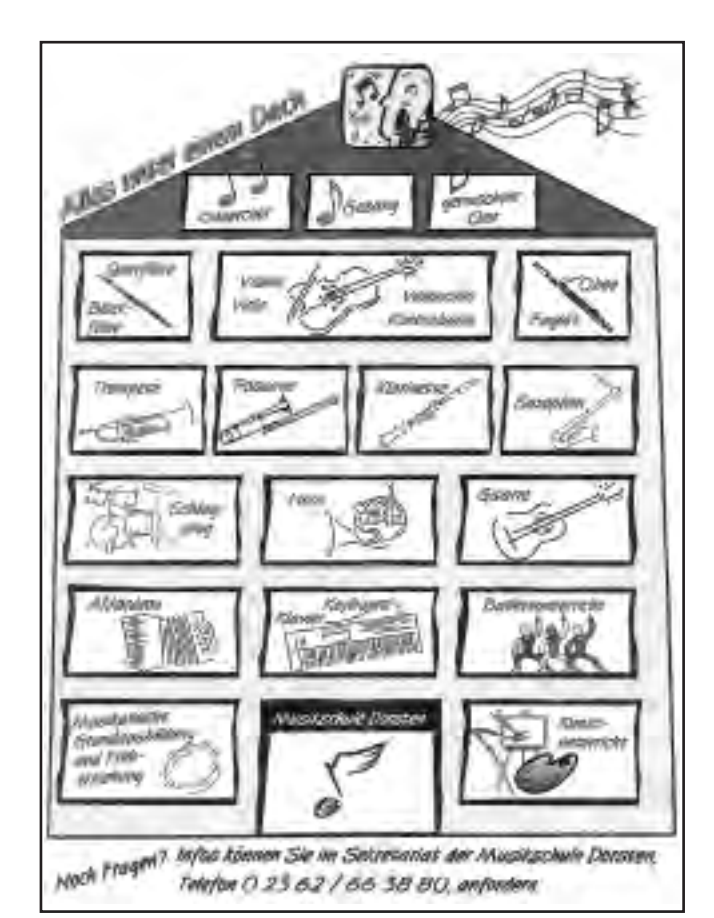

#### **Samba do Brasil Q2520**

**Beatrice Marotzki** Sa., 05.03. 09.30 - 12.45 Uhr 4 Ustd./13,00 € VHS; Raum 008

#### Workshop

Die Samba ist zwar schon eine etwas betagte Dame. Aber sie hält sich jung, weil sie immer wieder neue moderne Interpreten findet. So zum Beispiel Carlinhos Brown, der der Samba mit HipHop den zeitgemäßen Kick gibt. In diesem Workshop lernen Sie Schritte und Bewegungen der Samba kennen und tanzen am Ende

*Bitte bringen Sie mit: bewegungstaugliche Kleidung, flache, weiche Gymnastikschuhe bzw. Socken, Handtuch, Mineralwasser.*

#### **Orientalischer Tanz Q2530**

**Martina Sprenger** ab Mi., 16.02. (16x) 18.45 - 20.00 Uhr 27 Ustd./46,00 € VHS; Raum 008 Der Orientalische Tanz ist von jedem erlernbar. Er spricht Körper, Geist und Seele gleichermaßen an. Die Verbesserung der Körperhaltung, Beweglichkeit und persönlichen Fitness sind positive Nebeneffekte. Mit viel Spaß erlernen und vertiefen Sie Techniken und Schrittkombinationen, die zu einer Choreographie verbunden werden. Der Kurs eignet sich für Teilnehmerinnen mit und ohne Vorkenntnisse.

*Bitte bringen Sie mit: bewegungstaugliche Kleidung, ein Tuch für die Hüften.*

#### **Paartanzen kann jeder! Q2540**

**Marcella Terweiden Knuth Kunkel** ab Mi., 16.02. (8x) 20.00 - 21.30 Uhr 16 Ustd./54,00 € Gemeinschaftshaus Wulfen

Möchten Sie nicht mehr am Rand stehen, sondern auf dem Parkett mittanzen? In diesem Kurs erlernen Sie bei moderner Musik die Paartänze Disco-Fox, Disco-Samba, Langsamer Walzer, Wiener Walzer, Foxtrott, Blues und Tango Argentino. Vorkenntnisse sind nicht erforderlich. *Anmeldungen sind nur paarweise möglich. In diesem Kurs können übrigens auch jeweils zwei Frauen oder Männer zusammen tanzen!* 

#### **Disco-Fox pur Q2550**

**Marcella Terweiden Knuth Kunkel** ab Mi., 16.02. (4x) 19.00 - 20.00 Uhr 6 Ustd./22,00 € Gemeinschaftshaus Wulfen Sie erlernen den Grundschritt sowie Drehungen und Figuren, die Sie sowohl in der Disco als auch bei Festlichkeiten mit viel Spaß tanzen können. Vorkenntnisse sind nicht erforderlich.

*Anmeldungen sind nur paarweise möglich. In diesem Kurs können übrigens auch jeweils zwei Frauen oder Männer zusammen tanzen!* 

## **Leben mit Behinderungen**

#### **Lesen, Schreiben, Rechnen**

Sie verbessern, erweitern und festigen Ihre Fähigkeiten und Fertigkeiten im Lesen, Schreiben und Rechnen.

#### **Bewegungserziehung und Schwimmen**

Sie üben und verbessern Ihre körperliche Geschicklichkeit durch Gymnastik und Schwimmen.

#### **Q2610**

**Daniel Schlagkamp** ab Mo., 14.02. (12x) 18.00 - 19.30 Uhr 24 Ustd./27,00 € VHS; Raum 102

#### **Q2611**

**Albin Besenschek Wilfried Lange** ab Di., 15.02. (12x) 18.00 - 19.30 Uhr 24 Ustd./27,00 € Haldenwangschule

#### **Bewegungserziehung und Schwimmen**

Sie üben und verbessern Ihre körperliche Geschicklichkeit durch Gymnastik und Schwimmen.

## **Gemeinsam kochen und backen**

Beim gemeinsamen Einkauf lernen Sie den sparsamen Umgang mit Geld. Anschließend kochen und backen Sie unter fachkundiger Leitung nach Grundrezepten Gutes und Leckeres.

*Weitere Kurstermine: Fr., 28.01.; 18.02.; 04.03.; 08.04. und 22.04.*

#### **Gemeinsam kochen und backen**

Beim gemeinsamen Einkauf lernen Sie den sparsamen Umgang mit Geld. Anschließend kochen und backen Sie unter fachkundiger Leitung nach Grundrezepten Gutes und Leckeres.

*Weitere Kurstermine: Fr., 11.02.; 25.02.; 11.03.; 15.04. und 29.04.*

#### **Q2612**

**Albin Besenschek Wilfried Lange** ab Di., 15.02. (12x) 19.35 - 21.05 Uhr 24 Ustd./27,00 € Haldenwangschule

#### **Q2613**

**Barbara Eisenhut Elisabeth Vorholt** ab Fr., 14.01. (6x) 16.30 - 19.45 Uhr 24 Ustd./27,00 € VHS; Raum 006

#### **Q2614**

**Barbara Eisenhut Elisabeth Vorholt** ab Fr., 21.01. (6x) 16.30 - 19.45 Uhr 24 Ustd./27,00 € VHS; Raum 006

eine kleine Choreographie.

#### **Gemeinsam kochen und backen Q2615**

**Barbara Eisenhut Elisabeth Vorholt** ab Sa., 15.01. (6x) 10.00 - 13.15 Uhr 24 Ustd./27,00 € VHS; Raum 006 Beim gemeinsamen Einkauf lernen Sie den sparsamen Umgang mit Geld. Anschließend kochen und backen Sie unter fachkundiger Leitung nach Grundrezepten Gutes und Leckeres.

*Weitere Kurstermine: Sa., 29.01.; 19.02.; 05.03.; 16.04. und 30.04.*

#### **Arbeiten mit Holz Q2616**

**Thorsten M. Huxel** ab Sa., 22.01. (6x) 10.00 - 13.15 Uhr 24 Ustd./27,00 € Haldenwangschule Sie lernen, sachgerecht mit Holz und anderen Materialien zu arbeiten, um kleine Gebrauchsgegenstände und Geschenke zu fertigen. *Weitere Kurstermine: Sa., 12.02.; 26.02.; 12.03.; 09.04. und 23.04.*

## **Ernährung**

*Lebensmittel und Zutaten für die Kurse werden durch die Kursleitung beschafft. Die anteiligen Kosten sind in der Kursankündigung angegeben und bereits in der Kursgebühr enthalten. Bitte beachten Sie, dass bei kurzfristigen Absagen Ihrerseits (ab 2 Tagen vor dem Kurstermin) eine Rückerstattung der Lebensmittelumlage leider nicht möglich ist. Nicht verzehrte Speisen können Sie mit nach Hause nehmen. Bitte bringen Sie dazu geeignete Gefäße mit. Das VHSeigene Geschirr steht für diesen Zweck nicht zur Verfügung.*

## **Kochkulturen - Essen wie in fremden Ländern**

Das Spannende am Reisen in andere Länder ist die Begegnung mit dem Andersartigen. Unvermittelt sieht man sich fremden Sitten, Gebräuchen und Speisen gegenüber. Die Art und Weise zu kochen und zu essen erzählt etwas über die Menschen und ihre Kultur. Die Veranstaltungen Q2710 bis Q2715 wollen Einblick geben in die Kochkulturen der genannten Länder.

*Weitere Informationen und zahlreiche Rezepte zu dieser Thematik bietet das gleichnamige Buch von Gabriele Haar (Klett-Verlag, ISBN 3-12-939840-6).*

## **Thaiküche einmal ohne Fleisch**

Anstelle von Fleisch kommen hier Eier, Fleischersatz aus Sojabohnen, Tofu und verschiedene Gemüsesorten zum Einsatz. Aber auch die Abwandlung von fleischhaltigen zu vegetarischen Gerichten ohne Geschmacksverlust gehört zum Programm. Probieren Sie, es lohnt sich! *Die Lebensmittelumlage von 12,00 € ist in der Kursgebühr enthalten.*

### **Spezialitäten und Weine aus der Toskana**

Die Toskana gilt als das Herz Italiens. Die Verwendung erlesener und frischer Zutaten, wie man sie hier findet, hat die toskanische Küche zur wohl besten und schmackhaftesten Italiens und Europas gemacht. An diesem Abend können Sie Spezialitäten aus dieser Region zubereiten und anschließend von passenden Weinen begleitet genießen.

*Die Lebensmittel- und Getränkeumlage von 25,00 € sind in der Kursgebühr enthalten.*

#### **Italienisches Ostermenü**

Ein ausgefallenes Mittagsmahl im Kreise der Familie beherrscht in Italien das Osterfest. Das Essen umfasst mehrere Gänge und bietet je nach der kulinarischen Fantasie von Koch oder Köchin sowohl Traditionelles als auch Überraschendes. In jedem Fall gehören ein Aperitif sowie passende Weine, Wasser und Brot dazu. Die verwendeten Rezepte entstammen der "Cucina Della Mamma".

*Die Lebensmittel- und Getränkeumlage von 25,00 € sind in der Kursgebühr enthalten.*

### **Q2710**

**Natthapong Butdee-Ufer** ab Di., 08.03. (2x) 18.40 - 21.55 Uhr 8 Ustd./29,00 € VHS; Raum 006

#### **Q2711**

**Giovanni Chiaradia** Sa., 09.04. 10.00 - 15.00 Uhr 6 Ustd./39,00 € VHS; Raum 006

#### **Q2712**

**Giovanni Chiaradia** Sa., 12.03. 10.00 - 15.00 Uhr 6 Ustd./39,00 € VHS; Raum 006

#### **Q2713 Die Welt der Antipasti**

**Giovanni Chiaradia** Mi., 13.04. 18.30 - 22.15 Uhr 4 Ustd./26,00 € VHS; Raum 006

Antipasti, die verführerischen Appetithäppchen aus Italien, machen nicht nur Lust auf die guten Speisen danach. Sie schmecken auch einfach nur so zu einem Glas Wein oder zwischendurch als Snack. Gemüse, Fisch, Fleisch u. a. Lebensmittel sind die Grundlage von leckeren Pasten, Pasteten, Saucen oder Eingelegtem. Antipasti lassen sich gut vorbereiten, denn sie sind in Kühlschrank oder Vorratskammer längere Zeit haltbar. *Die Lebensmittel- und Getränkeumlage von 14,00 € sind in der Kursgebühr enthalten.*

#### **Q2714 Indische Spezialitäten**

**Manikuntala Ghosh** Do., 17.03. 18.00 - 22.00 Uhr 5 Ustd./23,00 € VHS; Raum 006

Die indische Küche verwendet eine Vielfalt von Gewürzen. Diese geben den Speisen ihren unverwechselbaren Geschmack und besitzen außerdem gesundheitsfördernde Wirkungen. Dabei muss das Ergebnis nicht immer scharf sein, auch milde Würzungen sind möglich. Durch moslemische und christliche Einflüsse geprägt, bietet die indische Küche eine große Anzahl an Fleisch- und Fischgerichten. Eine Auswahl davon bereiten Sie bei dieser Veranstaltung zu.

*Die Lebensmittelumlage von 10,00 € ist in der Kursgebühr enthalten.* 

#### **Q2715 Indische Spezialitäten aber vegetarisch**

**Manikuntala Ghosh** Do., 21.04. 18.00 - 22.00 Uhr 5 Ustd./23,00 € VHS; Raum 006

Die indische Küche verwendet eine Vielfalt von Gewürzen. Diese geben den Speisen ihren unverwechselbaren Geschmack und besitzen außerdem gesundheitsfördernde Wirkungen. Dabei muss das Ergebnis nicht immer scharf sein, auch milde Würzungen sind möglich. Durch hinduistische Einflüsse geprägt, bietet die indische Küche auch eine große Anzahl an vegetarischen Gerichten. Eine Auswahl davon bereiten Sie bei dieser Veranstaltung zu.

*Die Lebensmittelumlage von 10,00 € ist in der Kursgebühr enthalten.* 

#### **Geschmacksfragen - Nahrung für alle Sinne**

Essen und Trinken sind eine Sache des Geschmacks. Dieser entscheidet letztendlich darüber, was auf den Tisch kommt. Geschmack ist etwas ganz Persönliches, das erst im einzigartigen Zusammenspiel von Sehen, Riechen, Schmecken, Fühlen und Hören entsteht. So unterschiedlich die Geschmäcker sind, so verschieden sind auch die Essgewohnheiten der Menschen. Die Veranstaltungen Q2720 bis Q2722 geben vielfältige Anregungen.

*Weitere Informationen und zahlreiche Rezepte zu dieser Thematik bietet das gleichnamige Buch von Sabine Petersen und Birgitt Uhlen-Blucha (Klett-Verlag, ISBN 3-12-939842-2).*

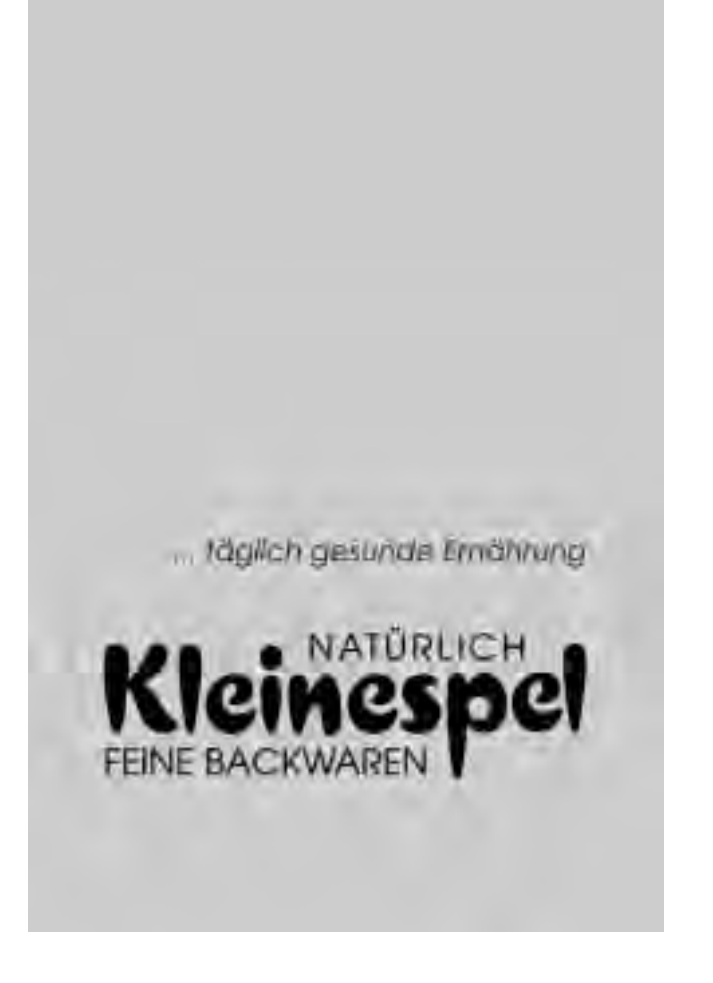

#### **Kochen mit Farbe ein Menü in Orange Q2720**

**Marita Staarmann** Do., 14.04. 18.40 - 21.55 Uhr 4 Ustd./23,00 € VHS; Raum 006 Von der Orange bis zur Mango, von der Möhre über den Kürbis bis zur Süßkartoffel ist vieles zum Kochen in Orange einsetzbar. Sie bereiten ein Menü zu, bei dem Aussehen, Geschmack und Genuss an erster Stelle stehen.

*Die Lebensmittelumlage von 12,50 € ist in der Kursgebühr enthalten.*

#### **Französische Weine eine Einführung Q2721**

**Harald Burg** Fr., 08.04. 18.00 - 22.45 Uhr 6 Ustd./39,00 € VHS; Raum 218 Sie erhalten einen Überblick über die wichtigsten Weinanbaugebiete Frankreichs und über die Technik der Weinherstellung. Es werden 18 bis 20 Weine (überwiegend Rotweine) verkostet, u. a. aus den Gebieten Elsass - Loire, Rhône - Beaujolais - Bordeaux, St. Emilion - Bergerac - Provence - Languedoc-Roussillon etc. Weine aus Italien, Spanien und Deutschland werden den französischen Produkten gegenübergestellt, um die Unterschiede und Eigenarten besser herauszuschmecken. Außerdem erhalten Sie Informationen zum Weinetikett und zu geeigneten Kombinationen von Speisen und Wein.

*Die Wein- und Lebensmittelumlage (für Brot und Snacks) von 23,00 € sind in der Kursgebühr enthalten.*

#### **Shaken, Mixen, Rühren - Cocktail-Workshop Q2722**

**Andrea Liepelt** Fr., 15.04. 18.30 - 21.45 Uhr 4 Ustd./39,00 € VHS; Raum 009 Die Cocktailherstellung ist eine Kunst, die nichts mit Durcheinanderpanschen zu tun hat, sondern ganz bestimmten Regeln der Geschmacksharmonie und ästhetischen Gesichtspunkten folgt. Nach dieser Einführung in Theorie und Praxis können Sie Ihre Familie, Freunde und Bekannte mit tollen alkoholischen und nichtalkoholischen Cocktails verwöhnen. Es werden Snacks gereicht, die eine gute Grundlage geben. Die elf unterschiedlichen selbstgemachten Drinks sollen natürlich probiert bzw. getrunken werden, deshalb sollte das Auto besser zu Hause bleiben.

*Die Spirituosen- und Snackumlage von 25,00 € sind in der Kursgebühr enthalten.*

### **Lieber leichter - Genießen ohne zuzunehmen**

"Hungern verboten - Genießen erlaubt!" lautet hier die Devise, denn ein knurrender Magen und strenge Selbstkontrolle machen ungenießbar. Praktische Anregungen, Rezepte und Tipps rund um einen leichten, d. h. fettbewussten, genussvollen Kochund Essalltag stehen bei den Veranstaltungen Q2730 bis Q2740 im Vorderarund.

*Weitere Informationen und zahlreiche Rezepte zu dieser Thematik bietet das gleichnamige Buch von Petra Fricke (Klett-Verlag, ISBN 3-12-939903-8).*

#### **Aldi-Kochstudio**

Die Lebensmitteldiscounter Aldi Nord und Süd erfreuen sich immer größerer Beliebtheit, denn ihr Angebot wird immer vielfältiger und überzeugt durch Qualität, Frische und Preis. Vorwiegend aus Zutaten, die in beiden Aldi-Sortimenten erhältlich sind, kochen Sie ein mehrgängiges Menü sowie Gerichte für alle Tage. *Die Lebensmittelumlage von 12,00 € ist in der Kursgebühr enthalten.*

#### **Ohne Messer und Gabel: Fingerfood**

Fingerfood, die kleinen warmen oder kalten Häppchen, sind bei jeder Gelegenheit beliebt, da sie schon beim Hinsehen Appetit machen. Sie eignen sich für Brunch, Büfett, Grillabend oder viele andere Gelegenheiten.

*Die Lebensmittelumlage von 15,00 € ist in der Kursgebühr enthalten.*

#### **Q2730**

**Bärbel Thul** Mi., 20.04. 18.40 - 21.55 Uhr 4 Ustd./22,00 € VHS; Raum 006

#### **Q2731**

**Bärbel Thul** Di., 05.04. 18.40 - 21.55 Uhr 4 Ustd./25,00 € VHS; Raum 006

#### **Leckerbissen für Gourmets Q2732**

**Heinrich Wächter** Mi., 23.02. 18.40 - 21.55 Uhr 4 Ustd./20,00 € VHS; Raum 006

#### te, die dem jahreszeitlichen Marktangebot angepasst ist. *Die Lebensmittelumlage von 10,50 € ist in der Kursgebühr enthalten.*

... mit einer Auswahl leckerer Gerich-

#### **Leckerbissen für Gourmets Q2733**

**Heinrich Wächter** Do., 24.02. 18.40 - 21.55 Uhr 4 Ustd./20,00 € VHS; Raum 006 ... mit einer Auswahl leckerer Gerichte, die dem jahreszeitlichen Marktangebot angepasst ist. *Die Lebensmittelumlage von 10,50 €*

*ist in der Kursgebühr enthalten.*

#### **Kulinarisches Frühlingserwachen Q2734**

**Heinrich Wächter** Mi., 09.03. 18.40 - 21.55 Uhr 4 Ustd./20,00 € VHS; Raum 006 ... mit einem Mehrgang-Menü aus allem, was der hiesige Frühlingsmarkt zu bieten hat.

*Die Lebensmittelumlage von 10,50 € ist in der Kursgebühr enthalten.*

#### **Kulinarisches Frühlingserwachen Q2735**

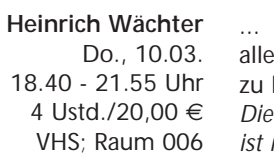

mit einem Mehrgang-Menü aus m, was der hiesige Frühlingsmarkt bieten hat.

*Die Lebensmittelumlage von 10,50 € ist in der Kursgebühr enthalten.*

#### **Leichte Sommerküche Q2736**

**Heinrich Wächter** Mi., 11.05. 18.40 - 21.55 Uhr 4 Ustd./20,00 € VHS; Raum 006 ... in Form eines Mehrgang-Menüs für jeden Geschmack, dessen Zusammenstellung vom Tagesangebot auf dem Wochenmarkt abhängig ist. *Die Lebensmittelumlage von 10,50 € ist in der Kursgebühr enthalten.*

#### **Leichte Sommerküche Q2737**

**Heinrich Wächter** Do., 12.05. 18.40 - 21.55 Uhr 4 Ustd./20,00 € VHS; Raum 006 ... in Form eines Mehrgang-Menüs, dessen Zusammenstellung vom Tagesangebot auf dem Wochenmarkt abhängig ist.

*Die Lebensmittelumlage von 10,50 € ist in der Kursgebühr enthalten.*

#### **Genuss ohne Reue: Schnelle Alltagsgerichte**

Für eine schlanke Zukunft bereiten Sie hier mit wenig Zeitaufwand energiearme Alltagsgerichte zu. Die vorgestellten Rezepte eignen sich gleichermaßen für den Familien- und Single-Haushalt, für Hausfrauen und Berufstätige.

*Die Lebensmittelumlage von 5,00 € ist in der Kursgebühr enthalten.*

### **Genuss ohne Reue: Feste und Gäste**

Auch wer schlank bleiben möchte, muss in Zukunft nicht auf Feste und Gäste verzichten. Unter Verwendung energiearmer Rezepte können Sie Wochenenden und Feiertage mit Freunden ohne Reue genießen. *Die Lebensmittelumlage von 7,00 € ist in der Kursgebühr enthalten.*

#### **Kochevent nach Wunsch**

Haben Sie Lust, mit einer größeren Anzahl von Freunden, Arbeitskollegen, Nachbarn oder Vereinsmitgliedern gemeinsam zu kochen? Wenn Ihre Küche für ein solches Kochevent zu klein ist, bietet Ihnen die VHS eine Lehrküche für 10 bis 16 Personen. Dabei steht Ihnen eine Kursleiterin zur Seite, die die Rezeptauswahl, den Einkauf und die Leitung des Events übernimmt. Sie wählen das Thema und vereinbaren einen passenden Termin mit der zuständigen Fachbereichsleiterin, Brigitte Burbach-Braun (Tel.: 0 23 62 / 66 41 81).

*Die Lebensmittelumlage wird in Abhängigkeit vom Thema festgelegt und ist zusätzlich zur Kursgebühr zu zahlen.*

#### **Q2739**

**Christine Eickenscheidt** Do., 07.04. 18.40 - 21.55 Uhr 4 Ustd./15,00 € VHS; Raum 006

#### **Q2740**

**Christine Eickenscheidt** Do., 03.03. 18.40 - 21.55 Uhr 4 Ustd./17,00 € VHS; Raum 006

#### **Q2750**

#### **Bärbel Thul**

Termine nach Absprache 18.40 - 21.55 Uhr 4 Ustd./10,00 € VHS; Raum 006

## **Natur und Umwelt**

*Der Ökoführerschein*

*Seit vielen Jahren ist der Ökoführerschein fester Programmbestandteil und ermöglicht es Ihnen und Ihrer Familie, systematisch Umweltwissen aufzubauen. In diesem Semester gibt es eine Neuheit: War der Ökoführerschein bisher das gemeinsame Angebot der VHS und des Naturschutzbundes Dorsten, schließt sich ab sofort auch das Geo-Zentrum NRW an. Für Sie bedeutet diese Bündelung, dass Sie zukünftig auch in den Veranstaltungen in Kooperation mit dem Geozentrum Punkte für den Ökoführerschein sammeln können. Dieser setzt sich aus sechs Veranstaltungen zu den folgenden Themenschwerpunkten zusammen: Ökosysteme - Lebensräume (blauer Punkt), Tierund Pflanzengruppen (gelber Punkt), Arten- und Umweltschutz (roter Punkt). Besonderer Bonus für Familien, die den Ökoführerschein erworben haben, ist eine kostenlose Exkursion. Dabei wird Ihnen nicht nur ein biologisches "Highlight" präsentiert, sondern auch für Ihr leibliches Wohl gesorgt.* 

*Die diesjährige Veranstaltung für Ökoführerschein-Inhaber findet am Samstag, 25. Juni statt. Bitte setzen Sie sich zwecks Anmeldung mit Sabine Podlaha, Tel.: 0 23 62 / 66 41 84, in Verbindung.*

#### **Q2810 Dem Frühling auf der Spur**

**NABU Dorsten Volker Fockenberg** Sa., 16.04. 14.00 - 18.00 Uhr 5 Ustd./6,00 € (Erwachsene) 3,00 € (Kinder) Treffpunkt: Wulfen-Barkenberg, Wittenberger Damm, Zufahrt Südheide

Ökoführerschein (blauer Punkt) Auf verschlungenen Wegen erkunden wir verschiedene Lebensräume. Spielerisch und durch direkte Naturerfahrung wird das Erwachen von Tieren und Pflanzen aufgezeigt. Gemeinsam werden die Boten des Frühlings im Rahmen der Naturschutzjugend-Aktion "Erlebter Frühling 2005" gesucht. *Bitte bringen Sie Verpflegung und Wasser abweisendes Schuhwerk mit. Das Angebot richtet sich an Familien mit Kindern im Grundschulalter.* 

## **Biologische Abendwanderung**

Ökoführerschein (gelber Punkt) Mit ihrer nächtlichen Lebensweise und ihrer Einbindung in zahlreiche Sagen und Mythen gehören die Fledermäuse zu den geheimnisumwitterten Tieren. Auf der abendlichen Wanderung werden Lebensweise und Bedeutung der Fledermäuse vorgestellt, ihre Gefährdung und Schutzmöglichkeiten aufgezeigt. Als Höhepunkt der Exkursion werden wir diese faszinierenden Tiere bei der Jagd "live" erleben. Zusätzliches "Highlight" ist das Lichterspiel der leuchtaktiven Insekten.

*Bitte bringen Sie feste Schuhe und Taschenlampe mit. Das Angebot richtet sich an Familien*

*mit Kindern ab dem Grundschulalter.*

#### **Lebensraum Bach - Radexkursion**

Ökoführerschein (blauer Punkt) Wir lernen auf dieser Exkursion die vielen kleinen Bachbewohner kennen, deren ungestörtes Zusammenleben notwendig ist, um unser Wasser sauber zu halten. Die Geheimnisse dieser Tiere werden anschaulich erkundet, um Rückschlüsse auf Wasserqualität, Bedrohung und Schutzmöglichkeiten ziehen zu können. *Bitte bringen Sie mit: Fahrrad, Gummistiefel, Küchensieb, feiner Pinsel. Das Angebot richtet sich an Familien mit Kindern im Grundschulalter.*

#### **(Fast) alles, was kreucht und fleucht: Insekten sammeln und bestimmen**

Ökoführerschein (gelber Punkt) Wir beobachten, fangen (vorübergehend) und bestimmen heimische Insekten, erfahren etwas über ihre Lebensweise und Lebensräume sowie ihre Bedeutung für unsere Umwelt. *Die Veranstaltung richtet sich an Familien mit Kindern ab 6 Jahren. Der Treffpunkt wird kurz vor Veranstaltungsbeginn bekannt gegeben.*

#### **Q2811**

**NABU Dorsten Stefan Wanske**

Fr., 29.04. 20.30 - 22.00 Uhr 2 Ustd./6,00 € (Erwachsene) 3,00 € (Kinder) Treffpunkt: Parkplatz Freibad, Rosenstraße

## **Q2812**

**NABU Dorsten Johannes Ader Olaf Fockenberg** Sa., 07.05. 14.00 - 17.15 Uhr 4 Ustd./8,00 € (Erwachsene) 4,00 € (Kinder) Treffpunkt: Parkplatz Freibad, Rosenstraße

#### **Q2813**

#### **GeoZentrum NRW**

**Dr. Frank Pawellek** Sa., 11.06. 15.00 - 17.15 Uhr 3 Ustd./6,00 € (Erwachsene)  $3,00 \in$ (Kinder)

#### **Hubschrauber der Tierwelt: Libellenexkursion Q2814**

**GeoZentrum NRW Dr. Frank Pawellek** Sa., 25.06. 15.00 - 17.15 Uhr 3 Ustd./6,00 € (Erwachsene) 3,00 € (Kinder)

Ökoführerschein (gelber Punkt) Wir beobachten die faszinierenden Libellen bei ihrer Beutejagd und ihren Flugmanövern am Gewässer. Im Wasser lebende Libellenlarven werden gefangen und der Lebenszyklus einer Libellengeneration von der Paarung über das Larvenstadium bis zum Vollinsekt erläutert.

*Die Veranstaltung richtet sich an Familien mit Kindern ab 6 Jahren. Der Treffpunkt wird kurz vor Veranstaltungsbeginn bekannt gegeben.*

#### **Kräuterhexen - Hexenkräuter Q2815**

**GeoZentrum NRW Dr. Frank Pawellek** Sa., 18.06. 15.00 - 17.15 Uhr 3 Ustd./6,00 € (Erwachsene) 3,00 € (Kinder)

Ökoführerschein (gelber Punkt) Jeder kennt Gänseblümchen, aber

wer weiß schon, dass sie gegen Insektenstiche helfen? Warum heißen Butterblumen nicht Margarineblumen? Wieso brennt die Brennnessel? Diese und viele andere Fragen rund um das Thema Heilkräuter wollen wir beantworten, aber auch spannende Geschichten über die Zauberwirkung hören, die man alten Bäumen zusprach.

*Die Veranstaltung richtet sich an Familien mit Kindern ab 6 Jahren. Der Treffpunkt wird kurz vor Veranstaltungsbeginn bekannt gegeben.*

#### **Die Wiese lebt Q2816**

**NABU Dorsten Gabi Busse Volker Fockenberg** Sa., 14.05. 14.00 - 17.15 Uhr 4 Ustd./8,00 € (Erwachsene) 4,00 € (Kinder) Treffpunkt: VHS

Während eines spannenden Streifzuges durch die Welt zwischen Gräsern und Kräutern erfahren wir mit all unseren Sinnen die Geheimnisse der hier lebenden Wiesenbewohner. Darüber hinaus wird die Farbenpracht der Wiese mit Pinsel und Farbe ins Bild gesetzt.

Ökoführerschein (blauer Punkt)

*Bitte bringen Sie Verpflegung und Malsachen (Papier, Wasserfarben, Pinsel, Becher) mit. Die Veranstaltung richtet sich an Familien mit Kindern im Grundschulalter.*

#### **Keine Angst vor wilden Bienen**

Ökoführerschein

(gelber oder roter Punkt)

Wildbienen eignen sich hervorragend zur praktischen Naturerziehung. Sie lassen sich leicht mit speziellen Nektarpflanzen in den Garten locken. In einfach zu bastelnden Nisthilfen können die Tiere, die auch im Nestbereich friedfertig und ungefährlich sind, fast überall erfolgreich angesiedelt werden. Sie bauen mit Ihren Kindern Wildbienen-Hotels aus Ton für Ihre Terrasse oder Ihren Balkon.

*Das Angebot richtet sich an Familien mit Kindern im Grundschulalter. Es entstehen zusätzlich zur Kursgebühr Materialkosten in Höhe von ca. 4,00 €.*

## **Hochzeitsbräuche heimischer Amphibien**

Im Nahraum Dorstens kommen gegenwärtig über zehn Amphibienarten vor. Einige Frosch-, Kröten- und Molcharten lernen Sie bei der spannenden Amphibienexkursion im Raum Raesfeld näher kennen. Sie erfahren unterwegs viel Wissenswertes zur Biologie, Ökologie und zum Verhalten verschiedener Lurcharten, insbesondere zu ihren ausgefeilten Hochzeitsbräuchen.

*Bitte bringen Sie wetterfeste Kleidung, robuste Schuhe oder Gummistiefel sowie einen Kescher mit.*

#### **Amphibienkonzerte**

Auf drei Exkursionen lernen Sie die Stimmen verschiedener Amphibienarten kennen. Im Mittelpunkt des ersten Termins stehen die Konzerte der Erdkröte, die Konzerte der Laubfrösche und Kreuzkröten schließen sich beim zweiten und dritten Termin an. Die Exkursionen beginnen jeweils mit einer kleineren Abendwanderung, auf der interessante Vogelarten beobachtet werden. Sie enden bei beginnender Dunkelheit mit dem Verhören der Amphibienrufe. *Bitte bringen Sie festes Schuhwerk, Fernglas und Taschenlampe mit. Die Anfahrt erfolgt mit PKW. Die Veranstaltung richtet sich an Naturfreunde ab zehn Jahren.*

#### **Q2817**

**NABU Dorsten Volker Fockenberg** Fr., 11.03.

15.00 - 18.15 Uhr 4 Ustd./8,00 € (Erwachsene) 4.00 € (Kinder) VHS; Raum 009

**Wolfgang Müller** Sa., 09.04. 14.30 - 17.45 Uhr 4 Ustd./8,00 € (Erwachsene) 4,00 € (Kinder) Treffpunkt: Raesfeld-Erle, Kath. Kirche, Schermbecker Str.

**Q2818**

**Q2819**

**Dr. Matthias Schleinzer** Fr., 18.03. 18.00 - 20.00 Uhr Fr., 20.05. 19.00 - 22.00 Uhr Fr., 10.06. 20.00 - 22.00 Uhr 8 Ustd./6,00 € (Erwachsene) 3,00 € (Kinder) Treffpunkt: Parkplatz Agathaschule (Nähe Hardtsportplatz)

# **Gesundheit und Umwelt**

## **Q2820**

**Dr. Matthias Schleinzer** Sa., 09.04. 16.00 - 19.00 Uhr 4 Ustd./3,00 € (Erwachsene) 1,00 € (Kinder) Treffpunkt: Parkplatz Agathaschule (Nähe Hardtsportplatz)

#### **Frühlingserwachen im Weißen Venn**

Bei dieser Wanderung an der nördlichen Gemarkungsgrenze Dorstens erleben Sie verschiedene Wiesenvögel in ihrem Brutgebiet. Sie hören u. a. die melodischen Rufe des Großen Brachvogels, das Rätschen der Uferschnepfe, den Kiebitz und eventuell auch den Steinkauz.

*Bitte bringen Sie festes Schuhwerk und ein Fernglas mit. Die Anfahrt erfolgt mit PKW. Die Veranstaltung richtet sich an Naturfreunde ab zehn Jahren.*

#### **Vogelstimmenexkursion Q2821**

**NABU Dorsten Rainer Keil** Sa., 30.04. 06.00 - 09.00 Uhr 4 Ustd./9,00 € Treffpunkt: Wasserschutzpolizei an der Schleuse Auf dieser geführten Wanderung entlang des Naturschutzgebietes Lippeaue erhalten Sie einen klangvollen Einblick in die einheimische Vogelwelt. Nach der Veranstaltung werden Sie in der Lage sein, häufige Vogelarten an ihrem Gesang zu erkennen.

#### **Wildnistraining: Mit Karte und Kompass durch den Industriewald Q2822**

## **Sabine Podlaha**

So., 24.04. 11.00 - 14.00 Uhr 4 Ustd./9,00 € (Erwachsene) 7,00 € (Kinder)

Das Ruhrgebiet, lange geprägt vom Bergbau, hat heute ein anderes Gesicht. In rasanter Geschwindigkeit hat die Natur ihr Terrain zurück erobert. So auch auf der Zeche Hannover: Hier lädt der Erlebnispfad "Glückauf Natur" der Biologischen Station östliches Ruhrgebiet zu einer ganz besonderen Reise durch die Bergbaufolgelandschaft ein. Ausgerüstet mit Karte und Kompass lernen Eltern mit ihren Kindern, sich im Industriewald zurechtzufinden. Die Orientierung in unbekannten Gegenden dürfte nach diesem Kurs auch auf großer Urlaubstour kein Problem mehr sein!

*Die Veranstaltung wird in Kooperation mit RVR Ruhr Grün - Route Industrienatur durchgeführt. Die Anfahrt erfolgt in PKW. Nähere Informationen zum Treffpunkt und Exkursionsverlauf erhalten Sie rechtzeitig vor dem Veranstaltungstermin.*

#### **Moorgeflüster**

Die sumpfigen Flächen des Emscherbruchs, entstanden durch Bergsenkung, können sich zu einem waschechten Moor entwickeln. Zwergtaucher und andere bedrohte Tierund Pflanzenarten haben hier einen neuen Lebensraum gefunden. Auf der geführten Wanderung erhalten Sie und Ihre Kinder einen Einblick in dieses Naturparadies aus zweiter Hand.

*Die Veranstaltung wird in Kooperation mit RVR Ruhr Grün - Route Industrienatur durchgeführt. Die Anfahrt erfolgt in PKW. Nähere Informationen zum Treffpunkt und Exkursionsverlauf erhalten Sie rechtzeitig vor dem Veranstaltungstermin.*

#### **Anlage eines Herbariums**

Ökoführerschein (gelber Punkt) Die Anlage eines Herbariums ist für Kinder und Jugendliche eine interessante Möglichkeit, die Pflanzen unserer unmittelbaren Umgebung näher kennen zu lernen und gleichzeitig einen Einblick in naturwissenschaftliche Methodik zu gewinnen. Im Theorieteil des Kurses wird zunächst erläutert, wie ein Herbarium fachgerecht angelegt, attraktiv gestaltet und mit Zusatzinformationen aufgewertet werden kann. Bei der anschließenden Exkursion werden typische Wildpflanzen gesucht und mit Hilfe von gängigen Bestimmungsbüchern bestimmt.

## **Greifvogelstation im Forsthof Haard**

Die 1995 gegründete Auffang- und Ausgewöhnungsstation für Greifvögel und Eulen in der Haard bei Hamm-Bossendorf leistet einen wertvollen Beitrag zur Erhaltung besonders gefährdeter und geschützter Tierarten. Auf einer Führung stellt der Stationsleiter die Arbeit seiner Einrichtung vor und gibt interessante Informationen zu heimischen Greifvögeln, Eulen und seltenen Irrgästen seiner Station.

*Die Anfahrt erfolgt mit PKW. Der Treffpunkt wird kurz vor Veranstaltungsbeginn bekannt gegeben. Die Veranstaltung richtet sich an Naturfreunde ab zehn Jahren.*

#### **Q2823**

**Sabine Podlaha** So., 26.06. 11.00 - 13.30 Uhr 3 Ustd./6,00 € (Erwachsene) 3,00 € (Kinder)

#### **Q2824**

**Geozentrum NRW Dr. Frank Pawellek** Fr., 22.04. 16.00 - 18.15 Uhr 3 Ustd./6,00 € (Erwachsene) 3,00 € (Kinder) VHS; Raum 100

#### **Q2825**

**Sabine Podlaha**

Sa., 28.05. 11.00 - 13.00 Uhr 3 Ustd./6,00 € (Erwachsene) 3,00 € (Kinder)

#### **Auf den Spuren der Weißstörche - Radexkursion Q2826**

**Wolfgang Müller** So., 03.07. 10.30 - 18.00 Uhr 5 Ustd./13,00 € (Erwachsene) 7,00 € (Kinder)

Die ganztägige, fast 30 Kilometer umfassende Radrundfahrt führt zu den Störchen im Raum Düffel-Ooijpolder nördlich von Kleve. Es geht zu drei Horsten, in denen Anfang Juli größere Jungvögel von den Eltern versorgt werden. Unterwegs gibt es viele Informationen rund um Adebar. Außerdem lernen Sie die vom Rhein geprägte Landschaft der Düffel, des Ooijpolders und Salmoths mit zahlreichen Sehenswürdigkeiten näher kennen.

*Die Anreise zum Startpunkt in Kleve-Düffelward erfolgt mit PKW. Nähere Informationen zum Tagesablauf erhalten Sie rechtzeitig vor dem Veranstaltungstermin.*

#### **Kanutour auf der Lippe Q2827**

#### **Michael Seibert**

So., 19.06. 09.00 - 14.00 Uhr 3 Ustd./28,00 € (Erwachsene) 18,00 € (Kinder und Jugendliche)

Vom Boot aus erleben Sie Natur besonders hautnah und intensiv, lernen die idyllische Landschaft der Lippeauen aus einer völlig neuen Perspektive kennen. Die ca. 11 km lange Canadier-Fahrt führt Sie von Dorsten-Hervest nach Schermbeck und bietet mit der Möglichkeit zu vielfältigen Naturbeobachtungen und dem Befahren kleiner Stromschnellen ein Erlebnis für Jung und Alt.

*Die Tour wird mit Dreier-, Vierer- und Zehner-Canadiern durchgeführt. Sie ist auch für Eltern mit Kindern ab fünf Jahren geeignet. Detaillierte Informationen sendet die VHS auf Anfrage gern zu (Tel.: 0 23 62 / 66 41 61).*

## **Erstellung eines Q2828**

**Corina Meyer** Sa., 12.03. 09.30 - 12.30 Uhr und 13.30 - 16.30 Uhr 8 Ustd./26,00 € VHS; Raum 101

# **individuellen Gartenplans**

Soll der Garten ein zweites Wohnzimmer im Freien sein oder ein Spielparadies für Kinder? Experimentieren Sie gerne mit Pflanzen oder wünschen Sie sich biologisches Gemüse aus Ihrem eigenen Garten? Unter der Leitung einer Landschaftsarchitektin klären wir, wie man an eine Gartenplanung herangeht. Anhand Ihrer Vorgaben können wir Konzepte für Ihren persönlichen Garten erstellen. *Bitte bringen Sie mit: Grundstücksplan mit Gebäude (möglichst Maßstab 1:100), Fotos vom Gelände bzw. Gebäude, Skizzenpapier und Zeichenutensilien (Bleistifte, dicke und dünne Filzstifte, Lineal, Zirkel u. a.).*

## **Erstellung eines individuellen Pflanzenplans**

Pflanzen bilden im Jahresverlauf ein immer wechselndes Muster von Formen, Farben und Düften. Daher müssen sie mit Bedacht ausgewählt und ihre Pflanzung geplant werden, um ein ansprechendes Gartenbild zu erzielen. Sie erhalten Informationen über die Verwendung, Pflege und Bodenanforderungen verschiedener Pflanzengruppen, wie z. B. Stauden, Sträucher, Moorbeetpflanzen, Rosen, sowie Hinweise zu ihrer effektvollen Kombination.

*Bitte bringen Sie mit: Grundstücksplan mit Gebäude (möglichst Maßstab 1:100), Fotos vom Gelände bzw. Gebäude, Skizzenpapier und Zeichenutensilien (Bleistifte, dicke und dünne Filzstifte, Lineal, Zirkel u. a.).*

#### **Wege und Plätze im Garten**

Die Gestaltung von Terrassen und Wegen im Garten bildet den thematischen Schwerpunkt des Vortrages. Es werden Informationen gegeben zum Unterbau, zur Materialauswahl (z. B. Naturstein, Betonstein, wasserdurchlässige Beläge), zu Fragen der Entwässerung und Einfassung sowie zu notwendigen Pflegemaßnahmen. Attraktive Gestaltungsvorschläge und -beispiele runden das Programm ab.

#### **Ziergehölze für den Garten**

Sie erhalten in diesem Seminar nicht nur eine Übersicht über interessante Blütensträucher, sondern lernen auch Gehölze kennen, die aufgrund ihrer attraktiven Rinde, ihrer Laubeigenschaften, ihrer auffällig gefärbten Früchte oder ihrer intensiven Herbstfärbung ein Blickfang für Ihren Garten werden können. Eine Erläuterung der Standortansprüche und Pflegemaßnahmen sowie Tipps für die Anordnung im Garten runden das Kursprogramm ab. Der Kursleiter stellt vielfältiges Anschauungsmaterial zur Verfügung.

#### **Nachbarschaftsrecht**

siehe Veranstaltung Nr. Q5154

#### **Q2829**

**Corina Meyer** Sa., 09.04. 09.30 - 12.30 Uhr und 13.30 - 16.30 Uhr 8 Ustd./26,00 € VHS; Raum 100

**Corina Meyer** Di., 12.04. 19.00 - 22.00 Uhr 4 Ustd./9,00 €

VHS; Raum 204

**Q2830**

#### **Q2831**

**Ludger Wennemann** Mi., 16.03. 19.00 - 22.00 Uhr 4 Ustd./9,00 € VHS; Raum 100

Petra Duda  $02362 - 664183$ 

Spanisch

**Tanzosisc** 

Deutsch als Fremdsprach

Viederlandisch

5

## **Anmeldung und Beratung**

Wenn Sie sich zu einem Fremdsprachenkurs neu anmelden möchten und schon einmal Unterricht in der betreffenden Sprache hatten, nutzen Sie bitte unseren Service zur persönlichen oder telefonischen Beratung. Damit möchten wir Ihnen bei der Auswahl eines Kurses helfen, der Ihrem Kenntnisstand und Ihren persönlichen Lernzielen entspricht.

inrach

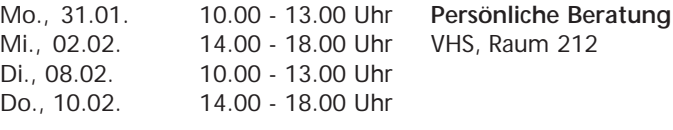

Falls Sie keinen der o. g. Termine wahrnehmen können, vereinbaren Sie bitte einen anderen Beratungstermin mit der Fachbereichsleiterin Petra Duda (Tel.: 0 23 62 / 66 41 83). Erfahrungsgemäß reicht häufig auch eine telefonische Beratung aus. Bitte beschaffen Sie sich die angege-

benen Lehrbücher selbst im Buchhandel. Die Teilnehmerzahl in den Fremd-

sprachenkursen ist auf 20 begrenzt. Die Kurse finden statt, wenn mindestens 10 verbindliche Anmeldungen vorliegen. Bei geringerer Teilnehmerzahl können die Kurse im Einvernehmen mit der VHS durchgeführt werden. Dann erhöht sich die Teilnahmegebühr bei 8 - 9 Teilnehmern um 0,30 € pro Ustd. Bei geringerer Teilnehmerzahl wird eine Kosten deckende Gebühr erhoben. Maßgeblich für die Festlegung der Gebühr ist die Teilnehmerzahl beim zweiten Unterrichtstermin.

Die Lernziele und Unterrichtsmethoden unserer Sprachkurse sind auf die Interessen und Lerngewohnheiten erwachsener Teilnehmer ausgerichtet. Die Kurse eignen sich daher in der Regel nicht für Schüler und in keinem Fall als "Nachhilfe".

Die im Folgenden und bei den Kursbeschreibungen angegebenen Kenntnisstufen orientieren sich an den Vorgaben des Europarats, der einen einheitlichen Bezugsrahmen für den Sprachunterricht festgelegt hat. Bitte beachten Sie, dass die Beschreibungen der Kenntnisstufen nicht die Voraussetzungen sind, um an einem Kurs teilzunehmen, sondern die Kursziele.

**Lehrbücher Teilnehmerzahl**

**Telefonische Beratung**

**Kursberatung**

**Schüler in Sprachkursen der VHS**

**Kenntnisstufen**

## **Kenntnisstufen Englisch**

- Sie können alltägliche Ausdrücke und einfache Sätze verstehen und anwenden. **Kenntnisstufe A1**
- Sie können Informationen zu Themen wie Familie, Arbeit, Wohnen verstehen, sich an einfachen Gesprächen darüber beteiligen und kurze Notizen und persönliche Mitteilungen verfassen. **Kenntnisstufe A2**
- Sie können Informationen und Texte zu geläufigen Themen aus Alltag und Beruf im Wesentlichen verstehen, Ihre Erfahrungen, Meinungen und Ziele zusammenhängend beschreiben und zusammenhängende Texte über Ihnen vertraute Themen schreiben. **Kenntnisstufe B1**
- Sie können Nachrichtensendungen, Zeitschriftenartikel, Kurzgeschichten u. Ä. verstehen, sich im privaten und beruflichen Bereich spontan und fließend verständigen und ausführliche, verständliche Texte über private und berufliche Themen verfassen. **Kenntnisstufe B2**
- Sie können längeren Berichten und ausführlichen Gesprächen folgen, sich im Alltag und Beruf spontan und fließend verständigen sowie komplexe Sachverhalte mündlich und schriftlich darstellen und erörtern. **Kenntnisstufe C1**
	- Falls Sie Ihre Sprachkenntnisse bereits vor einem Beratungsgespräch schon einmal selbst einschätzen möchten, können Sie dies im Internet unter der Adresse www.vhs-einstufungstest.de tun. **Einstufungstest**

## **Englisch Stufe A1 Grundkurs 2**

Lehrwerk: New Headfirst (Cornelsen-Verlag, ISBN 3-8109-3112-8) ab Unit 6

## **Englisch mit Muße Stufe A1 Grundkurs 2**

#### Vormittagskurs

Ohne Leistungsdruck und in entspannter Atmosphäre lernen Sie, sich in alltäglichen Situationen in der englischen Sprache auszudrücken. Der Kurs eignet sich besonders für ältere, aber auch für lernungewohnte Teilnehmer/innen, die ein langsameres Lerntempo bevorzugen. Leichte Vorkenntnisse in Wortschatz und Grammatik werden vorausgesetzt. Lehrwerk: Sterling Silver, Bd. I (Cornelsen-Verlag, ISBN 3-8109-2052-5) ab Unit 12

#### **Englisch mit Muße Stufe A1 Grundkurs 4 Q3112**

Vormittagskurs Inhalt siehe Kurs Nr. Q3111 Vorkenntnisse in Wortschatz und Grammatik werden vorausgesetzt. Lehrwerk: Sterling Silver, Bd. II (Cornelsen-Verlag, ISBN 3-8109-2103-3) ab Unit 9

## **Englisch Stufe A1 Wiederholungskurs 1**

Wenn Sie vor langer Zeit Englisch gelernt haben und nur sehr lückenhafte Kenntnisse aufweisen, dann bietet Ihnen dieser Kurs eine Wiederholung "von Grund auf". Lehrwerk: New Headway Elementary (Cornelsen-Verlag, ISBN 3-464- 11825-8) und Arbeitsbuch (Cornelsen-Verlag, ISBN 3-8109-3115-2) ab Unit 1

#### **Q3110**

**William White**

ab Mo., 14.02. (16x) 19.30 - 21.00 Uhr 32 Ustd./54,00 € VHS; Raum 207

#### **Q3111**

#### **Laurence Browning**

ab Di., 15.02. (16x) 09.30 - 11.00 Uhr 32 Ustd./54,00 € VHS; Raum 208

**Martina Vorholt** ab Mo., 14.02. (16x) 09.00 - 11.30 Uhr 48 Ustd./80,00 €

VHS; Raum 207

## **Q3113**

#### **Laurence Browning**

ab Di., 15.02. (16x) 19.30 - 21.00 Uhr 32 Ustd./54,00 € VHS; Raum 100

# **Deutsch und Fremdsprachen**

#### **Englisch Stufe A1 Wiederholungskurs 2 Q3114**

**William White** ab Di., 15.02. (16x) 19.30 - 21.00 Uhr 32 Ustd./54,00 € VHS; Raum 204

Lehrwerk: New Headway Elementary (Cornelsen-Verlag, ISBN 3-464- 11825-8) und Arbeitsbuch (Cornelsen-Verlag, ISBN 3-8109-3115-2) ab Unit 7

#### **Englisch Stufe A2 Aufbaukurs 1 Q3120**

**Holger Stein** ab Mo., 14.02. (16x) 19.30 - 21.00 Uhr 32 Ustd./54,00 € VHS; Raum 108 Lehrwerk: New Headway Elementary (Cornelsen-Verlag, ISBN 3-464- 11825-8) und Arbeitsbuch (Cornelsen-Verlag, ISBN 3-8109-3115-2) ab Unit 8

#### **Englisch Stufe A2 Aufbaukurs 2 Q3121**

**Hannelore Kirschner** ab Mo., 14.02. (16x) 19.30 - 21.00 Uhr 32 Ustd./54,00 € VHS; Raum 107 Lehrwerk: New Headway Elementary (Cornelsen-Verlag, ISBN 3-464- 11825-8) und Arbeitsbuch (Cornelsen-Verlag, ISBN 3-8109-3115-2) ab Unit 11

#### **Englisch Stufe A2 Refresher Course 1 Q3122**

**Wolfgang Mantel** ab Do., 17.02. (14x) 19.30 - 21.00 Uhr 28 Ustd./48,00 € VHS; Raum 207 You have learnt English at school (4 - 6 years), but you think you have forgotten too much since then. In this course, you will revise grammar and vocabulary, and learn to speak the language more fluently. Lehrwerk: A New Start, Basic Course (Cornelsen-Verlag, ISBN 3-8109- 5737-2)

#### **Englisch Stufe A2 Refresher Course 2 Q3123**

ab Unit 1

**Gesa Fleer** ab Mi., 16.02. (16x) 19.30 - 21.00 Uhr 32 Ustd./54,00 € VHS; Raum 108 Lehrwerk: A New Start, Basic Course (Cornelsen-Verlag, ISBN 3-8109- 5737-2) ab Unit 4

## **Englisch Stufe A2 Refresher Course 3**

Lehrwerk: A New Start, Basic Course (Cornelsen-Verlag, ISBN 3-8109- 5737-2) ab Unit 8

### **Englisch Stufe A2/B1 Easy Chats**

Have you ever been lost for words or you don't know what to say at the right moment? This course will help you to get over this embarrassment and you will be able to find more than enough words to say. It is designed for people who have just started to think about chatting to others in English. Humour is one of the best ways of getting over your shyness.

## **Professional English Stufe A2/B1 Compact Refresher Course**

#### Bildungsurlaub

This course is designed for students who have learnt English for 4 to 6 years at school and need to brush up their communication skills in English for their job. Focus will be laid on developing speaking and listening skills for business and everyday communication, e.g. meeting people, describing a company, telephoning, welcoming visitors etc. Short revisions of grammar will also be integrated into this course.

*Die Kursgebühr beinhaltet das Unterrichtsmaterial und eine Teilnahmebescheinigung.*

## **Englisch Stufe B1 Erweiterungskurs 2**

Lehrwerk: New Headway Pre-Intermediate (Cornelsen-Verlag, ISBN 3- 464-11822-3) und Arbeitsbuch (Cornelsen-Verlag, ISBN 3-464-11823-1) ab Unit 4

#### **Q3124**

**Holger Stein** ab Do., 17.02. (14x) 19.45 - 21.15 Uhr 28 Ustd./48,00 € VHS; Raum 108

#### **Q3125**

**Pauline Ann Seiler** ab Di., 15.02. (16x) 19.30 - 21.00 Uhr 32 Ustd./54,00 € VHS; Raum 218

#### **Q3126**

## **Petra Duda Laurence Browning**

Mo., 14.03. bis Fr., 18.03. 09.00 - 14.30 Uhr 30 Ustd./75,00 € VHS; Raum 204

## **Q3130**

## **Hannelore Kirschner** ab Di., 15.02. (16x)

19.30 - 21.00 Uhr 32 Ustd./54,00 € VHS; Raum 107

**36**

#### **Englisch Stufe B1 Erweiterungskurs 3 Q3131**

ab Unit 5

**Marlen Pachaly** ab Di., 15.02. (12x) 18.30 - 20.00 Uhr 24 Ustd./41,00 € Gemeinschaftshaus Wulfen

**Q3132**

**Englisch Stufe B1 Erweiterungskurs 4**

**Gesa Fleer** ab Mo., 14.02. (16x) 19.30 - 21.00 Uhr 32 Ustd./54,00 € VHS; Raum 109

Lehrwerk: New Headway Pre-Intermediate (Cornelsen-Verlag, ISBN 3- 464-11822-3) und Arbeitsbuch (Cornelsen-Verlag, ISBN 3-464-11823-1) ab Unit 7

Lehrwerk: New Headway Pre-Intermediate (Cornelsen-Verlag, ISBN 3- 464-11822-3) und Arbeitsbuch (Cornelsen-Verlag, ISBN 3-464-11823-1)

#### **Englisch mit Muße Stufe B1 Erweiterungskurs 2 Q3133**

**Gesa Fleer** ab Mo., 14.02. (16x) 09.15 - 11.45 Uhr 48 Ustd./80,00 € VHS; Raum 202

Vormittagskurs Dieser Kurs eignet sich besonders für ältere, aber auch für lernungewohnte Teilnehmer/innen, die ein langsameres Lerntempo wünschen. Gute Grundkenntnisse in Wortschatz und Grammatik werden vorausgesetzt. Lehrwerk: New Headway Pre-Intermediate (Cornelsen-Verlag, ISBN 3- 464-11822-3) und Arbeitsbuch (Cornelsen-Verlag, ISBN 3-464-11823-1) ab Unit 5

#### **Englisch Stufe B1 Let's Keep Talking Q3134**

**Rano Chhatwal** ab Mi., 16.02. (16x) 09.00 - 11.30 Uhr 48 Ustd./80,00 € VHS; Raum 209

Vormittagskurs A very easy conversation course for students who have learnt English for 5 or 6 years at school or VHS and wish to be more at ease in using it in real-life situations. You will have plenty of time to express your opinion, role-play, extend active vocabulary, revise grammar and have fun. Lehrwerk: Clockwise Intermediate

(Cornelsen-Verlag, ISBN 3-464- 12413-4)

## **Englisch Stufe B1 First Steps to Conversation**

Vormittagskurs

Would you like to learn and practise English in an active atmosphere? Are you looking for a "not too difficult, yet lively" course? Then come along and join us. There will be lots of interesting language activities combined with grammar practice to help you communicate comfortably in everyday situations. We will also read and discuss stories from around the world and get an insight into other cultures. Lehrwerk: On the Move Plus (Klett-Verlag, ISBN 3-12-524135-9) und Arbeitsbuch (Klett-Verlag, ISBN 3-12- 524138-3)

## **Professional English Stufe B1 English for Job Interviews**

#### Wochenendseminar

Would you like to be able to apply for a job in English? Would you like to be prepared for the interview in English? If the answers to these questions are yes, then this is the course for you. You will have the opportunity to simulate interviews, to ask and answer various questions relating to job interviews, to practise writing CVs etc. *Zusätzlich zur Kursgebühr entstehen noch geringe Kosten für Unterrichtsmaterial.*

#### **Professional English Stufe B1 Business Correspondence Q3137**

#### Wochenendseminar

This is a short course for those dealing with written communication at work. You will learn how to write letters, faxes or emails correctly for different purposes. You will be practising how to write formal and informal letters using key phrases, business abbreviations, the correct punctuation etc.

*Zusätzlich zur Kursgebühr entstehen noch geringe Kosten für Unterrichtsmaterial.*

## **Q3135**

**Melanie Jansen-Lobo**

ab Mo., 07.02. (16x) 09.00 - 11.30 Uhr 48 Ustd./80,00 € VHS; Raum 204

#### **Q3136**

#### **William White**

Sa., 09.04. 10.00 - 15.00 Uhr 6 Ustd./16,00 € VHS; Raum 218

**Pauline Ann Seiler** Sa., 04.06. 09.00 - 14.00 Uhr 6 Ustd./16,00 € VHS; Raum 218

# **Deutsch und Fremdsprachen**

#### **Englisch Stufe B1/B2 English in Use Q3138**

**Hannelore Kirschner** ab Mi., 16.02. (16x) 19.30 - 21.00 Uhr 32 Ustd./54,00 € VHS; Raum 107 A course for students who have learnt English for about 6 years and wish to use their English more accurately and fluently. A large variety of texts and topics will give you plenty to talk about and help you to understand and use idiomatic language. The course will also revise key grammar. *Zusätzlich zur Kursgebühr entstehen noch geringe Kosten für Unterrichtsmaterial.*

#### **Englisch Stufe B2 Leistungskurs 1 Q3140**

**Gesa Fleer** ab Mi., 16.02. (16x) 09.15 - 11.45 Uhr 48 Ustd./80,00 € VHS; Raum 208

#### Vormittagskurs

Lehrwerk: New Headway Intermediate (Cornelsen-Verlag, ISBN 3-464- 02264-1) und Arbeitsbuch (Cornelsen-Verlag, ISBN 3-464-11819-3) ab Unit 1

## Mistadtbuchhandlung Widdel GmbH Recklinghäuser Str 3, 46282 Dorstein Tel /-Fax: 02362/50 40 5/-6 bti-astabu@1-online.de WWW. Bittsbu.de

## **Englisch Stufe B2 Leistungskurs 2**

#### Vormittagskurs

Lehrwerk: New Headway Intermediate (Cornelsen-Verlag, ISBN 3-464- 02264-1) und Arbeitsbuch (Cornelsen-Verlag, ISBN 3-464-11819-3) ab Unit 3

## **Englisch Stufe B2 Leistungskurs 2**

Vormittagskurs Lehrwerk: New Headway Intermediate, New Edition (Cornelsen-Verlag, ISBN 3-464-13602-7) und Arbeitsbuch (Cornelsen-Verlag, ISBN 3-464- 13601-9) ab Unit 3

## **Englisch Stufe B2 Leistungskurs 3**

Lehrwerk: New Headway Intermediate (Cornelsen-Verlag, ISBN 3-464- 02264-1) und Arbeitsbuch (Cornelsen-Verlag, ISBN 3-464-11819-3) ab Unit 6

## **Englisch Stufe B2 Further Steps in Conversation**

#### Vormittagskurs

A course for those who wish to gain more fluency in speaking, while reading and discussing a variety of interesting articles and short stories from an easy to an intermediate level. There will be lots of creative grammar and vocabulary games to help you enjoy learning English.

#### **Q3141**

#### **Ernst Dittke**

ab Mi., 16.02. (16x) 09.15 - 11.45 Uhr 48 Ustd./80,00 € VHS; Raum 218

#### **Q3142**

## **Heide Teller** ab Di., 15.02. (16x) 09.00 - 11.30 Uhr

48 Ustd./80,00 € VHS; Raum 204

## **Q3143**

#### **Gesa Fleer** ab Di., 15.02. (16x) 19.00 - 20.30 Uhr 32 Ustd./54,00 € VHS; Raum 208

#### **Q3144**

#### **Melanie Jansen-Lobo**

ab Do., 10.02. (14x) 09.00 - 11.30 Uhr 42 Ustd./70,00 € VHS; Raum 204
#### **Q3150 Englisch Stufe C1 Language and Culture: The Sky is the Limit**

**Melanie Jansen-Lobo**

ab Mi., 09.02. (16x) 09.00 - 11.30 Uhr 48 Ustd./80,00 € VHS; Raum 204

#### Vormittagskurs

What makes a hero? Most of us have our own definitions of heroism, but they may look much alike. Is the modern version of a hero an authentic example or just a celebrity of the media age? In this advanced level conversation course we will read and discuss current articles about amazing men and women, famous or unsung, whose carisma and visionary thinking inspire us and remind us what it means to make a difference. A regular grammar practice will also be integrated to support these language activities.

#### **Q3151 Englisch Stufe C1 Advanced Fluency Practice**

Vormittagskurs

**Rano Chhatwal** ab Di., 15.02. (16x) 09.00 - 11.30 Uhr 48 Ustd./80,00 € VHS; Raum 202

#### This course welcomes students who have a good knowledge of English and wish to express themselves in a more elaborate and accurate way. Focus will be laid on meaningful creative activities such as reading stimulating articles, short stories, extracts from books, watching video, discussing a wide variety of current topics and a regular glance at grammar.

## **Songs & Places of Ireland - Irland-Dias und Live-Musik**

siehe Veranstaltung Nr. Q6120

## **Französisch**

Wenn Sie in der Schule Französisch gelernt haben und Ihre Kenntnisse auffrischen und ausbauen möchten, bieten Ihnen unsere Französischkurse auf den unterschiedlichen Lernstufen hierfür die Gelegenheit.

Bitte nutzen Sie unseren Beratungs-Service (siehe Seite 34), um den für Ihre persönlichen Vorkenntnisse und Lernziele passenden Einstieg zu finden.

### **Französisch Stufe A1 Schnupperkurs für die Reise**

#### **Wochenendkurs**

Wenn Sie Anfänger ohne Vorkenntnisse sind, bietet Ihnen dieser Kurs einen ersten Einblick in die französische Sprache. Sie lernen einfache und nützliche Redewendungen und bekommen landeskundliche Tipps und Tricks, die Ihnen bei einer Reise nach Frankreich helfen können. *Zusätzlich zur Kursgebühr entstehen*

*noch geringe Kosten für Unterrichtsmaterial.*

### **Französisch Stufe A1 Grundkurs 2**

Lehrwerk: Perspectives, Bd. I (Cornelsen-Verlag, ISBN 3-464-20098-1) und Arbeitsbuch (Cornelsen-Verlag, ISBN 3-464-20099-x) ab Unité 5

## **Französisch Stufe A2 Aufbaukurs 2**

Lehrwerk: Rendez-vous, Nouvelle Edition, Bd. I (Cornelsen-Verlag, ISBN 3- 464-07900-7) und Arbeitsbuch (Cornelsen-Verlag, ISBN 3-464-07901-5) ab Unité 12

### **Französisch Stufe A2 Aufbaukurs 3**

Lehrwerk: Rendez-vous, Nouvelle Edition, Bd. II (Cornelsen-Verlag, ISBN 3- 464-07907-4) und Arbeitsbuch (Cornelsen-Verlag, ISBN 3-464-07908-2) ab Unité 1

#### **Q3210**

#### **Petra Duda**

Fr., 08.04. und 15.04. 17.00 - 20.15 Uhr Sa., 09.04. und 16.04. 10.00 - 13.15 Uhr 16 Ustd./29,00 € VHS; Raum 208

### **Q3211**

#### **Heide Teller**

ab Di., 15.02. (16x) 18.30 - 20.00 Uhr 32 Ustd./54,00 € VHS; Raum 202

### **Q3212**

#### **Angelika Blume** ab Mo., 14.02. (16x) 19.30 - 21.00 Uhr 32 Ustd./54,00 € VHS; Raum 204

### **Q3213**

**Uta Gockel** ab Di., 15.02. (16x) 19.30 - 21.00 Uhr 32 Ustd./54,00 € VHS; Raum 207

**39**

**Heide Teller**

## **Deutsch und Fremdsprachen**

#### **Französisch Stufe B1 Erweiterungskurs 3 Q3214**

#### Vormittagskurs

Lehrwerk: Rendez-vous, Nouvelle Edition, Bd. II (Cornelsen-Verlag, ISBN 3- 464-07907-4) und Arbeitsbuch (Cornelsen-Verlag, ISBN 3-464-07908-2) ab Unité 10 ab Mi., 16.02. (16x) 09.30 - 11.00 Uhr 32 Ustd./54,00 € VHS; Raum 207

#### **Französisch Stufe B2 Cours de conversation et de lecture Q3215**

**Sibylle Marcin** ab Do., 17.02. (14x) 19.30 - 21.00 Uhr 28 Ustd./48,00 € VHS; Raum 208 Vous avez appris le français à l'école ou à la VHS pendant 5 ans, et vous voudriez vous entraîner à la conversation? Dans ce cours, vous allez lire et discuter des récits littéraires et des textes actuels sur la France: La politique, la société et la culture de notre pays voisin.

#### **Französisch Stufe B2 A vous de parler Q3216**

#### Vormittagskurs **Barbara Zinkgräf**

ab Mi., 16.02. (16x) 10.00 - 11.30 Uhr 32 Ustd./54,00 € VHS; Raum 202 Vous avez appris le français à l'école ou à la VHS pendant 5 ans, et vous voudriez vous entraîner à la conversation? Dans ce cours, vous allez lire un texte littéraire intégral et discuter des sujets politiques et sociaux actuels.

### **Elsass - Wein, Tradition und Geschichte**

siehe Veranstaltung Nr. Q6650

## **Spanisch**

### **Spanisch Stufe A1 Spanisch kochen und sprechen**

Cádiz: Cocina y Carnaval

Zwei Wochen lang wird in Cádiz, der südlichsten Provinzhauptstadt Spaniens, Karneval gefeiert. Während der Vorbereitung eines leckeren Karneval-Menüs für diese Jahreszeit (z. B. tortillitas de gambas, lentejas con chorizo) und beim Essen werden wir uns in gemütlicher Atmosphäre über spanische Karnevalsbräuche unterhalten. Vorkenntnisse in Spanisch sind nicht erforderlich.

*Die Lebensmittelumlage von 9,00 € ist in der Kursgebühr enthalten.*

### **Spanisch Stufe A1 Schnupperkurs für die Reise**

**Wochenendkurs** 

Wenn Sie Anfänger ohne Vorkenntnisse sind, bietet Ihnen dieser Kurs einen ersten Einblick in die spanische Sprache. Sie lernen einfache und nützliche Redewendungen und bekommen landeskundliche Tipps und Tricks, die Ihnen bei einer Reise nach Spanien helfen können.

*Zusätzlich zur Kursgebühr entstehen noch geringe Kosten für Unterrichtsmaterial.*

### **Spanisch Stufe A1 Grundkurs 2**

Lehrwerk: Mirada (Hueber-Verlag, ISBN 3-19-004091-5) ab Lección 6

#### **Q3310**

**Irene Guarino Rivas** Mo., 21.02. 18.00 - 22.00 Uhr 5 Ustd./21,00 €

VHS; Raum 006

#### **Q3311**

#### **Silvia Gómez Hernández**

Fr., 03.06. und 10.06. 17.00 - 20.15 Uhr Sa., 04.06. und 11.06. 10.00 - 13.15 Uhr 16 Ustd./29,00 € VHS; Raum 207

#### **Q3312**

**María Elena Garrido Pérez** ab Di., 15.02. (16x) 19.10 - 20.40 Uhr 32 Ustd./54,00 € VHS; Raum 108

**Irene Guarino Rivas** ab Do., 17.02. (14x) 17.50 - 19.20 Uhr 28 Ustd./48,00 € VHS; Raum 202 Lehrwerk: Mirada (Hueber-Verlag, ISBN 3-19-004091-5) ab Lección 4

#### **Spanisch Stufe A1 Grundkurs 2 Q3314**

**Irene Guarino Rivas** ab Do., 17.02. (14x) 19.30 - 21.00 Uhr 28 Ustd./48,00 € VHS; Raum 202 Lehrwerk: Mirada (Hueber-Verlag, ISBN 3-19-004091-5) ab Lección 4

#### **Spanisch Stufe A1 Grundkurs 2 Q3315**

**Irene Guarino Rivas** ab Di., 15.02. (16x) 09.00 - 11.30 Uhr 48 Ustd./80,00 € VHS; Raum 207

Vormittagskurs Lehrwerk: Mirada (Hueber-Verlag, ISBN 3-19-004091-5) ab Lección 4

#### **Spanisch Stufe A2 Aufbaukurs 2 Q3316**

**María Elena Garrido Pérez** ab Di., 15.02. (16x) 17.30 - 19.00 Uhr 32 Ustd./54,00 € VHS; Raum 108

Lehrwerk: Mirada (Hueber-Verlag, ISBN 3-19-004091-5) ab Lección 12

### **Spanisch Stufe A2/B1 Costa de la Luz: La Tierra del Descubrimiento**

Vortrag in leichtem Spanisch Huelva, en la Costa de la Luz, al suroeste de Andalucía, es una provincia española con kilómetros de playas doradas y poco conocida por el turismo internacional. A Huelva se denomina Tierra del Descubrimiento (der Ort der Entdeckungen) porque desde su puerto partió Cristóbal Colón en 1492 a las Américas. En este seminario, descubriremos nosotros los encantos de Huelva y haremos un breve recorrido por sus tradiciones, monumentos y gastronomía. Este curso está dirigido a personas con conocimientos de español.

*Der Vortrag wird durch die Einblendung von Bild- und Videosequenzen unterstützt.*

## **Spanisch Stufe A2/B1 Conversación**

Wenn Sie bereits Grundkenntnisse (ca. 4 - 6 VHS-Semester) in Spanisch erworben haben, dann sind Sie in diesem Kurs richtig. Auf Grundlage eines Lehrwerks und anhand von authentischen Texten üben Sie die mündliche Kommunikation in verschiedenen Situationen. Außerdem werden ausgewählte Grammatikthemen wiederholt und vertieft. Lehrwerk: Bien mirado (Hueber-Verlag, ISBN 3-19-004144-x)

### **Q3317**

#### **Silvia Gómez Hernández**

Sa., 23.04. 10.00 - 11.30 Uhr 2 Ustd./5,00 € VHS; Raum 106

## **Q3318**

## **Maria Rodrigues**

ab Mi., 16.02. (16x) 17.50 - 19.20 Uhr 32 Ustd./54,00 € VHS; Raum 207

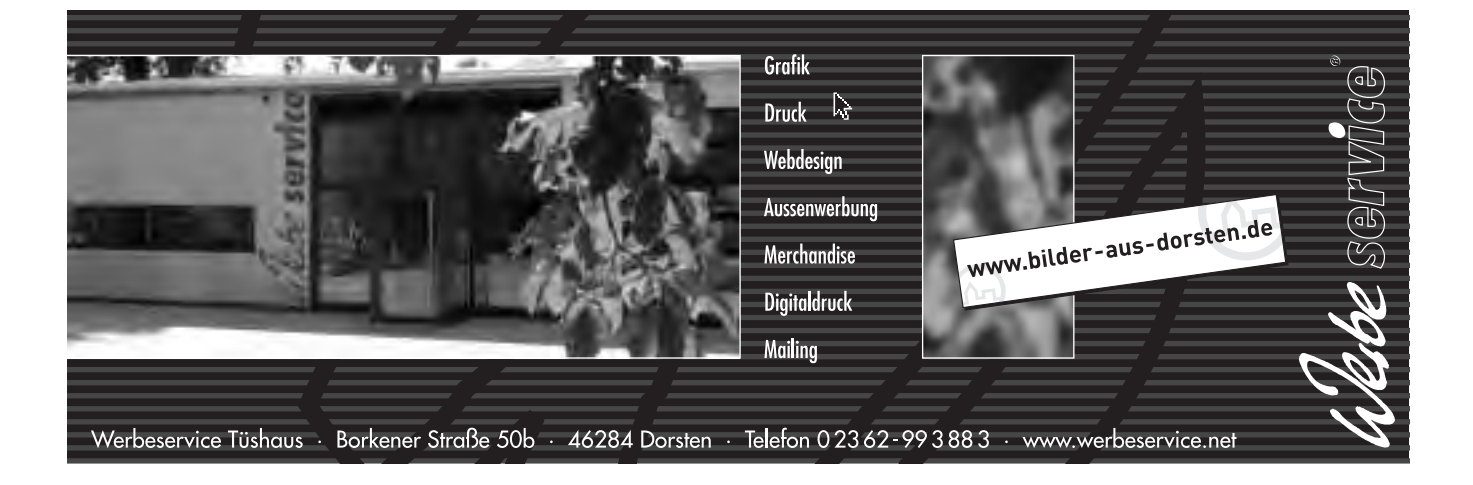

**Deutsch und Fremdsprachen**

## **Italienisch**

#### **Q3410 Italienisch Stufe A1 Grundkurs 2**

**Maria Scarcella** ab Mi., 16.02. (16x) 18.30 - 20.00 Uhr 32 Ustd./54,00 € VHS; Raum 208 Lehrwerk: Espresso, Bd. I (Hueber-Verlag, ISBN 3-19-005325-1) ab Lezione 4

#### **Q3411 Italienisch Stufe A1 Grundkurs 2**

**Gabriella Pau** ab Mo., 14.02. (16x) 19.30 - 21.00 Uhr 32 Ustd./54,00 € VHS; Raum 202

Lehrwerk: Espresso, Bd. I (Hueber-Verlag, ISBN 3-19-005325-1) ab Lezione 4

#### **Q3413 Italienisch Stufe A2/B1 Konversationskurs**

**Nadia Dücker** ab Do., 17.02. (14x) 18.15 - 19.45 Uhr 28 Ustd./48,00 € VHS; Raum 204 Sie haben bereits Grundkenntnisse in Italienisch erworben (ca. 6 VHS-Semester) und möchten diese nun praktisch anwenden, dann haben Sie in diesem Kurs Gelegenheit, über ausgewählte Themen zu diskutieren, Zeitungstexte und Lektüren zu lesen, Gespräche in Rollenspielen zu üben, Videos anzuschauen, italienische Lieder zu singen usw.

## **Niederländisch**

**Niederländisch Stufe A1 Grundkurs 2**

Lehrwerk: Taal vitaal (Hueber-Verlag, ISBN 3-19-005252-2) und Arbeitsbuch (Hueber-Verlag, ISBN 3-19- 015252-7) ab Les 4

#### **Niederländisch Stufe A2 Aufbaukurs 2**

Lehrwerk: Taal vitaal (Hueber-Verlag, ISBN 3-19-005252-2) und Arbeitsbuch (Hueber-Verlag, ISBN 3-19- 015252-7) ab Les 13

### **Niederländisch Stufe A2/B1 Konversationskurs**

Wenn Sie bereits Grundkenntnisse in Niederländisch haben und Sie die Sprache jetzt anwenden und Ihren Wortschatz erweitern möchten, bietet Ihnen dieser Kurs neben der Arbeit mit einem Lehrwerk die Möglichkeit, authentische Zeitungs- und Zeitschriftentexte aus verschiedenen Themenbereichen zu lesen und darüber zu diskutieren.

Lehrwerk: Taal Totaal (Hueber-Verlag, ISBN 3-19-005311-1) und Arbeitsbuch (Hueber-Verlag, ISBN 3-19- 015311-6)

**Q3510**

**Marga Richter**

ab Mi., 16.02. (16x) 17.50 - 19.20 Uhr 32 Ustd./54,00 € VHS; Raum 202

#### **Q3511**

**Marga Richter** ab Mo., 14.02. (16x) 17.50 - 19.20 Uhr 32 Ustd./54,00 € VHS; Raum 202

#### **Q3512**

**Marga Richter**

ab Mi., 16.02. (16x) 19.30 - 21.00 Uhr 32 Ustd./54,00 € VHS; Raum 202

## **Deutsch als Fremdsprache**

#### **Q3610 Deutsch als Fremdsprache Stufe A1 Grundkurs 1**

**Oxana Müller** ab Di., 15.02. (30x) di 17.50 - 19.20 Uhr do 17.00 - 19.25 Uhr 74 Ustd./77,00 € VHS; Raum 100 Für Anfänger ohne Vorkenntnisse Lehrwerk: Pluspunkt Deutsch, Bd. 1a (Cornelsen-Verlag, ISBN 3-464- 20927-x) und Arbeitsbuch (Cornelsen-Verlag, ISBN 3-464-20929-6) ab Lektion 1

#### **Q3611 Deutsch als Fremdsprache Stufe A1 Grundkurs 2**

**Hannelore Kirschner** ab Mo., 14.02. (30x) mo 17.50 - 19.20 Uhr mi 17.00 - 19.25 Uhr 75 Ustd./78,00 € VHS; Raum 107

Lehrwerk: Pluspunkt Deutsch, Bd. 1a (Cornelsen-Verlag, ISBN 3-464- 20927-x) und Arbeitsbuch (Cornelsen-Verlag, ISBN 3-464-20929-6) ab Lektion 4

#### **Q3612 Deutsch als Fremdsprache Stufe A2 Aufbaukurs 1**

**Uta Funk** ab Mo., 14.02. (30x) mo 17.50 - 19.20 Uhr mi 17.00 - 19.25 Uhr 75 Ustd./78,00 € VHS; Raum 100 Lehrwerk: Pluspunkt Deutsch, Bd. 2a (Cornelsen-Verlag, ISBN 3-464- 20957-1) und Arbeitsbuch (Cornelsen-Verlag, ISBN 3-464-20958-x) ab Lektion 1

#### **Q3613 Deutsch als Fremdsprache Stufe A2 Aufbaukurs 2**

**Suat Göcer** ab Di., 15.02. (30x) di 18.10 - 19.40 Uhr do 17.10 - 19.35 Uhr 74 Ustd./77,00 € VHS; Raum 109

Lehrwerk: Themen Neu, Ausgabe in 2 Bänden, Bd. I (Hueber-Verlag, ISBN 3-19-001566-x) und Arbeitsbuch (Hueber-Verlag, 3-19-011566-4) ab Lektion 13

### **Deutsch als Fremdsprache Stufe B1 Erweiterungskurs 2**

Lehrwerk: Themen Neu, Ausgabe in 2 Bänden, Bd. II (Hueber-Verlag, ISBN 3-19-001567-8) und Arbeitsbuch (Hueber-Verlag, ISBN 3-19- 011567-2) ab Lektion 3

#### **Deutsch als Fremdsprache Stufe B1/B2 Schreiben und sprechen**

Wenn Sie über gute Deutschkenntnisse verfügen, sich aber vor allem im schriftlichen Bereich noch weiter verbessern möchten, dann ist dies der richtige Kurs für Sie. Er bietet Ihnen Hilfe beim Ausbau Ihrer Rechtschreibsicherheit, indem Sie z. B. Diktate schreiben. Außerdem erweitern Sie Ihre schriftliche und mündliche Ausdrucksfähigkeit durch das Verfassen von Briefen, E-Mails usw. sowie durch die Diskussion über aktuelle Themen. *Zusätzlich zur Kursgebühr entstehen noch geringe Kosten für Unterrichtsmaterial.*

### **Fremdsprachenkurse benachbarter Volkshochschulen**

Falls Sie in unserem Programm die Kursstufe Ihrer Wahl nicht finden oder eine Sprache erlernen möchten, die wir nicht anbieten, so informieren wir Sie gern telefonisch über das Kursangebot der mit uns kooperierenden Volkshochschulen in der Emscher-Lippe-Region. Im Internet finden Sie die entsprechenden Informationen unter

www.sprachen-lernen-nrw.de

**Q3614**

**Hannelore Kirschner** ab Di., 17.02. (30x) di 17.00 - 19.25 Uhr do 17.50 - 19.20 Uhr 74 Ustd./77,00 € VHS; Raum 107

#### **Q3615**

**Hannelore Kirschner**

ab Do., 17.02. (14x) 19.30 - 21.00 Uhr 28 Ustd./31,00 € VHS; Raum 107

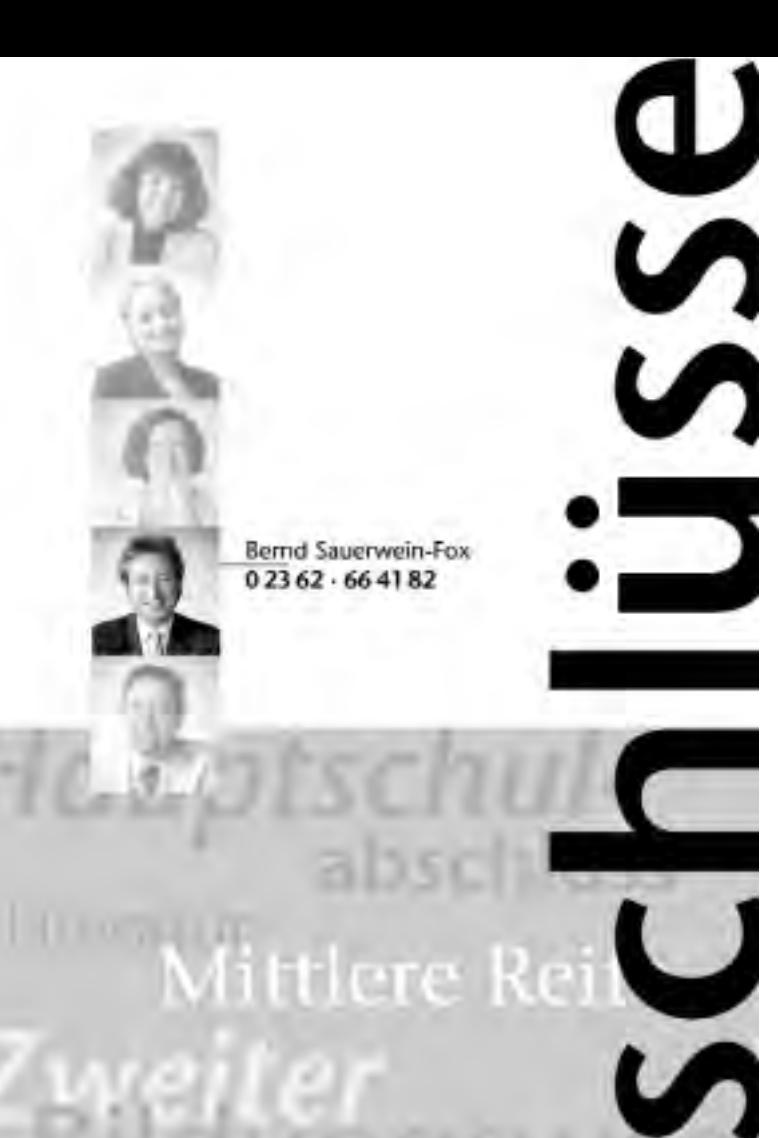

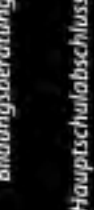

Fachoberschulreife

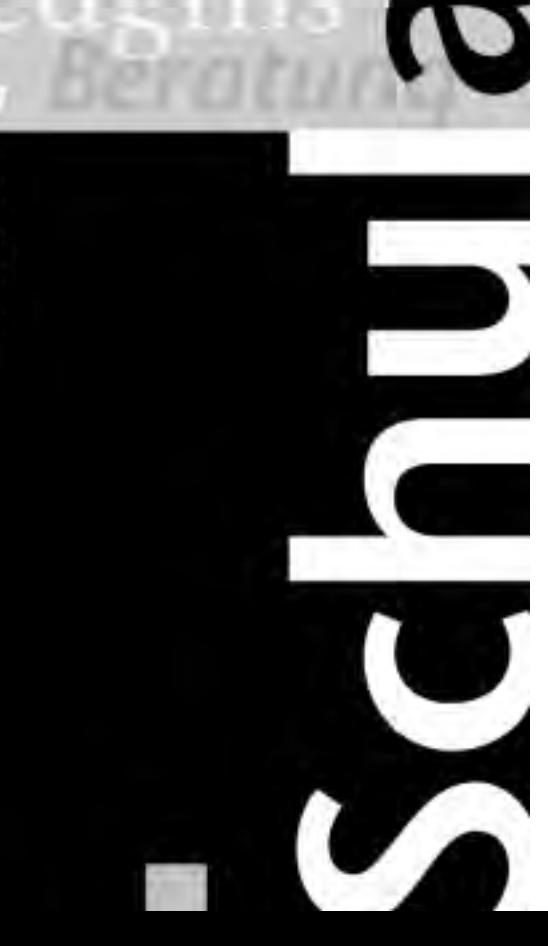

## **Schulische Abschlüsse**

Die VHS bietet Ihnen Lehrgänge zum nachträglichen Erwerb von Schulabschlüssen auf unterschiedlichem Niveau an.

Die Kurse legen wichtige Grundlagen für eine qualifizierte Berufsausbildung und bereiten auf schulische Weiterbildung vor. Sie werden nach § 6 Abs. 1 des Weiterbildungsgesetzes Nordrhein-Westfalen auf der Grundlage einer staatlichen Prüfungs- und Ausbildungsordnung durchgeführt. Alle Abschlüsse sind staatlich anerkannt.

### **Beratung und Anmeldung**

Die Zulassung und Einstufung in die nachfolgenden Lehrgänge erfolgt ausschließlich im Rahmen einer persönlichen Beratung. Vorleistungen und bereits erworbene Abschlüsse können angerechnet werden und ggf. zu einer Lehrgangsverkürzung führen.

*Bitte vereinbaren Sie möglichst frühzeitig einen Beratungstermin.*

### **Schulabschlüsse des Zweiten Bildungswegs**

Informationsabend<br>VHS und Wei und Weiterbildungskolleg (Abendgymnasium) stellen gemeinsam Möglichkeiten und Wege vor, wie Sie die Schulabschlüsse der Sekundarstufen I und II auch nach Beendigung Ihrer Schulzeit noch erwerben können.

Sie erhalten eine eingehende Lehrgangsinformation und können sich an diesem Abend gleichzeitig zu entsprechenden Kursen voranmelden.

### **Q4110**

**Bernd Sauerwein-Fox Christian Ribitzki** Mi., 19.01. 19.00 - 20.30 Uhr 2 Ustd./gebührenfrei VHS; Raum 106

#### **Studieren an der FernUniversität Hagen Q4120**

#### **Peter Scheunemann**

Di., 24.05. 19.00 - 20.30 Uhr 2 Ustd./gebührenfrei VHS; Raum 106

#### Informationsabend

Informieren Sie sich über Fächerangebot, Studiengänge, Abschlüsse, Lehr- und Lernorganisation sowie Eingangsvoraussetzungen und die Anmeldung an der FernUniversität Hagen.

#### **Hauptschulabschluss: Vorkurs - kompakt Q4130**

ab Mo., 02.05. 7 Wochen 18.45 - 22.00 Uhr 84 Ustd./30,00 € VHS; Raum 208 Abendkurs

Ab August 2005 werden neue Lehrgänge zum nachträglichen Erwerb von Hauptschulabschluss und Fachoberschulreife eingerichtet.

Als Vorbereitung auf den Lehrgang zum Erwerb des Hauptschulabschlusses können Sie schon ab Mai in einem Kompakt-Vorkurs Ihr Wissen in den Fächern Deutsch, Englisch und Mathematik grundlegend auffrischen und damit Ihre Chancen für eine anschließende erfolgreiche Lehrgangsteilnahme deutlich erhöhen. *Bitte setzen Sie sich bei Interesse möglichst frühzeitig mit der VHS in Verbindung.*

#### **Hauptschulabschluss und Fachoberschulreife: Hauptlehrgang (2. Semester) Q4140**

ab Mo., 24.01. 15 Wochen mo - fr 18.00 - 22.00 Uhr 300 Ustd./gebührenfrei VHS; Raum 201

Fortsetzung des im September 2004 begonnenen zweijährigen Abendlehrgangs. Sie können in diesen Lehrgang noch einsteigen und nach nur drei Semestern die Fachoberschulreife erwerben, wenn sie entsprechende Bildungsvoraussetzungen als Vorleistung nachweisen können.

Unterrichtet werden die Fächer Deutsch, Englisch, Mathematik, Geschichte/Politik, Biologie.

Die Teilnahme am Lehrgang ist gebührenfrei. Kosten entstehen Ihnen lediglich für die zu beschaffenden Unterrichtsbücher.

*Bitte nutzen Sie unser Beratungsangebot und setzen Sie sich bei Interesse möglichst frühzeitig mit der VHS in Verbindung.*

### **Fachoberschulreife: Hauptlehrgang (4. Semester)**

Fortsetzung des im September 2003 begonnenen zweijährigen Abendlehrgangs zum Erwerb der Fachoberschulreife.

*Neuaufnahmen in den Lehrgang sind zu diesem Zeitpunkt nicht mehr möglich.*

#### **Die neue Rechtschreibung - (k)ein Problem? Q4160**

Trotz vieler Diskussionen wird die Rechtschreibreform zum 1. August 2005 umgesetzt werden. Wollen Sie vorbereitet sein? In diesem Kurs lernen Sie das sehr überschaubare Regelwerk kennen und setzen die Veränderungen in kombinierten Übungen um. Der Kurs wendet sich an alle Interessenten, von denen beruflich oder privat eine korrekte Rechtschreibung erwartet wird.

**Martina Metz** ab Di., 15.02. (10x) 18.00 - 19.30 Uhr 20 Ustd./35,00 € VHS; Raum 102

ab Mo., 24.01. 15 Wochen mo - fr 18.00 - 22.00 Uhr 300 Ustd./gebührenfrei

VHS; Raum 209

**Q4150**

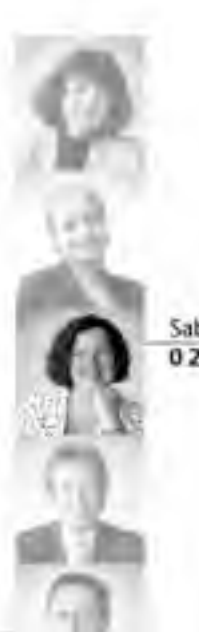

Sabine Podlaha 02362 - 664184

## **Berufliche Weiterbildung und Recht**

### **Tastschreiben am PC**

Sie erlernen das Tastschreiben am PC nach der Blindschreibmethode sowie die Schreib- und Ordnungsregeln nach DIN 5008. Ziel ist es, eine Schreibfertigkeit von 120 bis 150 Anschlägen pro Minute zu erreichen.

### **Tastschreiben am PC**

Inhalt siehe Kurs Nr. Q5110

#### **Q5110**

**Erika Kuhn** ab Mi., 09.03. 15x mo und mi 16.30 - 18.00 Uhr 60 Ustd./111,00 € VHS; Raum 206

#### **Q5111**

**Erika Kuhn** ab Mi., 09.03. 15x mo und mi 18.00 - 19.30 Uhr 60 Ustd./111,00 € VHS; Raum 206

### **Tastschreiben am PC - Ferienkurs**

Auch die Arbeit am PC wird erst dann effektiv, wenn man die 10-Finger-Tastschreibmethode beherrscht! In diesem Ferienkurs haben Schülerinnen und Schüler Gelegenheit, die Tastatur des Computers unter Einbeziehung von Großschreibung, Ziffern und Zeichen nach der Blindschreibmethode zu erarbeiten.

### **Fit in der Geschäftskorrespondenz**

Der Kurs umfasst die inhaltliche und formelle Ausgestaltung eines Geschäftsbriefes nach den einschlägigen Normen DIN 5008, 5009 und 679 unter Berücksichtigung des elektronischen Datenverkehrs. Gearbeitet wird mit dem Programmpaket Word 2000, insbesondere dessen Automatisierungsfunktionen wie Dokumentund Formatvorlagen sowie dem Serienbrief. Darüber hinaus wird ein Ausblick gegeben auf die Zusammenarbeit mit den Programmen Excel und Access zur effektiven Datenerfassung im Büro.

**Professional English Stufe B1 Business Correspondence** siehe Kurs Nr. Q3137

## **Q5112**

#### **Erika Kuhn**

ab Mo., 11.07. 3x mo, di, mi, do 10.00 - 12.15 Uhr 36 Ustd./68,00 € VHS; Raum 206

#### **Q5113**

**Thorsten H. Bradt** Mo., 30.05. bis Fr., 03.06. 08.30 - 11.45 Uhr 20 Ustd./66,00 € VHS; Raum 206

кG3

Grundlagen der

Berufliche Weiterbildung und Recht

Kommunikation und Managemen

Setriebssysteme und PC-Verwaltung

MS-Standardanwendungen

Spezielle EDV-Gebiete und Internet

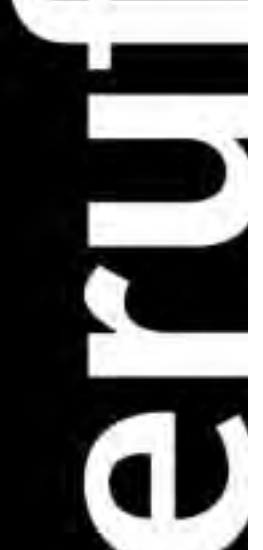

#### **EDV-Buchführung mit Lexware Q5120**

**Michael Rüdiger** Fr., 03.06. und 10.06. 18.00 - 21.15 Uhr Sa., 04.06. und 11.06. 09.00 - 12.15 Uhr 16 Ustd./54,00 € VHS; Raum 206

Das Programm "Buchhalter" von Lexware ist besonders sicher und einfach zu bedienen. Es eignet sich hervorragend für Kleinbetriebe, Handwerker und Freiberufler. Erlernt wird der Umgang mit dem Softwarepaket. *Vorausgesetzt werden solide Grundlagenkenntnisse in der Buchführung.*

#### **Kostenrechnung und Controlling am PC Q5121**

#### **Wilfried Schumacher**

Fr., 11.02. 18.00 - 21.15 Uhr Sa., 12.02. 09.00 - 12.30 und 13.00 - 16.00 Uhr 12 Ustd./43,00 € VHS; Raum 103

Sie wenden das Tabellenkalkulationsprogramm Excel auf vielfältige Aufgabenstellungen aus Kostenrechnung und Controlling an. Sie erhalten einen Überblick über die Einsatzmöglichkeiten innerhalb der Kostenartenrechnung, der Kostenstellenrechnung (Betriebsabrechnungsbogen) sowie der Kalkulation. Ferner werden die Deckungsbeitragsrechnung sowie Anwendungen zur ABC-Analyse und Trendberechnungen erarbeitet. *Voraussetzung: grundlegende Excel-Kenntnisse, Grundlagen der Kosten-*

#### **Hausverwaltung am PC Q5122**

*rechnung*

#### **Werner Budde**

Fr., 11.02. 18.00 - 21.15 Uhr Sa., 12.02. 09.00 - 12.15 Uhr

8 Ustd./32,00 € VHS; Raum 206 Sie erarbeiten im Kursverlauf Lösungsansätze zur Realisierung einer Hausverwaltung mit der Datenbank Access. Berücksichtigung finden: Liegenschafts- und Wohneinheitenverwaltung, Wirtschaftsplan, Umlageschlüsselung, Sollstellungen, Zahlungseingänge der Mietparteien, Begleichung von Rechnungen, Jahresabrechnung, Saldenbildung, Einzelabrechnung.

*Gesetzliche Auflagen für Hausverwaltungsprogramme sind nicht Bestandteil des Kursprogramms.* 

#### **Hausverwaltung am PC - Aufbaustufe**

Das Seminar richtet sich an Absolventen des Grundkurses "Hausverwaltung am PC". In Form eines Workshops soll die dort erarbeitete Software diskutiert, ergänzt und verfeinert werden. Das modifizierte Programm wird inklusive Quellcode allen Teilnehmern kostenlos zur Verfügung gestellt und kann unter Anwendung der Access-Programmierung auf die eigenen Bedürfnisse zugeschnitten werden.

*Gesetzliche Auflagen für Hausverwaltungsprogramme sind nicht Bestandteil des Kursprogramms.* 

#### **Vereinsverwaltung am PC**

Der Kurs stellt Ihnen Möglichkeiten vor, die Verwaltung eines Vereins mit Hilfe der Standardanwendungen Excel und Word in den Griff zu bekommen. Berücksichtigung finden die Verwaltung und Betreuung von Mitgliedern, die Abrechnung der Beiträge, die Kassenführung, Terminund Kontaktverwaltung, Serienbriefe und Rundschreiben.

#### **Q5123**

#### **Werner Budde**

Fr., 25.02. 18.00 - 21.15 Uhr Sa., 26.02. 09.00 - 12.15 Uhr 8 Ustd./32,00 € VHS; Raum 206

#### **Q5124**

#### **Werner Budde**

Fr., 22.04. 18.00 - 21.15 Uhr Sa., 23.04. 09.00 - 12.15 Uhr 8 Ustd./32,00 € VHS; Raum 206

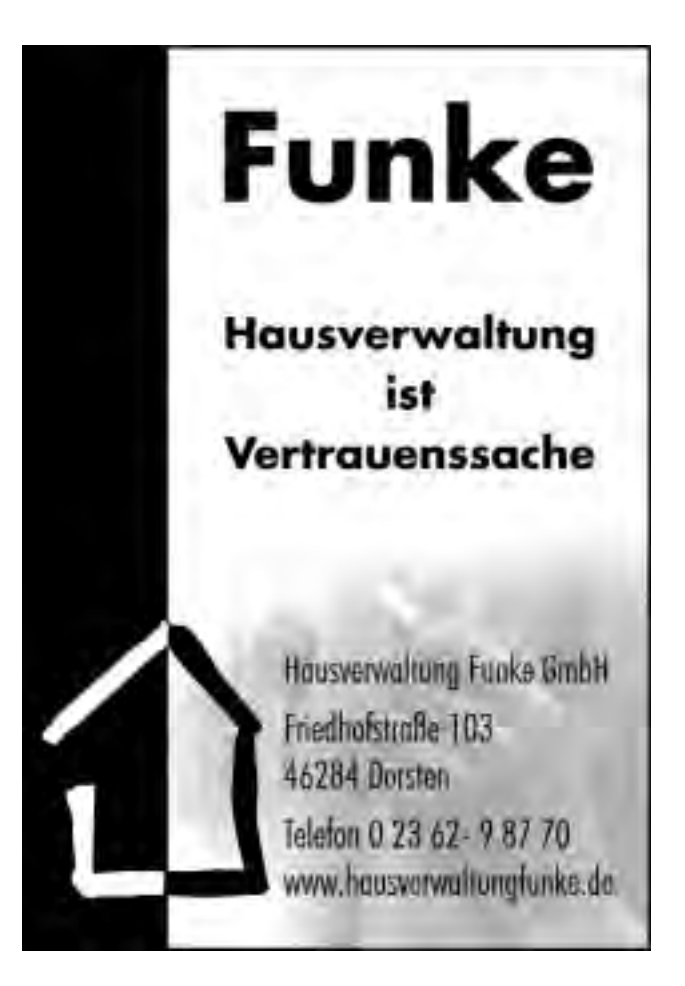

## **Beruf und Wirtschaft**

### **Finanzbuchhalter/in VHS Xpert Business Kurs- und Zertifikatssystem**

*Informationsabend* Mi., 16.02. 19.00 Uhr VHS

Ab dem Frühjahrssemester 2005 bietet die VHS parallel zwei Lehrgangssysteme an, die sich an Interessenten aus den Bereichen Wirtschaft und Verwaltung richten. Beide Lehrgänge vermitteln eine breit angelegte Qualifikation im Bereich des betrieblichen Rechnungswesens und bieten sich als berufliche Weiterbildung, aber auch als berufliche Erstqualifikation an. Der Lehrgang Finanzbuchhalter/in VHS setzt sich aus folgenden Modulen zusammen:

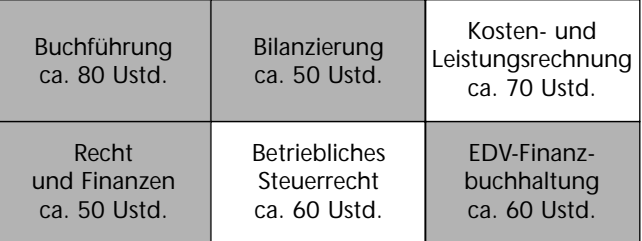

Neu im Programm ist das vom Deutschen Volkshochschulverband entwickelte Zertifikatssystem Xpert Business. Es ist modular aufgebaut und ermöglicht folgende Abschlüsse:

- Geprüfte Fachkraft Finanzbuchführung
- Finanzbuchhalter/in
- Geprüfte Fachkraft Lohnbuchführung
- Lohnbuchhalter/in
- Xpert Business Master

Die nachstehenden Kursangebote bereiten gleichermaßen auf beide Abschlüsse vor. Teilzertifikate sind gegenseitig anrechnungsfähig. Nähere Informationen zu den Zertifikatssystemen sendet Ihnen die VHS auf Anfrage gerne zu (Tel.: 0 23 62 / 66 41 61). Ausführliche Beschreibungen finden Sie im Internet unter www.business-zertifikate.de

#### **Buchführung: Industrie Q5130**

**Petra Weigel** ab Mi., 02.03. (17x) 19.00 - 22.15 Uhr 1x fr. und sa. nach Vereinbarung 80 Ustd./160,00 € VHS; Raum 109

Im Mittelpunkt des Kurses stehen Grundlagen und Organisation der Buchführung eines Betriebes. Das Seminarprogramm in Schlagworten: Inventur - Inventar, Bilanz, Unterscheidung von Bestands-, Erfolgs- und Warenkonten, Umsatzsteuer, Besonderheiten im Warenverkehr, Privatkonten, nicht und beschränkt abzugsfähige Betriebsausgaben, Personalkosten, Steuern, Buchen der Belege.

#### **Bilanzierung**

Zentrale Inhalte des Kurses sind folgende Themenbereiche des betrieblichen Rechnungswesens: Vorbereitung des Jahresabschlusses, Bewertungsfragen einzelner Wirtschaftsgüter, Rückstellungen, Rücklagen, Bilanzieren, Bilanzkritik.

#### **Recht und Finanzen**

Den inhaltlichen Schwerpunkt bilden folgende Themenbereiche: Rechtsformen der Unternehmen, Kaufvertrag, Forderungseinzug, Zahlungsverkehr, Finanzierungsarten und Finanzplan, Kreditformen und Kreditsicherung.

#### **EDV-Finanzbuchhaltung**

Am Beispiel des professionellen Finanzbuchhaltungsprogramms Lexware Financial Office erhalten Sie einen Überblick über folgende Themen: Programminstallation, Datenstrukturen eines FiBu-Programms, Anlage und Pflege von Stammdaten, Eröffnung von Sach- und Personenkonten, Buchung von Belegen aller Art, Listenerstellung, Automatisierung von Mahnwesen und Zahlungsverkehr, Erstellung betriebswirtschaftlicher Auswertungen sowie Durchführung eines Monatsabschlusses. *EDV-Grundkenntnisse sind sinnvoll, sichere Buchhaltungskenntnisse werden vorausgesetzt.*

### **Lohn- und Gehaltsbuchführung**

Der Lehrgang wendet sich an Interessierte, die im Bereich der Lohn- und Gehaltsabrechnung tätig werden oder ihre Kenntnisse vertiefen wollen. Im Einzelnen werden anhand praktischer Beispiele besprochen: Ermittlung des Bruttoarbeitslohnes, Lohnzuschläge, Bewertung des Arbeitslohnes, steuerfreier Arbeitslohn, Ermittlung der Lohnsteuer und der Sozialversicherungsbeiträge, geringfügige und kurzfristige Beschäftigungsverhältnisse, sonstige Abzüge, Meldewesen, Jahres- und Monatsabschlussarbeiten, Reisekosten, Beschäftigung besonderer Arbeitnehmergruppen. Unterrichtet wird nach neuestem Recht.

#### **Q5131**

**Andreas Schroer** ab Mo., 07.03. (13x) 19.00 - 22.15 Uhr 52 Ustd./97,00 € VHS; Raum 101

#### **Q5132**

**Ralf Ufermann Martin Schult** ab Di., 08.03. (13x) 19.00 - 22.15 Uhr 52 Ustd./97,00 € VHS; Raum 101

#### **Q5133**

**Wilfried Schumacher** ab Mo., 29.08. 4x mo und fr 18.00 - 22.00 Uhr zusätzlich Sa., 17.09. 09.00 - 16.00 Uhr *Prüfung* Sa., 24.09. 09.00 - 12.00 Uhr 48 Ustd./148,00 € VHS; Raum 206

#### **Q5134**

**Wilfried Schumacher** ab Mo., 04.04. (13x) 19.00 - 22.15 Uhr 52 Ustd./97,00 €

VHS; Raum 218

#### **Beauftragte/r für Qualitätsmanagement/VHS Q5140**

**Ralf Dickehut** *Informationsabend* Di., 11.01. 19.00 -20.00 Uhr VHS; Raum 218 *Kurstermine* ab Do., 24.02. (25x) 18.45 - 22.00 Uhr 100 Ustd./413,00 € VHS; Raum 218

Der Lehrgang führt in die Grundlagen des Qualitätsmanagements ein. Er schließt mit dem Zertifikat "Beauftragte/r für Qualitätsmanagement" ab. Die Teilnehmer werden befähigt, Qualitätsmanagement nach DIN EN ISO 9001:2000 im Unternehmen einzuführen, umzusetzen und die Aufgaben eines Qualitätsbeauftragten wahrzunehmen. Schwerpunkte des Kurses sind: Theorie des Qualitätsmanagements, Aufbau eines QM-Systems, Projektmanagement, Werkzeuge der Umsetzung (Qualitätszirkel/Moderationstraining). Zielgruppe des Lehrgangs sind Angestellte aus dem Bereich des produzierenden Gewerbes, aus sozialen Berufsfeldern sowie aus Dienstleistungsunternehmen. *Ein Informationsblatt zum Lehrgangskonzept ist bei der VHS erhältlich.*

#### **Projektmanagement Q5141**

**Ralf Dickehut** ab Mi., 23.02. (5x) 19.00 - 22.00 Uhr 20 Ustd./85,00 € VHS; Raum 103

Große betriebliche Projekte, an denen verschiedene Mitarbeiter und Abteilungen beteiligt sind, erfordern eine durchdachte Planung und eine ständige Überprüfung. Ziel des Seminars ist es, Ihnen zunächst ein grundlegendes Konzept gelungenen Projektmanagements zu vermitteln. Im Anschluss daran lernen Sie, mit MS-Project 2002 als Planungsinstrument und anhand eines Praxisbeispiels ein Projekt transparent zu gestalten und effektiv zu überwachen.

#### **Schenkung und vorweggenommene Erbfolge Q5150**

**Dr. Helmut Schulte** Mi., 02.03. 19.00 - 22.15 Uhr 4 Ustd./9,00 € VHS; Raum 204 Unter Berücksichtigung der aktuellen Rechtslage erhalten Sie Tipps zur vorteilhaften Vertragsgestaltung bei Hausübertragungen. Integriert ist dabei auch eine Information über die in der Diskussion befindliche Erhöhung der Besteuerungsgrundlagen und Bewertungsrichtlinien für Immobilien.

#### **Betreutes Wohnen für Senioren**

Das "betreute" Wohnen ist eine unter verschiedenen Bezeichnungen angebotene neuere Wohnform für Menschen, die auch im Alter in ihrer Wohnung bleiben und nur bei Bedarf Betreuung und Unterstützung durch verschiedene Dienstleistungen wie z. B. Hilfe im Haushalt und bei der Pflege in Anspruch nehmen möchten. Die Referentin zeigt die Chancen und Risiken dieser Wohnform auf und gibt den interessierten Senioren und deren Familienangehörigen Hinweise und Tipps für die Suche nach einer individuellen Wohnlösung und für den Abschluss der Miet- und Betreuungsverträge.

#### **Nebenkostenabrechnung leicht gemacht**

Damit die nächste Nebenkostenabrechnung für Sie nicht unkontrollierbar bleibt, erklärt Ihnen ein Praktiker der Immobilienwirtschaft die nötigen Sachverhalte und gibt Ihnen anhand praktischer Beispiele Einblick in die Überprüfung der eigenen Abrechnung. Darüber hinaus werden die gesetzlichen Grundlagen dargelegt sowie die entsprechenden Institutionen genannt, die im Zweifel Rechenschaft abzulegen haben oder Hilfestellungen geben. Mit diesem Hintergrundwissen lassen sich zukünftig sicherlich unnötige Kosten sparen.

#### **Wertermittlung von Immobilien**

Nicht immer ist ein komplettes Wertgutachten bei Kauf, Verkauf oder steuerlicher Bewertung einer Immobilie notwendig. In diesem Seminar unter Leitung eines Bausachverständigen erhalten Sie konkrete Hilfen zur eigenen Kurzbewertung einer Immobilie unter den Gesichtspunkten von Vergleichs-, Sach- und Ertragswert.

#### **Q5151**

**Birgit Dorner-Viefers** Mi., 09.03. 19.00 - 21.15 Uhr 3 Ustd./5,00 € VHS; Raum 204

## **Q5152**

**Stefan Borghoff**

Mi., 16.03. 19.00 - 22.15 Uhr 4 Ustd./9,00 € VHS; Raum 106

**Q5153**

**Werner Tasche** Fr., 11.03. 14.00 - 18.00 Uhr 5 Ustd./11,00 € VHS; Raum 106

## **Beruf und Wirtschaft**

#### **Nachbarschaftsrecht Q5154**

**Corina Meyer** Mi., 20.04. 19.00 - 22.00 Uhr 4 Ustd./9,00 € VHS; Raum 204

Unsere Haus- bzw. Garten-Nachbarn sind uns nahe. Diese Nähe birgt eine Vielzahl von Problemen, wenn die Beteiligten gegenseitige Rücksichtnahme vermissen lassen. Vor dem Hintergrund des nordrhein-westfälischen Nachbarschaftsrechts werden besonders häufig auftretende Streitfälle thematisiert und anhand von praktischen Beispielen der aktuellen Rechtsprechung erläutert: Grundstückseinfriedigungen, Grenzabstände für Baumpflanzungen, Grenzbebauung, Überbau, Baumschutzsatzung u.v.m.

## **Kommunikation und Management**

#### **Rhetorik für junge Leute Q5210**

**Xenia Multmeier** Mi., 30.03. bis Fr., 01.04. 09.30 - 14.15 Uhr 18 Ustd./50,00 € VHS; Raum 204

In Schule, Berufsausbildung und Studium müssen Sie häufig Ihren Standpunkt oder einen Sachverhalt vor anderen darstellen. Ziel des Seminars ist es, Ihre persönlichen Stärken herauszuarbeiten und durch praktische Übungen mehr Sicherheit in Redesituationen zu vermitteln. Strukturiertes Sprechen, Umgang mit Lampenfieber sowie Überzeugungsfähigkeit durch Stimme und Körpersprache stehen im Mittelpunkt des Kursprogramms.

#### **Persönliches Marketing Q5211**

#### **Ulla Winkelmann**

Mo., 04.04. bis Fr., 08.04. 09.30 - 12.00 Uhr 13.00 - 15.15 Uhr 30 Ustd./84,00 € VHS; Raum 218

#### Bildungsurlaub

Für eine Einstellung oder das berufliche Weiterkommen ist nicht nur die fachliche Kompetenz entscheidend, vielmehr spielen auch die persönliche Ausstrahlung und das sichere Auftreten eine wesentliche Rolle. Diese Aspekte gilt es weiter zu entwickeln. Im Einzelnen stehen auf dem Programm: Übungen zur Stärkung der Selbstsicherheit und Ausdrucksstärke, Einsatz der Körpersprache, Entwicklung bzw. Überprüfung des individuellen Stils durch Selbst- und Fremdeinschätzung. Abgerundet wird die Programmpalette durch Hinweise zur angemessenen Geschäftskleidung, die die Persönlichkeit unterstreicht.

#### **Professional English Stufe B1 English for Job Interviews** siehe Kurs Nr. Q3136

**Xpert Personal Business Skills**

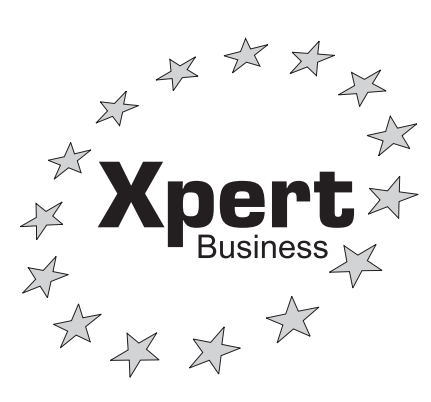

Mit dem Zertifikat Xpert Personal Business Skills werden Kenntnisse und Fähigkeiten in den derzeit begehrtesten Schlüsselkompetenzen für Berufstätige in Unternehmen, Verwaltungen und Organisationen erworben.

Zu den zunehmend gefragten außerfachlichen Anforderungen der Arbeitswelt können aus den vier Kernkompetenzen

- · reden und verhandeln
- · zielgerichtet präsentieren
- · effektiv planen und organisieren · Gruppenprozesse moderieren

individuelle Fortbildungsprofile maßgeschneidert werden. Sie haben hierbei die Möglichkeit, aus zwölf Einzeltrainings Schwerpunkte in Abhängigkeit von Ihrem beruflichen Interesse auszuwählen.

Am Ende jedes Seminars kann eine Prüfung abgelegt werden. Für jede bestandene Teilprüfung wird ein Einzelzeugnis vergeben. Nach erfolgreichem Abschluss von drei Einzelbausteinen, die zumindest zwei verschiedene Kernkompetenzen Ihrer Wahl abdecken, wird das Zertifikat Xpert Personal Business Skills erworben.

Weitere Informationen zum Zertifikat erhalten Sie bei der VHS (0 23 62 / 66 41 84) oder im Internet unter www.personal-business-skills.de

Im Rahmen des Zertifikatssystems werden im Frühjahrssemester angeboten:

#### **Präsentationen gekonnt durchführen Q5212**

**Thorsten H. Bradt** ab Fr., 08.04. (3x) 18.00 - 22.00 Uhr 15 Ustd./46,00 € VHS; Raum 001 Arbeitsergebnisse, Produkte, Projekte und sich selbst wirkungsvoll präsentieren zu können stellt eine Schlüsselqualifikation im Berufsleben dar. Das Trainingsseminar vermittelt Ihnen fachtheoretische Inhalte zur Argumentationsstrategie und zum Präsentationsaufbau, zu Visualisierungen und zum Umgang mit Medientechnik. Den Schwerpunkt bilden praktische Übungen zur Entwicklung, Gestaltung und Durchführung von Kurzpräsentationen.

#### **Konflikte in Gruppen lösen Q5213**

**Katja Dittmar Maja Lange** ab Mo., 04.04. (4x) 19.00 - 22.00 Uhr 16 Ustd./49,00 € VHS; Raum 208 Konflikte mit Kollegen, Vorgesetzten oder zwischen Gruppen sind ein Problem im Berufsleben, dessen Lösung ein hohes Maß an Kommunikation, Kooperation und Konfliktmanagement erfordert. Dieser Lehrgang stellt ein problemorientiertes Konfliktlösungsmodell vor, das anhand von praktischen Beispielen erklärt wird. Im Einzelnen werden thematisiert: Konflikte und ihre Eskalationsstufen, Erkennen von Ursachenvernetzungen in Konflikten, Einsatz von problemorientierten Konfliktlösungstechniken und der Mediation.

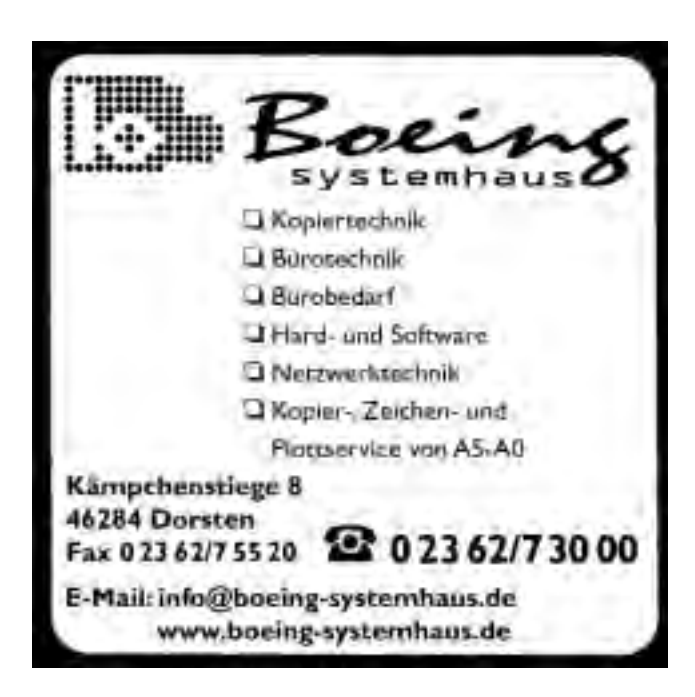

## **EDV**

In unseren Schulungsräumen steht für jeden einzelnen Teilnehmer ein moderner, leistungsfähiger PC zur Verfügung. Sie arbeiten mit den jeweils aktuellen Programmversionen. Aufgrund dieser Ausstattung ist die VHS Dorsten ein

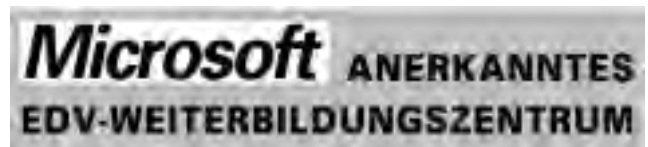

Die VHS bietet eine Vielzahl von EDV-Kursen auf unterschiedlichem Niveau an. Wir beraten Sie gern über das für Sie richtige Angebot. (Tel.: 0 23 62 / 66 41 84)

**Beratung**

**Ausstattung**

### **Software zum guten Kurs! Günstige Lizenzen für unsere Kurs-Teilnehmer/innen**

Mit dem Ziel, Teilnehmern von EDV-Schulungen an Volkshochschulen neben dem Wissen auch das notwendige Werkzeug kostengünstig zur Verfügung stellen zu können, wurde eine Vereinbarung zwischen der Microsoft Deutschland GmbH, dem Deutschen Volkshochschulverband e.V. und der cobra Vertrieb für Forschung und Lehre GmbH getroffen, welche es Kursteilnehmern ermöglicht, Microsoft Software zu einem besonders günstigen Preis zu erwerben.

Bei Interesse fordern Sie bitte unser Informationsschreiben an (0 23 62 / 66 41 61) oder lassen Sie sich persönlich beraten (0 23 62 / 66 41 84).

## **Beruf und Wirtschaft**

## **Abschlussbezogene Lehrgänge**

## **Lehrgangssystem Xpert Europäischer Computerpass**

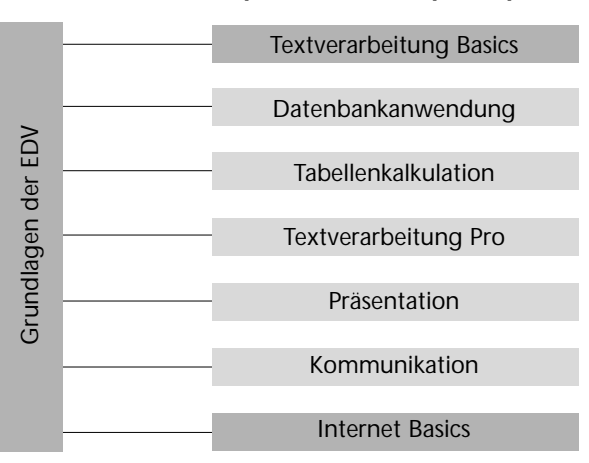

**Konzept/Zielgruppe**

Sie möchten EDV-Grundlagenwissen und Kenntnisse in den gängigen Büroanwendungen erwerben, die Sie beruflich gewinnbringend einsetzen können, sei es zur Qualifizierung für ein neues Aufgabengebiet im Betrieb, sei es zur beruflichen Neu- bzw. Umorientierung. Der Europäische Computerpass ist ein auf Initiative der Volkshochschulen entwickeltes Konzept, das es ermöglicht, ein in Europa einheitliches, trägerübergreifendes EDV-Office-Zertifikat zu erlangen, das in der Wirtschaft und bei Arbeitsämtern gleichermaßen hohe Akzeptanz besitzt.

**Aufbau und Inhalte**

Das Lehrgangssystem vermittelt umfassende Kenntnisse und praktische Fertigkeiten mit gängigen Anwenderprogrammen im Office-Bereich. Es setzt sich aus acht Modulen zusammen (siehe Grafik). Die Module können nacheinander oder z. T. auch parallel besucht werden.

**Prüfungen und Abschlüsse**

Für jede bestandene Prüfung erhalten Sie ein Zeugnis. Nach erfolgreicher Teilnahme an den drei Pflichtmodulen "Grundlagen der EDV", "Textverarbeitung Basics" und "Internet Basics" in max. 1 1/2 Jahren erreichen Sie den Abschluss **European Computer Passport Xpert**. Wenn Sie zwei weitere Module erfolgreich absolvieren, erwerben Sie damit den Abschluss **European Computer Passport Xpert Master**. Die insgesamt fünf Modul-Prüfungen zum Xpert Master müssen Sie im Zeitraum von drei Jahren bestanden haben. *Die Prüfungsgebühr beträgt 40,00 € pro Modul.*

#### **Kurse im Frühjahr 2005**

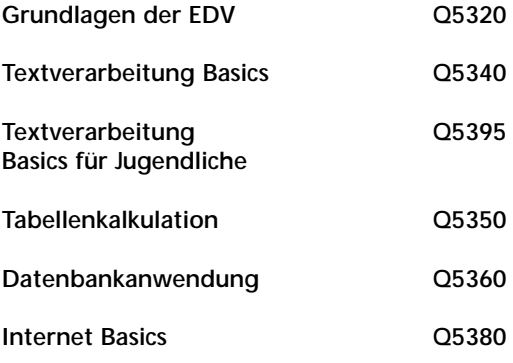

## **Microsoft Zertifikate MCSE und MCSA**

Das Kursprogramm ist konzipiert auf der Windows Server 2003-Schiene und entspricht damit aktuellsten Anforderungen im beruflichen Umfeld. Der Lehrgang umfasst ca. 400 UStd.

bis zum Abschluss MCSE, ca. 240 UStd. bis zum MCSA-Zertifikat. Er ist modular aufgebaut und bietet somit auch Interessenten, die nur an speziellen Teilgebieten interessiert sind, die Möglichkeit zur Teilnahme.

Der MCSE-Lehrgang setzt sich aus sieben Modulen zusammen und bietet eine fundierte Ausbildung in den Bereichen der Netzwerk-Planung und Beschaffung, der Implementierung und Verwaltung sowie des Troubleshootings und Sicherheitsmanagements.

Der MCSA ist ein Lehrgangssystem, das mit vier Modulen Schwerpunkte im Bereich Management und Troubleshooting in der Windows Server 2003-Netzwerkumgebung setzt. *Ausführliches Informationsmaterial senden wir Ihnen gerne auf Anfrage zu.*

### **Windows Server 2003 - Microsoft Examen 70-291**

#### Abendkurs

Sie erwerben in diesem Kurs das Wissen zur Konfiguration eines Microsoft Windows Rechners, der in die Netzwerkstruktur eines Windows Server 2003 eingebunden werden soll. Die Seminarinhalte im Einzelnen: Überblick über das TCP/IP-Protokoll, Zuweisung von IP-Adressen in einem Netzwerk mit verschiedenen Subnetzen, Einstellungen der IP-Adresse eines Clients, Namensauflösung, Verwaltung des Address Resolution Protocol (ARP) Cache.

#### **Q5310**

#### **Klaus-Jürgen Thiel**

*Informationsabend* Mi., 23.02. 19.00 Uhr VHS

ab Mo., 18.04. (8x) 18.00 - 22.00 Uhr 40 Ustd./480,00 € VHS; Raum 103

**52**

## **Grundlagen der EDV**

#### **Einführung in die EDV Q5320**

**Sigrun Möllemann** Mo., 04.04. bis Fr., 08.04. 08.45 - 12.00 und 12.30 - 14.00 Uhr 30 Ustd./95,00 € VHS; Raum 103 Bildungsurlaub

Im Kursverlauf erhalten Sie zunächst einen Überblick über Aufbau und Leistungsmerkmale eines typischen PC-Systems. Sie lernen, die Windows-Oberfläche zu bedienen und entsprechend Ihren Anforderungen zu konfigurieren, Dateien mit dem Windows-Explorer zu organisieren und zu verwalten. Schließlich erhalten Sie einen Einblick ins Internet und die Arbeit mit dem Internet-Explorer. Als praktische Anwendung wird die Textverarbeitung mit Word 2003 vorgestellt.

*Im Rahmen des Kurses ist es möglich, eine Prüfung zum Europäischen Computerpass Xpert abzulegen.*

#### **Einführung in die EDV Q5321**

#### Bildungsurlaub **Werner Kiekenbeck**

Mo., 13.06. bis Fr., 17.06. 08.45 - 12.00 und 12.30 - 14.00 Uhr 30 Ustd./95,00 € VHS; Raum 103 Der Kurs gibt Ihnen einen Überblick über den Aufbau eines PC und die Funktion der einzelnen Bestandteile. Sie lernen die Aufgaben eines Betriebssystems kennen und erarbeiten die Dateiverwaltung unter Windows XP. Exemplarisch werden die Textverarbeitung mit Word 2003 und die Tabellenkalkulation mit Excel 2003 vorgestellt. Abgerundet wird das Programm durch einen Ausflug ins Internet.

#### **Einführung in die EDV für Frauen Q5322**

#### **Sigrun Möllemann**

Mo., 21.02. bis Fr., 25.02. 08.30 - 11.45 Uhr 20 Ustd./66,00 € VHS; Raum 103

#### Vormittagskurs Sie erproben erste Schritte am PC,

um sich mit Tastatur und Maus vertraut zu machen. Im Mittelpunkt stehen Betriebssystem und Benutzeroberfläche Windows XP/ME als Voraussetzung jeder effektiven Arbeit am PC. Sie lernen die Oberfläche, Fenstertechnik und Dateiverwaltung von Windows kennen sowie die sinnvolle Anlage von Verzeichnisstrukturen. Abschließend erhalten Sie einen Überblick über die Leistungsfähigkeit der Standard-Anwendungsprogramme Word und Excel.

### **Einführung in die EDV**

Vormittagskurs Inhalt siehe Kurs Nr. Q5322

#### **Einführung in die EDV**

#### Abendkurs

Der Kurs gibt Ihnen einen Überblick über den Aufbau eines PC und die Funktionen der einzelnen Bestandteile. Sie lernen die Aufgaben eines Betriebssystems kennen und erarbeiten die Dateiverwaltung unter Windows ME. Exemplarisch werden die Textverarbeitung mit Word und die Tabellenkalkulation mit Excel vorgestellt. Abgerundet wird das Programm durch einen Ausflug ins Internet.

#### **Einführung in die EDV: Aufbaustufe**

#### **Abendkurs**

Über das Grundlagenwissen hinaus erwerben Sie erweiterte Kenntnisse in den Bereichen Betriebssystem Windows ME, Textverarbeitung mit Word 2000 und Tabellenkalkulation mit Excel 2000.

## **Betriebssysteme, PC-Verwaltung**

#### **Dateiverwaltung unter Windows**

#### Vormittagskurs

Die Dateiverwaltung stellt das Kernstück der Arbeit mit dem Betriebssystem Windows dar. Sie ist Voraussetzung jeder effektiven Nutzung eines PC. Im Kurs lernen Sie, Dateien unter Windows zu speichern, zu öffnen und mit dem Windows-Explorer zu verwalten. Ziel des Kurses ist es, Ihnen Hilfen für die Anlage sinnvoller Verzeichnisstrukturen an die Hand zu geben.

Der Kurs dient dem ersten Einstieg in die PC-Welt. Sie sollten ihn mit einem Anwendungskurs kombiniert buchen.

#### **Q5323**

**Renate Lünenbürger** Mo., 14.03. bis Fr., 18.03. 08.30 - 11.45 Uhr 20 Ustd./66,00 € VHS; Raum 206

#### **Q5324**

**Thorsten H. Bradt** ab Di., 22.02. (7x) 18.30 - 21.45 Uhr 28 Ustd./90,00 € VHS; Raum 206

#### **Q5325**

**Q5330**

**Sigrun Möllemann** Di., 15.03. und Mi., 16.03. 08.30 - 11.45 Uhr 8 Ustd./32,00 € VHS; Raum 103

#### **Thorsten H. Bradt**

ab Di., 26.04. (4x) 18.30 - 21.45 Uhr 16 Ustd./55,00 € VHS; Raum 206

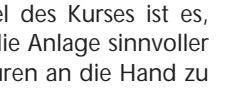

## **Beruf und Wirtschaft**

#### **PC-Installation, Konfiguration und Wartung Q5331**

#### Bildungsurlaub

Mo., 04.04. bis Fr., 08.04. 08.45 - 12.00 und 12.30 - 14.00 Uhr 30 Ustd./95,00 € VHS; Raum 206

**Werner Kiekenbeck**

Sie besprechen im Seminar folgende Themen: Aufbau und Aufgaben wesentlicher Hardwarebestandteile, Bussysteme, Partitionierung und Formatierung der Festplatte, Installation von Betriebssystem und Standardanwendungen inkl. Systemsteuerung, Installation und Konfiguration zusätzlicher Hardware.

#### **Programme (de)installieren Q5332**

#### Wochenendseminar **Klaus-Jürgen Thiel** Fr., 22.04.

17.00 - 20.00 Uhr 4 Ustd./20,00 € VHS; Raum 103

Fehlerhafte (De)Installation von Programmen kann die Leistungsfähigkeit eines PC stark beeinträchtigen. Im Kursverlauf lernen Sie verschiedene Installationsarten und unterschiedliche Programmarten kennen. Sie erhalten einen Überblick über die Möglichkeiten der Deinstallation sowie die der Programmaktualisierung mittels Servicepacks und Patches. Abgerundet wird die Themen-

palette durch Tipps zur Fehler-

#### **Windows Troubleshooting Q5333**

behebung.

**Klaus-Jürgen Thiel** Fr., 22.04. 20.15 - 22.00 Uhr Sa., 23.04. 09.00 - 13.45 Uhr 8 Ustd./32,00 € VHS; Raum 103

#### Wochenendseminar

Ohne ersichtlichen Grund druckt der Drucker nicht mehr, Windows startet seit der Neuinstallation eines Textverarbeitungsprogramms viel langsamer etc. Hier ist Troubleshooting gefragt! In diesem Seminar werden die Windows-Konfigurations-Dateien und -Einstellungen, die beim Beheben der o. g. Probleme hilfreich sein können, intensiv besprochen und mögliche Lösungswege aufgezeigt. *Voraussetzungen: fundierte Windows-*

*Kenntnisse*

#### **Wireless Lan-Technik Q5334**

**Werner Kiekenbeck** ab Di., 05.04. (2x) 18.00 - 21.15 Uhr 8 Ustd./32,00 € VHS; Raum 103

#### Abendkurs

Drahtlose Netze setzen sich immer mehr durch. Ohne großen Aufwand können die Mitglieder kommunizieren und gemeinsame Ressourcen, wie z. B. den Internetzugang oder einen Drucker nutzen. Der Workshop informiert Sie über die Möglichkeiten des Wireless Lan und gibt Ihnen wichtige Hinweise für Kauf und Installation der Komponenten.

## **Textverarbeitung und Tabellenkalkulation**

#### **Textverarbeitung mit Word 2000**

#### Abendkurs

Unter dem Stichwort "Textbearbeitung" erstellen Sie im ersten Schritt Texte nach DIN 5008, speichern, korrigieren und drucken sie. Im zweiten Schritt gestalten Sie Ihre Texte unter Einsatz von Zeichen-, Absatz- und Seitenformatierung, Rahmung und Schattierung, Kopf- und Fußzeilen, Tabellen und Grafiken. Im dritten Schritt lernen Sie die Vorteile automatisierter Textverarbeitung kennen: Autotext, Serienbrief, Format- und Dokumentvorlagen.

*Voraussetzungen: Tastatur- und Mausbetrieb, grundlegende Betriebssystemund Windows-Kenntnisse*

*Im Rahmen des Kurses ist es möglich, eine Prüfung zum Europäischen Computerpass Xpert abzulegen.*

### **Textverarbeitung mit Word 2000**

Vormittagskurs

Sie erhalten eine Einführung in die Textbearbeitung und -gestaltung unter Word. Sie lernen einen Text zu erfassen und zu korrigieren, zu speichern und zu kopieren. Zur Textgestaltung werden die unterschiedlichen Formatierungsmöglichkeiten, Rahmung und Schattierung, Einfügen von Kopf- und Fußzeilen, Tabellen und Grafiken sowie der Umgang mit Tabulatoren vorgestellt.

*Voraussetzungen: Tastatur- und Mausbetrieb, grundlegende Windows-Kenntnisse*

#### **Q5341**

**Q5340**

**Sigrun Möllemann** ab Do., 03.03. (7x) 18.00 - 21.15 Uhr 28 Ustd./90,00 € VHS; Raum 206

#### **Sigrun Möllemann**

Mo., 25.04. bis Fr., 29.04. 08.30 - 11.45 Uhr 20 Ustd./66,00 € VHS; Raum 206

**54**

#### **Tabellenkalkulation mit Excel 2000 Q5350**

**Werner Kiekenbeck** ab Mo., 07.03. (10x)

19.30 - 22.00 Uhr 30 Ustd./95,00 € VHS; Raum 206

#### Abendkurs

Sie erlernen die Eingabe von Daten und Formeln in Tabellen, die Erstellung von Bezügen und Verknüpfungen, die Arbeit mit Funktionen, die Bearbeitung und Gestaltung von Tabellen sowie ihre grafische Umsetzung. Datenanalyse mit Hilfe von Instrumenten wie Pivot-Tabellen, Solver und Zielwertsuche sowie der Datenaustausch mit anderen Programmen runden den Kurs ab. *Voraussetzungen: Tastatur- und Mausbetrieb, grundlegende Betriebssystem-*

*und Windows-Kenntnisse Im Rahmen des Kurses ist es möglich, eine Prüfung zum Europäischen Computerpass Xpert abzulegen.*

#### **Tabellenkalkulation mit Excel 2003 Q5351**

#### Bildungsurlaub **Werner Budde**

Mo., 30.05. bis Fr., 03.06. 08.45 - 12.00 und 12.30 - 14.00 Uhr 30 Ustd./95,00 € VHS; Raum 103

#### Sie erhalten eine Übersicht über die Arbeitsweise von Kalkulationsprogrammen. Sie erstellen und bearbeiten Tabellen, lernen, Such- und Sortierfunktionen zu nutzen und mit Hilfe des Diagramm-Assistenten die

Tabellen grafisch umzusetzen. Datenauswertung und -analyse, der Datentransfer in andere Programme sowie Einstellungen der Arbeitsumgebung von Excel runden das Programm ab. *Voraussetzungen: Tastatur- und Mausbetrieb, grundlegende Betriebssystemund Windows-Kenntnisse*

#### **Automatisierung und Programmierung in Excel 2003 Q5352**

#### Wochenendseminar **Werner Budde**

Fr., 20.05. 18.00 - 22.00 Uhr Sa., 21.05. 09.00 - 13.45 Uhr 11 Ustd./40,00 € VHS; Raum 103

Sie möchten zeitraubende Routineaufgaben mit Excel eleganter und effizienter lösen können. Microsoft bietet mit der Programmiersprache VBA, die in jeder Excel-Installation im Hintergrund zur Verfügung steht, Hilfsmittel an. Die Ziele des Kurses bestehen darin, Sie in die Programmierung unter Excel (VBA) sowie das Erstellen von Makros mit Hilfe des Visual Basic-Editors einzuführen. *Voraussetzungen: sicherer Umgang mit den Grundfunktionen von Excel*

## **Weitere EDV-Anwendungen**

## **Datenbankverwaltung mit Access 2000**

#### Bildungsurlaub

Nach einer Einführung in die Bedienungsgrundlagen eines relationalen Datenbanksystems werden Sie eine Datenbank entwerfen, Dateiinhalte und -strukturen bearbeiten, Datenbank-Dateien sortieren und indizieren, Datenbestände abfragen und auswerten. Den Abschluss bildet eine Übersicht über die Bericht- und Maskenerstellung.

*Voraussetzungen: Tastatur- und Mausbetrieb, grundlegende Betriebssystemund Windows-Kenntnisse*

*Im Rahmen des Kurses ist es möglich, eine Prüfung zum Europäischen Computerpass Xpert abzulegen.*

#### **VBA-Programmierung in Access**

#### Abendkurs

Wenn Sie als erfahrener Anwender volle Kontrolle über Ihren Datenbestand in Access haben wollen, dann sollten Sie sich mit der Programmiersprache VBA auseinandersetzen. Der Kurs vermittelt Ihnen die Grundlagen dieser Programmiersprache. Schlusspunkt ist die Bereitstellung einer Auftragsverwaltungsdatenbank auf Diskette, die eine Grundlage für Kleinunternehmer und Gewerbetreibende sein kann, die sich eine eigene Abrechnungssoftware erstellen wollen. *Voraussetzungen: Fundierte Access-Kenntnisse*

#### **Outlook 2003**

Wochenendseminar

Planungs- und Organisationstätigkeiten, wie Terminverwaltung und Besprechungsplanung können Sie mit Outlook bewältigen. Das Programm ermöglicht es, Ihre persönlichen und geschäftlichen Informationen und Dokumente sowie Ihre elektronische Post mit einer einzigen Anwendung zu verwalten. Der Kurs vermittelt einen Überblick über die Teilbereiche von Outlook: Elektronische Post, Kalenderfunktionen, Kontaktverwaltung, Aufgabenverwaltung, Journal, Notizen, Dateiverwaltung.

#### **Q5360**

#### **Werner Budde**

Mo., 11.04. bis Fr., 15.04. 08.45 - 12.00 und 12.30 - 14.00 Uhr 30 Ustd./95,00 € VHS; Raum 206

#### **Q5361**

#### **Werner Budde**

ab Do., 07.04. (4x) 18.00 - 21.15 Uhr 16 Ustd./55,00 € VHS; Raum 103

#### **Q5362**

**Klaus-Jürgen Thiel** Fr., 04.03. 18.00 - 21.15 Uhr Sa., 05.03. 09.00 - 12.15 Uhr 8 Ustd./54,00 € VHS; Raum 103

## **Beruf und Wirtschaft**

#### **Präsentieren mit Powerpoint 2000 Q5363**

#### **Werner Budde**

Fr., 04.03. 18.00 - 21.15 Uhr Sa., 05.03. und 12.03. 09.00 - 12.15 Uhr 12 Ustd./43,00 € VHS; Raum 206

#### Wochenendseminar

Mit dem Programm Powerpoint können Sie mühelos Overheadfolien erstellen und zu eindrucksvollen Präsentationen kombinieren. Ebenso lassen sich die Folien zu selbst ablaufenden Demonstrationen zusammenfassen. Eine Vielzahl im Programm vorhandener Vorlagen erleichtert Ihnen die Gestaltung der Folien. Komponenten aus anderen Programmen des Office-Paketes, z. B. Diagramme aus Excel, können in die Folien übernommen werden. Nutzen Sie die vielfältigen Möglichkeiten des Programms zur Präsentation Ihrer Arbeitsergebnisse und zur Gestaltung von Vorträgen im beruflichen wie im privaten Bereich!

#### **Erfolgreicher Umgang mit der Digitalkamera Q5364**

Wochenendseminar **Erich Voss**

Fr., 04.03. 18.00 - 21.15 Uhr Sa., 05.03. 09.00 - 12.15 Uhr 8 Ustd./32,00 € VHS; Raum 204

#### Der Kurs bietet Ihnen eine Einführung in die digitale Fotografie. Zu den Themen gehören: technische Begriffe rund um die Digitalkamera, Besonderheiten der digitalen Fotografie, Übertragen von Fotos von der Kamera zum PC, Technik der Bildbearbeitung, Präsentieren und Archivieren der digitalen Bilder. Die Arbeitsschritte werden an einem Beispiel erläutert und demonstriert. Am Ende des

Kurses besteht die Möglichkeit, sie

mit der eigenen Kamera zu erproben. **Erfolgreicher Umgang Q5365**

#### **mit der Digitalkamera**

Wochenendseminar Inhalt siehe Kurs Nr. Q5364

**Erich Voss** Fr., 08.04. 18.00 - 21.15 Uhr Sa., 09.04. 09.00 - 12.15 Uhr 8 Ustd./32,00 € VHS; Raum 204

## Digitalfotografie, sondern fotografi-

sche Gestaltungselemente. Vermittelt werden fotografische Grundregeln zum Bildaufbau, zur Bildauswahl, zur Einstellung der geeigneten Auflösung, zum Umgang mit optischem und digitalem Zoom. Abgerundet wird das Programm durch Hinweise zur Bildentwicklung und zur Auswahl geeigneter Labors.

Im Mittelpunkt der Veranstaltung stehen nicht die technischen Details der

### **Kreative Bildbearbeitung und -gestaltung am PC**

Wochenendseminar

**Fotografieren**

Wochenendseminar

**mit der Digitalkamera**

Sie erhalten einen Einstieg in das Scannen und die elektronische Bildbearbeitung. Schwerpunktthemen sind: Scannen von Fotos, Digitalfotografie, die Bildbearbeitungswerkzeuge von Photoshop, einfache Fotomontagen, Freistellen von Bildelementen, Einsatz von Effektfiltern. Eine zentrale Rolle wird die Bearbeitung von Fotos für das Internet spielen. *Voraussetzungen: sicherer Umgang mit Windows*

### **Digitale Bildbearbeitung mit Photoshop 7.0**

#### Bildungsurlaub

Das Softwarepaket Photoshop ermöglicht nicht nur Bildvariationen, sondern auch das Einfügen von Objekten, Logos und Spezialeffekten. Der Kurs vermittelt Ihnen eine Übersicht über grundlegende Befehle, Gestaltungswerkzeuge und Techniken des Programms und führt in die Bildoptimierung, Fotomontagen und Effektsetzung ein. Die Druckvorbereitung sowie Überlegungen zur Gestaltungslehre und Typografie runden das Kursprogramm ab. *Voraussetzungen: Dateiverwaltung unter*

*Windows und geschickter Umgang mit der Maus*

#### **Q5366**

#### **Erich Voss**

Fr., 20.05. 18.00 - 21.15 Uhr Sa., 21.05. 09.00 - 12.15 Uhr 8 Ustd./32,00 € VHS; Raum 204

#### **Q5367**

#### **Sigrun Möllemann**

Fr., 11.03. 18.00 - 21.15 Uhr Sa., 12.03. 09.00 - 13.00 Uhr 9 Ustd./35,00 € VHS; Raum 103

#### **Q5368**

#### **Sigrun Möllemann**

Mo., 06.06. bis Fr., 10.06. 08.45 - 12.00 und 12.30 - 14.00 Uhr 30 Ustd./95,00 € VHS; Raum 103

#### **Digitale Bildbearbeitung mit Photoshop Q5369**

#### **Sigrun Möllemann**

Fr., 15.04. 18.30 - 21.45 Uhr Sa., 16.04. 09.00 - 12.15 Uhr 8 Ustd./32,00 € VHS; Raum 206

#### Wochenendseminar

Dieser Lehrgang bietet Ihnen einen Einstieg in die faszinierende Welt der digitalen Bildbearbeitung und stellt Ihnen am Beispiel von Photoshop alle wichtigen Funktionen vor. Es lassen sich Farbstiche beseitigen und viele tolle Effekte zaubern. Blasse Gesichter? Kein Problem! Dem Familienauto eine andere Farbe verpassen? Ebenfalls kein Thema!

*Voraussetzungen: Dateiverwaltung unter Windows und geschickter Umgang mit der Maus*

#### **Digitale Bildbearbeitung mit Photoshop II Q5370**

#### **Sigrun Möllemann**

Fr., 29.04. 18.30 - 21.45 Uhr Sa., 30.04. 09.00 - 12.15 Uhr 8 Ustd./32,00 € VHS; Raum 206 Wochenendseminar

Wie macht man aus zwei nicht ganz so gelungenen Bildern ein schönes Bild? Diese und weitere vertiefende Fragen rund um die digitale Fotografie beantwortet der Kurs. Sie sind dort richtig aufgehoben, wenn Sie bereits erste Erfahrungen mit Photoshop gemacht haben und nun gezielt Fotos verfremden, montieren und retuschieren möchten. Auch das Installieren von zusätzlichen Filtern wird kurz vorgestellt.

*Voraussetzungen: Grundkenntnisse in Photoshop*

#### **Photoshop Spezial - Action im Web Q5371**

#### **Sigrun Möllemann**

Fr., 20.05. 18.30 - 21.45 Uhr Sa., 21.05. 09.00 - 12.15 Uhr 8 Ustd./32,00 € VHS; Raum 206

#### Wochenendseminar

Sie wollen, dass auf Ihrer Internetseite etwas mehr passiert als z. B. nur das Aufblinken eines einzigen Bildes? In diesem Kurs lernen Sie, Ihre Menüs mit Rollover-Effekten zu versehen, bei denen verschiedene Bilder erscheinen, sowie Gif-Animationen mit Photoshop und Image Ready zu erstellen. Eine Übersicht über die Grundsätze der Bildbearbeitung für das Internet rundet das Kursprogramm ab. *Bitte bringen Sie (falls vorhanden) eige-*

*ne Bilder mit. Voraussetzungen: fundierte Photoshop-Kenntnisse (Markierungstechniken,*

*Umgang mit Ebenen)*

### **Digitale Videobearbeitung**

#### Abendkurs

Video-Filmmaterial liegt oft unbearbeitet oder schlecht aufbereitet zu Hause, weil die Kenntnisse zum fachgerechten Filmschnitt bzw. zur richtigen Anwendung des Videoschnittprogramms fehlen. Im Kursverlauf erhalten Sie zunächst einen Überblick über einige wichtige Grundsätze beim Drehen eines Videofilmes, im Anschluss daran lernen Sie an digitalen Schnittplätzen das Programm "Pinnacle Studio 9" kennen und erproben es an eigenem Filmmaterial.

#### **Von der Schallplatte zur CD**

Wochenendseminar

In diesem Kurs lernen Sie, wie Sie Ihre alten Schallplatten auf CD kopieren, dabei die vorhandenen Störgeräusche entfernen und die Qualität optimieren können.

### **Technisches Zeichnen am Computer mit AutoCAD**

#### **Abendkurs**

Nach einer Einführung in die Arbeitsweise der Schulungsanlage wird das Arbeiten mit Zeichnungselementen wie Linie, Bogen, Kreis eingeübt. Die Zeichenhilfen, Schalt-, Anzeige- und Objektfangbefehle werden vorgestellt und angewendet, erstellte Zeichnungen mit Befehlen wie Spiegeln, Strecken und Verschieben bearbeitet. Ferner werden die Anwendung von Blöcken und Schraffuren, die Bemaßung sowie das Plotten von Zeichnungen erlernt. Ziel des Kurses ist die selbständige Fertigung von Zeichnungen. Gearbeitet wird mit AutoCAD LT 2002.

#### **Hausverwaltung am PC**

siehe Veranstaltung Nr. Q5122

### **Hausverwaltung am PC - Aufbaustufe**

siehe Veranstaltung Nr. Q5123

**Vereinsverwaltung am PC** siehe Veranstaltung Nr. Q5124

#### **Projektmanagement**

siehe Veranstaltung Nr. Q5141

### **Q5372**

#### **N.N.**

ab Mi., 13.04. (2x) 18.45 - 21.00 Uhr 6 Ustd./26,00 € VHS; Raum 103

#### **Q5373**

## **N.N.**

Fr., 17.06. 18.00 - 21.15 Uhr Sa., 18.06. 09.00 - 12.15 Uhr 8 Ustd./32,00 € VHS; Raum 103

#### **Q5374**

#### **Ralf Dickehut**

ab Mi., 13.04. (10x) 19.40 - 22.00 Uhr 30 UStd./ 113,00 € VHS; Raum 206

## **Beruf und Wirtschaft**

#### **Internetnutzung für den Beruf Q5380**

**Sigrun Möllemann** Mo., 09.05. bis Fr., 13.05. 08.15 - 12.15 und 12.45 - 15.00 Uhr 40 Ustd./124,00 € VHS; Raum 103

#### Bildungsurlaub

Der Kurs vermittelt Ihnen Grundkenntnisse rund ums Internet. Thematisiert werden: Aufbau und Dienste des Internets, verschiedene Zugangsmöglichkeiten, Arbeit mit einem Browser im www, Informationsrecherche, Download von Dateien, Regeln und Sicherheitsaspekte im Netz, Umgang mit Newsgroups und Nutzungen wie Homebanking und E-Commerce. Schließlich erlernen Sie alle Facetten des E-Mail-Verkehrs mit Hilfe von Outlook/Outlook-Express. *Im Rahmen des Kurses ist es möglich, eine Prüfung zum Europäischen Computerpass Xpert abzulegen.*

#### **Das Internet in drei Stunden Q5381**

#### Vormittagskurs

**Sigrun Möllemann** Mo., 14.03. 08.30 - 11.45 Uhr 4 Ustd./20,00 € VHS; Raum 103

Alle Welt redet vom Internet. Sie sind interessiert, wissen aber noch nicht, ob Sie ins www einsteigen möchten. In diesem Kurzkurs bieten wir Ihnen die Möglichkeit, die verschiedenen Facetten des Internets und seine vielfältigen Nutzungsmöglichkeiten kennen zu lernen. Das Angebot richtet sich ausschließlich an "Internet-Laien".

#### **Internet für Frauen Q5382**

#### Vormittagskurs **Sigrun Möllemann**

Do., 17.03. und Fr., 18.03. 08.30 - 11.45 Uhr 8 Ustd./32,00 € VHS; Raum 103

Das Internet ist ein faszinierendes weltumfassendes Netzwerk von Computern. Sie können elektronische Post in die ganze Welt versenden, große Datenbanken zu unterschiedlichen Themen abfragen, Informationen der verschiedenen Medien einholen etc. Sie lernen die Möglichkeiten kennen, die im Internet stecken, und erhalten eine Übersicht über die technischen Voraussetzungen, die Sie benötigen, um ins Internet einzusteigen.

## **Internet Per Netzwerk ins Internet**

Wochenendseminar

Das Seminar stellt Ihnen Wege vor, mittels eines kleinen privaten Netzwerkes ins Internet zu gelangen. Im Einzelnen werden die technischen Voraussetzungen sowie die unterschiedlichen Möglichkeiten des Zugangs zum Internet erläutert. Ein Schwerpunkt liegt auf dem Aufbau eines Netzwerkes. Abgerundet wird das Kursprogramm durch Themen zur Sicherheit im Netz und zur Fehlerbehebung.

### **Im Internet preiswert einkaufen**

#### Wochenendseminar

In diesem Seminar werden Ihnen die Grundsätze für das Handeln bei eBay vermittelt. Sie lernen, wie Sie an Auktionen teilnehmen und sicher und erfolgreich handeln, aber auch wie Sie selbst Artikel anbieten und verkaufen. Wichtige Kursthemen: Sicherheit und Verbraucherschutz beim Handeln im Internet, Anmelden bei eBay, nach Angeboten stöbern und suchen, erfolgreich bieten und kaufen, den Handel reibungslos abwickeln, Zahlungs- und Versandarten.

#### **Reiseplanung im Internet**

#### Wochenendseminar

Am Beispiel konkreter Reiseziele wird eine Internet gestützte Reiseplanung vorgestellt. Themen werden sein: Umgang mit Suchmaschinen, Recherche allgemeiner Reisetipps, kulturelle und landschaftliche Vorinformationen über das Reiseziel, preiswerte Angebote für Flüge und Bahnfahrten, Preisvorteile bei der (Hotel-) Reservierung, Sicherheit bei der Reisebuchung und -bezahlung über das Internet.

#### **Q5383**

#### **Klaus-Jürgen Thiel**

Fr., 08.04. 18.00 - 21.15 Uhr Sa., 09.04. 09.00 - 12.15 Uhr 8 Ustd./32,00 € VHS; Raum 103

#### **Q5384**

**Renate Lünenbürger** Di., 07.06. 14.45 - 18.00 Uhr

4 Ustd./20,00 € VHS; Raum 103

#### **Q5385**

**Sigrun Möllemann** Sa., 26.02. 09.00 - 12.15 Uhr 4 Ustd./20,00 € VHS; Raum 103

#### **Web-Publishing mit HTML und Frontpage Q5386**

#### Bildungsurlaub **Werner Budde**

Mo., 18.04. bis Fr., 22.04. 08.45 - 12.00 und 12.30 - 14.00 Uhr 30 Ustd./95,00 € VHS; Raum 103 Es werden die Grundlagen der Beschreibungssprache HTML vorgestellt. Dann werden in Frontpage unter Berücksichtigung der folgenden Themen Webseiten angelegt: Hintergrund, Texte und Tabellen formatieren sowie positionieren, Vorbereitung und Einbindung von Grafiken, Grafikformate jpg und gif, Einrichten von Hyperlinks auf eigene Unterseiten bzw. fremde Webadressen, Einrichten von Frameseiten, Formatierung durch Einsatz von Cascading Style Sheets. Zum Abschluss wird das Laden auf den Server und die notwendige FTP-Software besprochen. *Voraussetzungen: Dateiverwaltung unter Windows, grundlegende Erfahrung im Bereich des Internets und der Standard-*

#### **Photoshop - Dreamweaver - Flash Q5387**

*anwendungen*

#### Bildungsurlaub **Thorsten H. Bradt**

Mo., 11.04. bis Fr., 15.04. 08.45 - 12.00 und 12.30 - 14.00 Uhr 30 Ustd./95,00 € VHS; Raum 103

Sie erlernen das grafisch-kreative Zusammenspiel der Programme Flash, Dreamweaver und Photoshop, indem Sie eine Homepage vom Layout bis hin zur technischen Umsetzung realisieren. Zunächst erstellen Sie mit Photoshop das Layout. In Flash entwerfen Sie eine Logoanimation. Mit Dreamweaver bauen Sie die zuvor erstellten grafischen Elemente zu einer funktionellen Homepage zusammen.

*Voraussetzungen: Dateiverwaltung unter Windows, grundlegende Erfahrung im Bereich des Internets und der Standardanwendungen*

#### **CSS: Cascading Style Sheets Q5388**

**Petra Gamradt** ab Mi., 11.05. (5x) 18.00 - 22.00 Uhr 25 Ustd./81,00 € VHS; Raum 103 Style Sheets unterstützen die professionelle Gestaltung von Webseiten. Sie erweitern die Gestaltungsmöglichkeiten, machen das Seitenlayout einfach modifizierbar und gewährleisten ein gleichbleibendes Erscheinungsbild des gesamten Webauftritts. Zum Kursinhalt gehören: Grundlagen zur Verwendung von Style Sheets, Definition des Seitenlayouts über CSS, Einbinden von externen CSS-Dateien und Inline-Styles, wirkungsvolle Gestaltung von Menüs, Tabellen, Formularfeldern etc.

### **PHP und MySQL**

PHP ist eine serverseitige Skriptsprache, die immer häufiger in professionell gestalteten Web-Seiten zum Einsatz kommt. Sie ist die Schnittstelle zur relationalen Datenbank MySQL, die ebenfalls auf Webservern häufig in Gebrauch ist. Im Bereich PHP erlernen Sie einfache Programmiertechniken, im Bereich SQL werden Datenbankerstellung und -verwaltung sowie Abfragetechniken und Sicherung erläutert. Die Ergebnisse werden mit verschiedenen Browsern überprüft.

#### **Q5389**

**Jörg Kuhlemann** ab Di., 26.04. (5x) 18.30 - 21.45 Uhr 20 Ustd./66,00 € VHS; Raum 103

## **EDV-Angebote für Kinder und Jugendliche**

#### **Ran an die Maus - Einsteigerkurs für Kinder**

#### Ferienkurs

Kreatives spielerisches Arbeiten am Computer steht im Mittelpunkt des Kurses. Nach einer Erläuterung der Bestandteile des PC und ihrer Aufgaben lernt ihr mit Paint und Word verschiedene Möglichkeiten der Bild- sowie Texterstellung und -gestaltung kennen. Mit beiden Programmen werden kleine Projekte realisiert. Tipps zur Installation und zum Entfernen von Spielen runden das Programm ab. *Bitte mitbringen: 5 beschriftete Disketten oder CD-Rohlinge Für Kinder von 9 bis 11 Jahren*

#### **Ran an die Maus II**

**Ferienkurs** 

Aufbauend auf Grundkenntnissen erfahrt ihr, wie ihr den Computer sinnvoll für die Schule nutzen könnt. Auf dem Kursprogramm stehen die Internetrecherche, der Einsatz von Grafik- und Kalkulationsprogrammen zur Ausgestaltung von Hausaufgaben und Referaten mit Bildern, Grafiken, Tabellen etc. Zum Kursabschluss wird eine eigene, kleine Internetseite erstellt. *Bitte mitbringen: 5 beschriftete Disketten oder CD-Rohlinge Für Kinder von 9 bis 11 Jahren*

#### **Q5390**

#### **Thorsten H. Bradt**

Mo., 21.03. bis Do., 24.03. 09.30 - 12.45 Uhr 16 Ustd./49,00 € VHS; Raum 103

#### **Q5391**

**Thorsten H. Bradt** Mo., 15.08. bis Fr., 19.08. 09.30 - 12.45 Uhr 20 Ustd./61,00 € VHS; Raum 103

## **Beruf und Wirtschaft**

#### **Ran an die Maus - Einsteigerkurs für Kinder Q5392**

**Sigrun Möllemann** ab Mi., 18.05. (5x) 15.45 - 18.00 Uhr 15 Ustd./47,00 € VHS; Raum 103

Nachmittagskurs Inhalt siehe Kurs Nr. Q5390 *Bitte mitbringen: 5 beschriftete Disketten oder CD-Rohlinge Für Kinder von 9 bis 11 Jahren*

#### **Spieleeditoren - Programmierung eigener Spielwelten Q5393**

Ferienkurs

#### **Sigrun Möllemann**

Mo., 18.07. bis Fr., 22.07. 09.30 - 12.45 Uhr 20 Ustd./61,00 € VHS; Raum 103

Viele Computerspiele beinhalten ein Programm, mit dem man nicht nur die grafische Umgebung für das Spiel selbst erstellen, sondern auch bestimmte Ereignisse in diese Spielwelt platzieren kann. Dafür sind aber Grundkenntnisse im Programmieren erforderlich. Diese werden euch im Kursverlauf vermittelt. Außerdem programmiert ihr ein eigenes Spielelevel und erprobt es in der Praxis. *Voraussetzungen: sicheres Speichern und Öffnen von Dateien Für Kinder ab 12 Jahren*

#### **In 360 Minuten um die Welt Q5394**

#### **Sigrun Möllemann**

Di., 29.03. und Mi., 30.03. 09.30 - 12.45 Uhr 8 Ustd./26,00 € VHS; Raum 103

#### Ferienkurs

Wie heißt der längste Fluss? Wo liegt die tiefste Höhle der Erde? Solche Fragen werden mit Hilfe von PC-Programmen und dem Internet gelöst. Dabei lernt ihr, wie man im Internet gezielt nach Informationen sucht, wie man die gefundenen Texte und Bilder weiter verarbeitet, um sie in Hausaufgaben, Referate etc. einfließen zulassen.

#### **Textverarbeitung mit Word 2003 für Jugendliche Q5395**

Nachmittagskurs

#### **Sigrun Möllemann**

ab Mi., 16.02. (5x) 15.45 - 19.00 Uhr 20 Ustd./61,00 € VHS; Raum 103 Der Kurs bietet euch die Möglichkeit, mit dem Europäischen Computerpass Xpert ein europaweit anerkanntes Zertifikat zu erlangen, das euch bei Bewerbungen um einen Ausbildungsplatz eine entscheidende Hilfe sein kann. Auf dem Programm stehen die Texterstellung, -bearbeitung und -formatierung mit Word 2003. Abgerundet wird der Kurs mit einer Übersicht über die automatisierten Funktionen wie Autotext, Serienbriefe, Format- und Dokumentvorlagen.

## **EDV-Angebote für Seniorinnen und Senioren**

#### **Einführung in die EDV**

#### Nachmittagskurs

Sie benötigen EDV-Wissen nicht mehr für den Beruf, möchten aber dennoch auf dem Laufenden bleiben. Im Kurs erhalten Sie einen Überblick über Aufbau und Funktionsweise eines Computers, heute gängige Programme zur Erledigung des Schriftund Rechnungsverkehrs sowie interessante Anregungen, wo der PC im Privat-, Vereins- und Hobbybereich wichtige Hilfe leisten kann.

### **Visitenkarten, Grußkarten und Co. mit Word**

#### Nachmittagskurs

Sie haben Grundkenntnisse am PC und möchten nun individuelle Grußkarten für verschiedene Anlässe, Visiten- oder Einladungskarten am Computer erstellen. Sie lernen, das Textverarbeitungsprogramm für diese Zwecke zu nutzen und effektvoll mit Grafik- und Bildbearbeitungsprogrammen zu kombinieren, um eigene Fotos, Zeichnungen, Grafiken oder Bilder aus dem Internet in die Karte einzuarbeiten.

*Voraussetzungen: Dateiverwaltung unter Windows*

### **Festtagszeitungen und -präsentationen**

#### Nachmittagskurs

Persönliche Zeitungen und Festtagspräsentationen sind der Clou bei runden Geburtstagen, Silber- oder Goldhochzeiten. Sie lassen sich einfach erstellen, wenn man das Zusammenspiel zwischen Word, Powerpoint und einem Bildbearbeitungsprogramm beherrscht. Sie erhalten im Kurs das notwendige Handwerkszeug zur Erstellung einer persönlichen Präsentation, sicher aber auch einige zündende Ideen für ihre effektvolle Gestaltung.

#### **Q5396**

#### **Renate Lünenbürger** ab Di., 22.02. (6x) 15.15 - 17.30 Uhr 18 Ustd./61,00 € VHS; Raum 103

#### **Q5397**

#### **Renate Lünenbürger**

ab Di., 19.04. (4x) 15.15 - 17.30 Uhr 12 Ustd./43,00 € VHS; Raum 103

#### **Q5398**

#### **Renate Lünenbürger**

ab Do., 03.03. (3x) 15.15 - 17.30 Uhr 9 Ustd./35,00 € VHS; Raum 103

#### **Internet für Senior(inn)en Q5399**

#### **Renate Lünenbürger**

ab Di., 24.05. (2x) 14.45 - 18.00 Uhr 8 Ustd./32,00 € VHS; Raum 103

#### Nachmittagskurs

Das Internet ist ein faszinierendes weltumfassendes Netzwerk von Computern. Sie können elektronische Post in die ganze Welt versenden, große Datenbanken zu unterschiedlichen Themen abfragen, Informationen der verschiedenen Medien einholen etc. Sie lernen die Möglichkeiten kennen, die im Internet stecken, und erhalten eine Übersicht über die technischen Voraussetzungen, die Sie benötigen, um ins Internet einzusteigen.

#### **Scannen und digitale Bildbearbeitung Q5410**

#### **Renate Lünenbürger**

ab Do., 14.04. (2x) 14.45 - 18.00 Uhr 8 Ustd./32,00  $\in$ VHS; Raum 103 **Nachmittagskurs** Sie erhalten einen Einstieg in das Scannen und die elektronische Bildbearbeitung. Im Einzelnen finden folgende Themen Berücksichtigung: Besonderheiten der Digitalfotografie. Übertragung der Bilder auf den Computer, Bearbeitung der Fotos mit einem Bildbearbeitungsprogramm, digitale Speichermedien und -techniken.

*Voraussetzungen: sicherer Umgang mit Windows*

#### **Einfach mobil telefonieren I Q5411**

#### Nachmittagskurs

**Renate Lünenbürger** Mo., 11.04. 14.30 - 17.45 Uhr 4 Ustd./19,00 € VHS; Raum 204

Dieser Kurs vermittelt Ihnen die Grundlagen des Mobilfunks und zeigt an praktischen Beispielen die wesentlichen Funktionen des Handys, z. B. die sinnvolle Nutzung von Telefonbuch, SMS und Anrufbeantworter. Weitere Themen, die angesprochen werden: Umgang mit der Mailbox, Telefonieren im Ausland und Gesprächskosten.

*Der Kurs wurde gemeinsam mit dem Mobilnetz-Betreiber Vodafone D2 entwickelt. Wenn Sie ein Handy besitzen, bringen Sie dieses bitte aufgeladen inklusive Bedienungsanleitung mit. Wenn Sie kein Handy besitzen, stehen Ihnen moderne Übungstelefone zur Verfügung. Im Seminarpreis sind Sachkosten für Begleitmaterial enthalten.*

#### **Nutzung des Internets in der Weiterbildung**

Fortbildung für Kursleitende Das Internet ist nicht nur für Dozentinnen und Dozenten des EDV-Bereichs ein unverzichtbares Medium, sondern wird auch in allen übrigen Fachrichtungen immer wichtiger für die aktuelle Informationsrecherche. Der Kurs soll dazu dienen, Ihnen einen ersten Einblick in den Umgang mit Suchmaschinen und -diensten zu vermitteln, damit Sie gezielt und schnell die gewünschten Informationen finden. Darüber hinaus werden interessante Bildungsplattformen und Weiterbildungsserver vorgestellt. Schließlich wird das Internet zunehmend wichtiger als<br>Kommunikationsmittel zwischen Kommunikationsmittel Kursleitung und Teilnehmern. Hier wird demonstriert, wie es möglich ist, Plattformen zu schaffen, auf denen Kursteilnehmer und Dozenten Informationen austauschen können. Am Beispiel des Webkollegs NRW wird vorgestellt, welche Möglichkeiten des Online-Lernens das Internet bietet. Der Workshop richtet sich an Kursleiterinnen und Kursleiter, die bisher wenig Kontakt mit dem Internet hatten.

*Für Kursleitende der VHS Dorsten ist die Teilnahme gebührenfrei.*

#### **Q5412**

**Renate Lünenbürger** Sa., 30.04. 09.00 - 12.15 Uhr 4 Ustd./20,00 € VHS; Raum 103

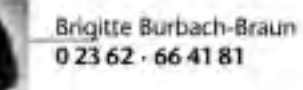

Petra Duda 023 62 - 66 41 83

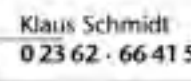

## 02362 - 664150

## **Literatur, Musik**

### **Lust am Lesen. Ein Literaturkurs**

α.

Sie lesen gern Romane und möchten mit anderen über das Gelesene sprechen. In diesem Kurs erhalten Sie Hilfen, um Aufbau, literarische Stilmittel und ihre Funktion besser zu verstehen. Die Auswahl des Romans erfolgt in Absprache mit den Teilnehmerinnen und Teilnehmern.

### **Songs & Places of Ireland - Irland-Dias mit Live-Musik**

Zum irischen Feiertag St. Patrick's Day bringen Ursula und Frank O'Keeffe von der Gruppe "Fairing" mit ihrem Programm "Songs & Places of Ireland" eine einzigartige Kombination aus irischen Bildern, Live-Musik und Erzählungen auf die Bühne. Traditionelle Instrumentalmusik und Gesang auf hohem Niveau begleiten die einfühlsamen Fotografien von Orten, Menschen und Landschaften Irlands. Die Künstler entführen das Publikum in menschenleere Täler, stille Dörfer und an wilde Steilküsten. Dazwischen erzählen Ursula und Frank immer wieder Anekdoten und kleine Geschichten aus Irland.

### **Q6110**

#### **Uta Funk**

ab Di., 15.02. (5x) 14-täglich 19.30 - 21.00 Uhr 10 Ustd./19,00 € VHS; Raum 101

#### **Q6120**

**Fairing: Ursula O'Keeffe Frank O'Keeffe** Do., 17.03. 19.30 - 22.00 Uhr 3 Ustd./8,00 € VHS; Forum

iteratur, Musik, Kunst Musizieren und Spielen Zeichnen und Malen

Verker

meidern und Mode

andeskund

Studienlahrter

## **Musizieren und Spielen**

*Für die Kursteilnahme entstehen Ihnen zusätzlich zur Kursgebühr bei einigen Kursen auch Materialkosten. Benötigte Unterrichtsmaterialien sind entweder in der Kursankündigung angegeben und von Ihnen zu beschaffen oder werden gegen einen Kostenbeitrag von der Kursleitung zur Verfügung gestellt. Die Aufbaukurse und Spielkreise Gitarre setzen bestimmte Grundkenntnisse voraus. Wenn Sie neu in diese Kurse einsteigen möchten, lassen Sie sich bitte vor der Anmeldung von der Kursleiterin, Frau Magdalena Schneider, beraten (Tel.: 0 28 53 / 95 40 66).*

#### **Gitarre als Begleitinstrument: Grundstufe Q6210**

**Magdalena Schneider** ab Di., 15.02. (15x) 19.45 - 21.15 Uhr 30 Ustd./69,00 € VHS; Raum 001

Vorausgesetzt werden keine Notenkenntnisse, sondern Spaß am Singen und etwas Zeit zum Üben. Sie erlernen die Grundakkorde, das Transponieren in verschiedene Tonlagen, eine einfache Schlagtechnik und das Stimmen der Gitarre. Die Begleitung einfacher Lieder (deutsch- und englischsprachig) wird damit möglich. *Bitte bringen Sie eine spielbare Gitarre und einen Notenständer mit.*

#### **Gitarre als Begleitinstrument: Aufbaustufe I Q6211**

**Magdalena Schneider** ab Do., 17.02. (13x) 18.00 - 19.30 Uhr 26 Ustd./79,00 € VHS; Raum 001

Voraussetzung für den Kursbesuch sind Kenntnisse in der einfachen Liedbegleitung sowie im Transponieren in 5 Dur-Tonarten. Durch das Erlernen neuer Lieder und Akkorde vertiefen Sie dieses Grundwissen. Zusätzlich erlernen Sie das Zupfen und erweitern die Schlagtechnik. *Bitte bringen Sie eine spielbare Gitarre und einen Notenständer mit.*

#### **Gitarre als Begleitinstrument: Aufbaustufe II Q6212**

Ein Kursangebot ausschließlich für fortgeschrittene Teilnehmer/innen, bei dem Sie bereits erlernte Schlagund Zupftechniken anhand neuer Lieder mit häufigem Akkordwechsel vertiefen. Vorausgesetzt wird das sichere Greifen von Akkorden sowie die einfache Liedbegleitung durch Zupfen.

*Bitte bringen Sie eine spielbare Gitarre und einen Notenständer mit.*

**Magdalena Schneider**

ab Di., 15.02. (15x) 18.00 - 19.30 Uhr 30 Ustd./89,00 € VHS; Raum 001

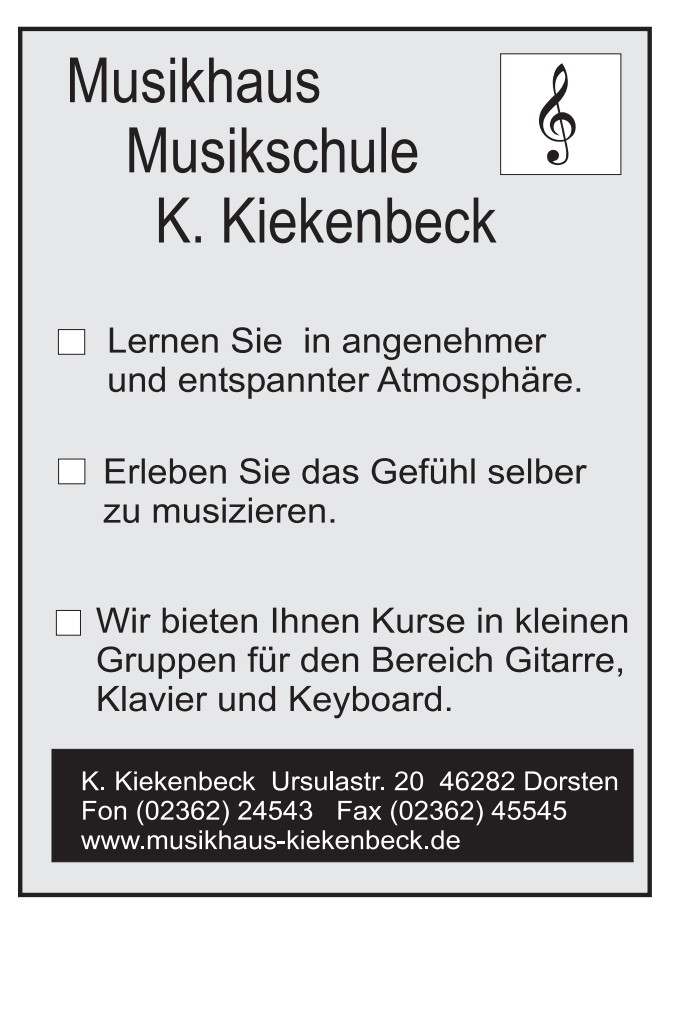

**63**

## **Kultur und Freizeit**

#### **Gitarre als Begleitinstrument: Spielkreis Q6213**

**Magdalena Schneider** ab Do., 17.02. (13x) 19.45 - 21.15 Uhr 26 Ustd./79,00 € VHS; Raum 001

Fundierte Vorkenntnisse sind Voraussetzung für Ihre Teilnahme am Spielkreis. Sie spielen hier Lieder aus dem Bereich Folk (deutsch- und englischsprachig), Oldies (Popsongs aus den 60er, 70er, 80er Jahren) und aktuelle Songs.

*Bitte bringen Sie eine spielbare Gitarre und einen Notenständer mit.*

#### **Gitarre als Begleitinstrument: Spielkreis Q6214**

**Dieter Pelzer** ab Do., 17.02. (13x) 19.45 - 21.15 Uhr 26 Ustd./81,00 € Gymnasium Petrinum; Raum 0.05

Inhalt siehe Kurs Nr. Q6213 *Bitte bringen Sie eine spielbare Gitarre und einen Notenständer mit.*

#### **Mundharmonika vom einfachen Spiel zum Folk Q6215**

#### **Christian Kramer** Di., 12.04. 18.00 - 22.00 Uhr 5 Ustd./16,00 € Gymnasium Petrinum;

Raum 0.06

Als Anfänger/in auch ohne Notenkenntnisse haben Sie hier Gelegenheit, die Mundharmonika kennen und spielen zu lernen.

*Bitte bringen Sie mit: eine Blues-Harp in C-Dur (kann auch beim Kursleiter für 18,00 € erworben werden), keine Echo, Unsere Lieblinge oder chromatische Mundharmonika.*

*Für die Kursteilnahme entstehen Ihnen zusätzlich zur Kursgebühr in der Regel auch Materialkosten. Benötigte Unterrichtsmaterialien sind entweder in der Kursankündigung angegeben und von Ihnen zu beschaffen oder werden gegen einen Unkostenbeitrag von der Kursleitung zur Verfügung gestellt.*

**Zeichnen und Malen**

#### **Zeichnen**

#### Vormittagskurs

An verschiedenen Motiven schulen Sie die Wahrnehmung und lernen Proportionen, Licht und Schatten, Perspektive, Strukturen, Form und Raum zu erfassen und zeichnerisch wiederzugeben.

*Bitte bringen Sie mit: Zeichenblock DIN A3 mit rauer Oberfläche, je einen Bleistift B3 und B5, Radiergummi, Bleistiftanspitzer.*

#### **Zeichnen - eine Einführung**

#### Abendkurs: Erster Teil An verschiedenen Motiven schulen

Sie die Wahrnehmung und lernen Proportionen, Licht und Schatten, Perspektive, Strukturen, Form und Raum zu erfassen und zeichnerisch wiederzugeben.

Das gesamte Angebot erstreckt sich über vier Semester. In diesem ersten Teil werden in zahlreichen Skizzen Zeichentechniken, Bildaufbau und Komposition erprobt, im zweiten Teil (Herbstsemester 2005) sind Landschaft und Architektur, im dritten Teil (Frühjahrssemester 2006) die figürliche Darstellung und im vierten Teil (Herbstsemester 2006) das Portrait die Schwerpunkte. Die Themenbereiche sind in sich abgeschlossen, so dass auch die Teilnahme an einzelnen Blöcken sinnvoll ist.

*Bitte bringen Sie mit: Zeichenblock mit rauer Oberfläche DIN A3, je einen Bleistift B3 und B5, Radiergummi, Bleistiftanspitzer.*

Bitte beachten Sie die Ausstellung von Teilnehmerarbeiten aus den Zeichenkursen von Frau Kalender-Absalon in der VHS-Vitrine im Eingangsbereich der Bibliothek.

#### **Q6310**

#### **Monika**

**Kalender-Absalon** ab Di., 15.02. (9x) 09.00 - 11.30 Uhr 27 Ustd./62,00 € VHS; Raum 010

#### **Q6311**

#### **Monika**

**Kalender-Absalon** ab Mi., 16.02. (9x) 18.40 - 21.05 Uhr 27 Ustd./62,00 € VHS; Raum 010

**Ausstellung** Mo., 31.01. bis Sa., 02.04.

#### **Freihandzeichnen Q6312**

**Renata Lajewski** Fr., 22.04. 18.00 - 22.00 Uhr Sa., 23.04. 10.00 - 13.15 und 14.00 - 17.15 Uhr 13 Ustd./32,00 € VHS; Raum 010

#### **Wochenendkurs**

Die Veranstaltung eignet sich für Anfänger/innen und Fortgeschrittene. Als Anfänger/in erlernen Sie die Grundlagen des Zeichnens in Theorie und Praxis. Als Teilnehmer/in mit Vorkenntnissen vertiefen Sie diese. Mit Hilfe unterschiedlicher Übungen entstehen in lockerer, kreativer Atmosphäre unter persönlicher Anleitung individuelle Zeichnungen.

*Bitte bringen Sie mit: Skizzenblock DIN A3 (50 Blatt), Stabilo Point 88/46, eigene Skizzen (falls vorhanden), einen kleinen Imbiss und Getränke für die gemeinsame Mittagspause.*

#### **Aktzeichnen Q6313**

#### **Monika Kalender-Absalon** Fr., 08.04.

18.00 - 22.00 Uhr Sa., 09.04. 09.30 - 13.30 und 14.30 - 17.00 Uhr 13 Ustd./56,00 € VHS; Raum 010 Wochenendkurs

Den Blick für menschliche Proportionen zu schulen und die Fähigkeit zu lebendiger Darstellung zu entwickeln sind Ziele dieses Kurses, der die Grundlagen des Aktzeichnens vermittelt. *Die Modellkosten sind in der Kursge-*

*bühr enthalten. Bitte bringen Sie mit: Zeichenblock DIN*

*A2, Zeichenkohle, weiche Bleistifte (B4), weiches Radiergummi für Zeichenkohle.*

#### **Aquarellmalerei Q6320**

**Slavica van der Schors** ab Mi., 16.02. (10x)

09.00 - 11.30 Uhr 30 Ustd./55,00 € VHS; Raum 010

#### Vormittagskurs

Als Anfänger/in erlernen Sie am Beispiel von Landschaften, Stillleben und menschlichen Darstellungen die Lasur- bzw. Nass-in-Nass-Technik der Aquarellmalerei. Außerdem erhalten Sie eine Einführung in die Farblehre, wobei praktische Farbübungen Ihr Gefühl für Farbharmonie und gegenseitige Farbbeeinflussung schärfen sollen. Als Teilnehmer/in mit Vorkenntnissen erhalten Sie Unterstützung bei der individuellen und kreativen Gestaltung Ihrer Arbeiten.

*Bitte bringen Sie mit: Aquarellpapier (ab 250g), 2 gute Aquarellpinsel (Stärke 8 und 14), Aquarellfarben, Bleistift, Radiergummi, Wasserbehälter.*

#### **Aquarellmalerei**

**Ahendkurs** 

Inhalt siehe Kurs Nr. Q6320 *Bitte bringen Sie mit: Aquarellpapier (ab 250g), 2 gute Aquarellpinsel (Stärke 8 und 14), Aquarellfarben, Bleistift, Radiergummi, Wasserbehälter.*

#### **Zeitgenössische Ölmalerei**

#### Abendkurs

Mit Ölfarben begeben Sie sich auf die Spuren der expressiven Malerei und der zeitgenössischen bildnerischen Darstellung.

#### **Zeitgenössische Ölmalerei**

**Abendkurs** Inhalt siehe Kurs Nr. Q6330

#### **Q6321**

**Slavica van der Schors** ab Mo., 14.02. (10x) 19.30 - 22.00 Uhr 30 Ustd./55,00 € VHS; Raum 010

#### **Q6330**

**Monika Kalender-Absalon** ab Do., 10.02. (9x) 18.40 - 21.55 Uhr 36 Ustd./78,00 € VHS; Raum 005

#### **Q6331**

#### **Monika**

**Kalender-Absalon** ab Di., 15.02. (9x) 18.30 - 21.45 Uhr 36 Ustd./78,00 € VHS; Raum 005

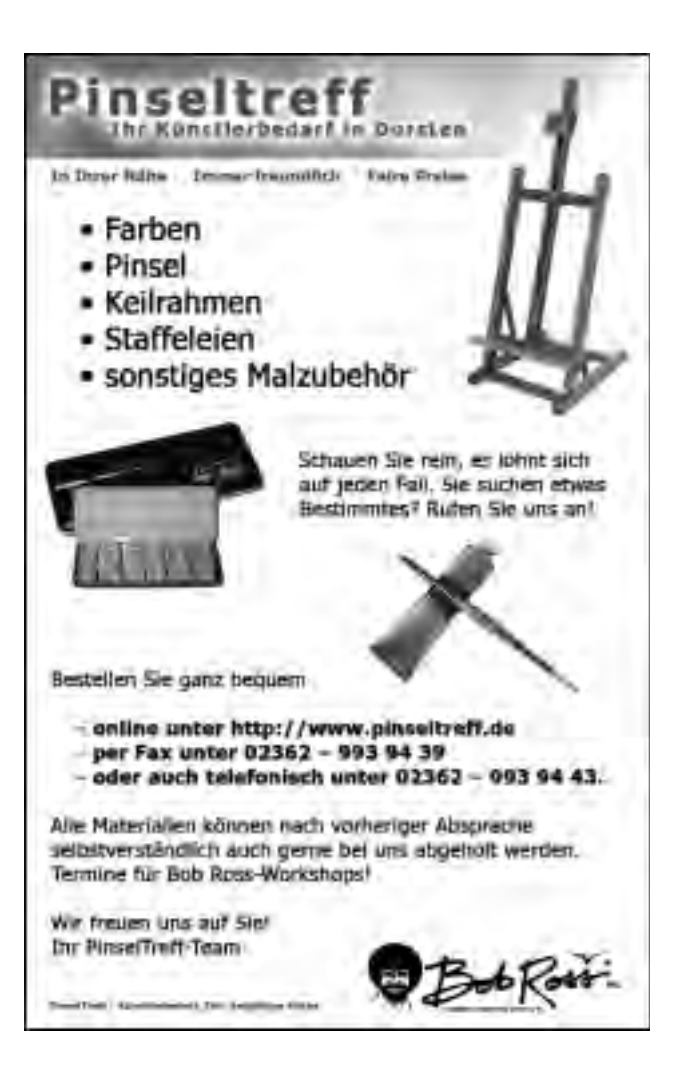

**65**

## **Kultur und Freizeit**

**Lothar Wendler**

#### **Actionpainting Q6340**

#### Wochenendkurs

Experimentierfreude, Spontaneität und Lust am schöpferischen Umgang mit Farbe ist alles, was Sie für die Teilnahme an diesem Workshop benötigen. Sie agieren hier mit dem ganzen Körper, bewegen sich, fühlen, was Sie bewegt und drücken dies unverzüglich mit Stift, Pinsel, Schwamm oder Händen aus. Sie malen spontan Spuren, Linien oder Flächen und lassen sich vom spielerischen, intuitiven Prozess leiten. So können Sie ganz individuelle Ausdrucksmöglichkeiten finden. Es findet eine Einführung in unterschiedliche (auch experimentelle) Techniken, Komposition und Farbenlehre statt. *Vorbesprechung* Mi., 20.04. 19.00 - 19.45 Uhr *Arbeitstermine*  $Fr.29.04$ 18.00 - 22.00 Uhr Sa., 30.04. 10.00 - 13.15 und 13.45 - 18.30 Uhr 16 Ustd./45,00 € VHS; Raum 005

> *Die benötigten Materialien werden bei der Vorbesprechung bekannt gegeben. Dafür entstehen Materialkosten von ca. 15,00 €.*

**Ausstellung** Mo., 04.04. bis Sa., 14.05.

Bitte beachten Sie die Ausstellung "Actionpainting - die pure Lust an Formen und Farben" von Lothar Wendler in der VHS-Vitrine im Eingangsbereich der Stadtbibliothek.

#### **Porzellanmalerei Q6350**

**Christel Pöllabauer** ab Do., 17.02. (8x) 09.00 - 12.15 Uhr 32 Ustd./72,00 € VHS; Raum 005

#### Vormittagskurs

Als Anfänger/in erlernen Sie die Aufglasurmalerei mit Pinsel und Feder, die Tupf- und Kratztechnik und das Malen mit Gold auf farblich neutralen Porzellanteilen. Als Fortgeschrittene können Sie vorhandene Kenntnisse erweitern und vertiefen.

*Die notwendigen Malutensilien besorgt auf Wunsch die Kursleiterin. Die dafür entstehenden Kosten sind am ersten Unterrichtstag zu bezahlen.*

#### **Von der Skizze zum Objekt Q6360**

**Slavica van der Schors** *Vorbesprechung* Mo., 04.04. 18.30 - 19.15 Uhr *Arbeitstermine* Fr., 22.04. 18.00 - 22.00 Uhr Sa., 23.04. 10.00 - 13.15 und 14.00 - 18.00 Uhr 15 Ustd./35,00 € VHS; Raum 005

**66**

#### Wochenendkurs

Die Kursteilnahme setzt grundlegende Kenntnisse im Zeichnen, Malen und Gestalten sowie handwerkliches Geschick voraus. Aus gefundenen, gesammelten oder bereits vorhandenen Dingen erstellen Sie ein künstlerisches Objekt, welches vorab mit Bleistift, Kohle, Tusche oder auch farbig skizziert wird und nach Fertigstellung zusätzlich noch einmal die Grundlage für ein Gemälde sein könnte.

*Am Vorbereitungsabend findet eine Materialbesprechung statt.*

## **Werken**

*Für die Kursteilnahme entstehen Ihnen zusätzlich zur Kursgebühr in der Regel auch Materialkosten. Benötigte Unterrichtsmaterialien sind entweder in der Kursankündigung angegeben und von Ihnen zu besorgen oder werden gegen einen Unkostenbeitrag von der Kursleitung zur Verfügung gestellt.*

#### **Schmuckgestaltung**

#### Abendkurs

Der Kurs eignet sich für Anfänger/ innen und Fortgeschrittene. Nach einer kurzen Einführung verarbeiten Sie Silber, Edelsteine und andere Materialien nach eigenen Entwürfen zu Schmuckstücken. Dabei lernen Sie die verschiedenen Grundtechniken des Goldschmiedens (Sägen, Feilen, Bohren, Biegen etc.) kennen.

*Allgemeine Verbrauchsmaterialien stellt die Kursleiterin gegen 5,00 € Kostenumlage zur Verfügung. Dazu kommen Materialkosten für Ihr individuelles Schmuckstück. Bitte bringen Sie Zeichenutensilien mit.*

#### **Schmuckgestaltung: Aus alt mach neu**

**Wochenendkurs** 

Entrümpeln Sie Ihre Schmuckschatulle um Schmuckstücke, die Ihnen nicht mehr gefallen oder die einfach nur aus der Mode gekommen sind. Kreatives Auseinandernehmen, Verändern und Neukombinieren der Teile sind ebenso erlaubt wie das Einarbeiten von persönlichen Fund- und Sammelstücken. Ziel ist die Fertigung neuer, attraktiver und tragbarer Schmuckstücke.

*Bitte setzen Sie sich zur Ideen-, Material- und Kostenbesprechung rechtzeitig vor dem Kurs mit der Kursleiterin, Frau Alexandra Berg-Bode, in Verbindung (Tel.: 02 01 / 1 77 50 05).*

#### **Q6410**

#### **Heike Wagner** ab Mo., 14.02. (10x) 19.30 - 22.00 Uhr 30 Ustd./55,00 € VHS; Raum 005

#### **Q6411**

#### **Alexandra Berg-Bode**

Fr., 11.03. 18.00 - 22.00 Uhr Sa., 12.03. 09.30 - 12.45 und 13.45 - 17.00 Uhr 13 Ustd./35,00 € VHS; Raum 005

**Info ·** Brigitte Burbach-Braun **02362 · 664181**

#### **Q6412 Ehe- und Partnerringe selbst gefertigt**

**Andreas Reinschlüssel**

Fr., 08.04. und 15.04. 17.00 - 21.45 Uhr 12 Ustd./39,00 € VHS; Raum 005

In diesem Kurs können sich Paare "für ein Leben zusammenschmieden". Sie fertigen füreinander Ringe an. Das macht Spaß und verbindet. Am ersten Abend fertigen Sie zunächst Modelle aus speziellem Kunstwachs. Nach Überarbeitung der Passform werden dann bis zum zweiten Kursabend die Ringe in Ihrem Wunschmaterial gegossen. Abschließend strukturieren, polieren oder mattieren Sie selbst die Oberfläche der Edelmetall-Rohlinge. Alle benötigten Materialien werden im Kurs gegen Unkostenbeitrag bereitgestellt.

*Fragen zur Materialauswahl und zu den daraus resultierenden Kosten richten Sie bitte direkt an den Kursleiter, Herrn Andreas Reinschlüssel (Tel.: 07 11 / 6 36 68 60 oder E-Mail: mail@Reinschluessel.de).*

#### **Q6420 Holzschnitzen**

#### Wochenendkurs

**Hansheinz Schirra** Fr., 15.04. und 29.04. 15.00 - 18.00 und 19.00 - 22.00 Uhr Sa., 16.04. und 30.04. 09.00 - 13.00 und 14.00 - 19.30 Uhr 40 Ustd./69,00 € Matthäusschule Wulfen

Unter Anleitung eines Bildhauers gestalten Sie Holz kunsthandwerklich oder künstlerisch. Dabei sind sowohl ornamentale als auch figürliche Arbeiten möglich. Geeignete Vorlagen stellt der Kursleiter Ihnen bei Bedarf zur Verfügung.

#### **Q6440**

**Martina Verlage** ab Mi., 02.03. (3x) 18.40 - 21.55 Uhr 12 Ustd./25,00 € VHS; Raum 005

#### **Kreative Pergamenttechnik**

Der Kurs eignet sich für Anfänger/ innen und Fortgeschrittene. Hier erlernen bzw. vertiefen Sie die kunsthandwerkliche Gestaltung von Pergamentpapier mit Hilfe der Ziselier- (Ritzen), Perforier- (Lochen), Aquarell- und Dorsiertechnik (Einfärben). Damit können Sie nach Ihren Wünschen sehr individuelle und feine Einladungen, Glückwunsch- und Tischkarten, Bilder etc. fertigen.

Eine Grundausstattung an Arbeitswerkzeugen kann bei der Kursleiterin entliehen oder auch gekauft werden. Papier und Farbe werden nach Verbrauch berechnet.

*Bitte bringen Sie mit: Bleistift, Radiergummi, Geodreieck, Mousepad o. ä. weiche Unterlage, dicke Pappe (DIN A5), Hautschere, Tesafilm, 20,00 € als Kaution bzw. Kaufpreis für Arbeitswerkzeuge.*

#### **Filzen**

#### Wochenendkurs

Hier werden die Grundlagen des Filzens vermittelt. Die Arbeitsmaterialien sind: feinste Merinowolle in strahlend schönen Farben, warmes Wasser und Olivenseife. Daraus können ganz nach Ihren Wünschen und in Ihren Farben u. a. Haarbänder, Schmuckstücke, Dekorationen und Wohnaccessoires sowie Taschen entstehen.

Bitte beachten Sie die Ausstellung "Filzrausch" von Patricia Bösherz in der Vitrine im oberen VHS-Eingangsbereich.

## **Betonfiguren nach Art der Niki de Saint Phalle**

**Wochenendkurs** 

In Anlehnung an die Arbeiten der französischen Bildhauerin Niki de Saint Phalle erarbeiten Sie eine bis zu 70 cm hohe Skulptur für Haus oder Garten. Zunächst entwickeln und skizzieren Sie Ihr Wunschmodell. Entsprechend der Skizze fertigen Sie dann ein Grundgerüst. Darauf tragen Sie die Betonmasse auf. Zuletzt erfolgt die Nachbearbeitung durch farbige Gestaltung und Konservierung. *Zusätzlich entstehende Materialkosten von ca. 50,00 € zahlen Sie bitte am ersten Kursabend direkt an die Kursleiterin.*

*Bitte bringen Sie mit: geeignete Vorlagen, Gummigefäß, Feinspachtel, spitzes Küchenmesser, Pinsel unterschiedlicher Stärke, Kleidungsschutz, Gummihandschuhe, blauen Müllsack als Unterlage.*

### **Töpfern: Leistungsstufe**

#### Wochenendkurs

Wenn Sie über gute Vorkenntnisse im Töpfern verfügen, können Sie hier große Plastiken und Skulpturen in unterschiedlichen Techniken fertigen.

#### **Q6450**

#### **Patricia Bösherz**

Fr., 29.04. 18.00 - 22.00 Uhr Sa., 30.04. 09.30 - 13.30 und 14.30 - 18.30 Uhr 15 Ustd./27,00 € VHS; Raum 002

#### **Ausstellung**

Mo., 31.01. bis Fr., 29.04.

### **Q6460**

### **Christiane Heetmann**

Do., 02.06., und Fr., 03.06. 18.00 - 22.00 Uhr Sa., 04.06. 10.00 - 14.00 Uhr Fr., 10.06. 18.30 - 21.45 Uhr Fr., 17.06. 19.00 - 21.30 Uhr 22 Ustd./66,00 € VHS; Raum 005

### **Q6470**

#### **Gisela Ostrop**

Fr., 15.04. 13.00 - 19.15 Uhr Sa., 16.04. 09.00 - 12.15 und 13.00 - 19.15 Uhr 20 Ustd./82,00 € Pestalozzischule

#### **Schöner Wohnen Q6480**

**Gabriele Krönke** ab Mi., 09.03. (2x) 18.40 - 21.55 Uhr 8 Ustd./23,00 € VHS; Raum 009

Sie möchten eine Atmosphäre zum Wohlfühlen schaffen, einen Raum größer oder gemütlicher erscheinen lassen, Farben wirkungsvoll einsetzen und passende Akzente wählen, Bilder und Gardinen oder Dekorationen zur Geltung bringen? Hier erhalten Sie Tipps zur harmonischen Raumgestaltung, die sich mit wenig Aufwand und preiswert umsetzen lassen. *Bitte bringen Sie Fotos, Zeichnungen oder Grundrisse der Räume, die Sie verändern möchten, und Schreibutensilien mit.*

#### **Mechanische Großuhren - Funktionsweise und Pflege Q6490**

**Norbert Albers** Fr., 25.02. 18.00 - 21.15 Uhr Sa., 26.02. 10.00 - 13.15 und 14.00 - 17.15 Uhr 12 Ustd./29,00 € VHS; Raum 010 Wenn Sie im Besitz (alter) mechanischer Tisch-, Wand- oder Standuhren sind, können Sie hier den fachgerechten Umgang damit erlernen. Nach einer Einführung in die theoretischen Grundlagen der Uhrmacherei ist die praktische Arbeit an einem Uhrwerk vorgesehen. Den Abschluss bildet die Betrachtung und Behandlung von mitgebrachten Uhren. *Bitte bringen Sie mit: transportable Tisch- oder Wanduhren.*

## **Schneidern**

*Schneiderkurse, bei denen die Kursankündigung keine Teilnahmevoraussetzungen angibt, eignen sich für Anfänger/innen und Fortgeschrittene gleichermaßen. Sie werden Ihren Vorkenntnissen entsprechend gefördert. Bitte bringen Sie zu allen Schneiderkursen die üblichen Nähutensilien mit bzw. bei allen Kursen, die in der VHS stattfinden, zusätzlich eine Spule für Pfaff Hobbymatik 907, Flachkolben-Nähmaschinennadeln Nr. 80 und 1,60 € Garngebühr für die Benutzung der Overlock-Maschinen.*

#### **Schneidern Q6510**

**Marianne Evers** ab Mo., 14.02. (8x) 18.00 - 22.00 Uhr 40 Ustd./67,00 € VHS; Raum 002

#### Abendkurs

Sie fertigen individuelle Kleidungsstücke nach aktuellen Schnittmustern. *Bitte bringen Sie mit: geeigneten Stoff, Nähzubehör für ein gewünschtes Kleidungsstück.*

#### **Schneidern**

Vormittagskurs Sie fertigen individuelle Kleidungsstücke nach aktuellen Schnittmustern. *Bitte bringen Sie mit: geeigneten Stoff, Nähzubehör für ein gewünschtes Kleidungsstück.*

#### **Schneidern**

Vormittagskurs Sie fertigen individuelle Kleidungsstücke nach aktuellen Schnittmustern. *Bitte bringen Sie mit: geeigneten Stoff, Nähzubehör für ein gewünschtes Kleidungsstück.*

#### **Schneidern**

Abendkurs

Sie fertigen individuelle Kleidungsstücke nach aktuellen Schnittmustern. *Bitte bringen Sie mit: geeigneten Stoff, Nähzubehör für ein gewünschtes Kleidungsstück.*

#### **Schneidern**

Vormittagskurs

Sie fertigen individuelle Kleidungsstücke nach aktuellen Schnittmustern. *Bitte bringen Sie mit: geeigneten Stoff, Nähzubehör für ein gewünschtes Kleidungsstück, eigene Nähmaschine.*

#### **Schneidern**

Vormittagskurs Sie fertigen individuelle Kleidungsstücke nach aktuellen Schnittmustern. *Bitte bringen Sie mit: geeigneten Stoff, Nähzubehör für ein gewünschtes Klei-*

*dungsstück, eigene Nähmaschine.*

#### **Q6511**

**Renate Wagner** ab Mo., 14.02. (12x) 08.30 - 11.45 Uhr 48 Ustd./80,00 € VHS; Raum 002

#### **Q6512**

**Renate Wagner** ab Di., 15.02. (12x) 15.00 - 18.15 Uhr 48 Ustd./80,00 € VHS; Raum 002

#### **Q6513**

**Renate Wagner** ab Di., 15.02. (12x) 18.30 - 21.45 Uhr 48 Ustd./80,00 € VHS; Raum 002

#### **Q6514**

**Edith Schulte-Huxel** ab Mo., 14.02. (10x) 08.30 - 11.45 Uhr 40 Ustd./67,00 € Atelier Schulte-Huxel Im Schöning 19 Dorsten-Lembeck

#### **Q6515**

**Edith Schulte-Huxel** ab Do., 17.02. (10x) 08.30 - 11.45 Uhr 40 Ustd./67,00 € Atelier Schulte-Huxel Im Schöning 19 Dorsten-Lembeck

#### **Schneidern Q6516**

**Edith Schulte-Huxel** ab Do., 17.02. (10x) 19.30 - 22.45 Uhr 40 Ustd./67,00 € Atelier Schulte-Huxel Im Schöning 19 Dorsten-Lembeck

#### Abendkurs

Sie fertigen individuelle Kleidungsstücke nach aktuellen Schnittmustern an. Dieser Kurs ist besonders geeignet für Teilnehmer/innen, bei denen Figur bedingte Schnittanpassungen notwendig sind oder die bestimmte Moderichtungen, z. B. Trachtenmode, umsetzen möchten.

*Bitte bringen Sie mit: geeigneten Stoff, Nähzubehör für ein gewünschtes Kleidungsstück, eigene Nähmaschine.*

#### **Schneidern: Aktuelle Frühjahrsmode Q6517**

**Marianne Evers** Fr., 08.04. 18.00 - 22.00 Uhr Sa., 09.04. und 23.04. 09.00 - 13.00 und 14.00 - 17.15 Uhr 23 Ustd./49,00 € VHS; Raum 002

Wochenendkurs

Wenn Sie über Vorkenntnisse im Schneidern verfügen, können Sie hier in einer kleinen, intensiv betreuten Gruppe Ihre Wunschmodelle zusammenhängend fertigen.

*Bitte bringen Sie mit: Stoff und Nähzubehör für ein gewünschtes Kleidungsstück.*

## **Mode**

#### **Binde- und Stecktechniken für lange Haare Q6520**

**Christiane Eßling** Sa., 23.04. 09.30 - 13.30 Uhr 5 Ustd./12,00 € VHS; Raum 009

Zunächst stellt die Kursleiterin Ihnen verschiedene Binde- und lockere Stecktechniken vor, mit denen mittellange und lange Haare immer wieder anders aussehen können. Anschließend haben Sie die Möglichkeit, typgerechte Varianten an sich selbst auszuprobieren.

*Bitte bringen Sie mit: Handspiegel, vorhandenen Haarschmuck, ein Paket Haarklemmen, ein Paket Haarnadeln.*

#### **Binde- und Stecktechniken für lange Haare Q6521**

**Christiane Eßling** Sa., 23.04. 14.30 - 18.30 Uhr 5 Ustd./12,00 € VHS; Raum 009 Inhalt siehe Kurs Nr. Q6520 *Bitte bringen Sie mit: Handspiegel, vorhandenen Haarschmuck, ein Paket Haarklemmen, ein Paket Haarnadeln.*

#### **Das 5-Minuten-Make-up**

Wie ist es möglich, mit geringem Zeitaufwand ein wirkungsvolles Tages-Make-up zu erstellen? Hier erhalten Sie geeignete Tipps und Tricks, um Ihren individuellen Typ zu unterstreichen, dazu kommen Informationen zur allgemeinen Gesichtspflege. *Bitte bringen Sie mit: Stirnband, Handtuch und Kosmetikspiegel, 5,00 € Materialumlage.*

#### **Q6530**

**Rita Berger** Sa., 23.04. 14.00 - 18.00 Uhr 5 Ustd./15,00 € VHS; Raum 001

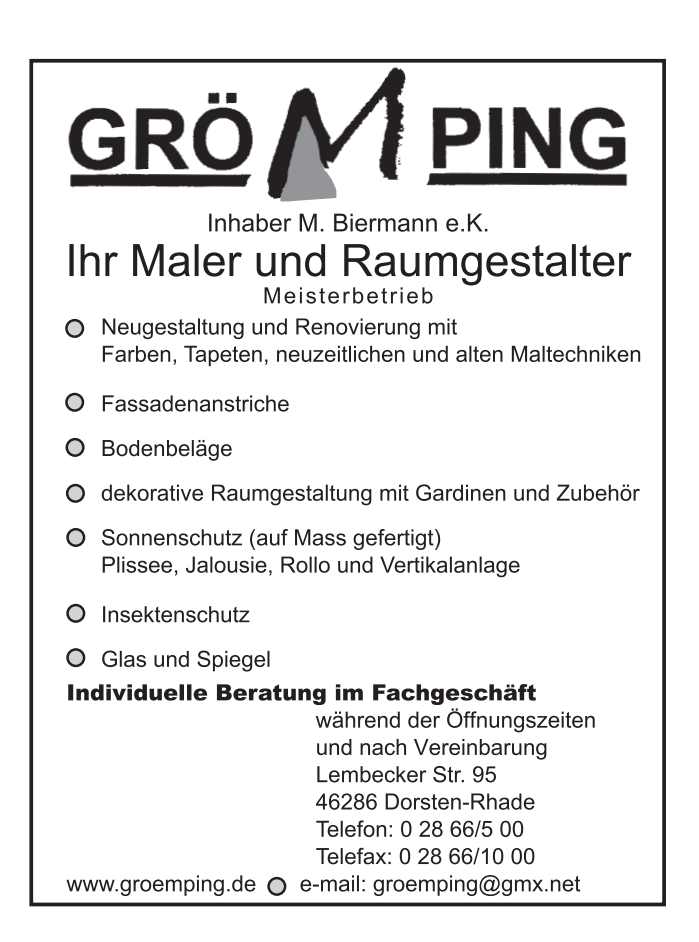

## **Kultur und Freizeit**

## **Länderkunde Kulturbus**

#### **Schottland - weite Horizonte Q6610**

**Hartmut Krinitz** Do., 10.02. 19.30 - 21.00 Uhr 2 Ustd./8,00 € VHS; Forum Schlösser und mystische Stätten, schroffe Berge und Leuchttürme in weiten Küstenlandschaften - der Reisejournalist und Buchautor Hartmut Krinitz hat mehr als ein Jahr in Schottland verbracht. Er porträtiert dieses Land zu verschiedenen Jahreszeiten und aus den unterschiedlichsten Perspektiven. Europas Vorposten im Nordwesten zeigt sich als Land der Kontraste: Grandiose Naturlandschaften treffen auf die ungleichen Metropolen Glasgow und Edinburgh, keltische Wurzeln mischen sich mit der Moderne, Avantgarde-Architektur verblasst neben prähistorischen Steinkreisen.

*Diashow in Überblendtechnik und auf Großleinwand mit Originalton, literarischen Passagen und Live-Kommentar. Die Vorträge von Hartmut Krinitz wurden für herausragende Qualität mit dem Prädikat Leicavision ausgezeichnet.* 

#### **Neuseeland von Aussteigern und Kiwis Q6611**

**Dirk Bleyer** Mi., 06.04. 19.30 - 21.00 Uhr 2 Ustd./8,00 € VHS; Forum Sieben Monate lang reiste Globetrotter und Reisejournalist Dirk Bleyer durch Neuseeland und brachte eindrucksvolle Bild- und Tonaufnahmen vom schönsten Ende der Welt mit. In seinem Vortrag zeigt er die zwei nebeneinander existierenden Kulturen (polynesisch und europäisch) sowie Landschaften, die gegensätzlicher nicht sein können: tropische Regenwälder und eisige Gletscher, Hochgebirge und Südseestrände. Bleyer begegnet Delfinen, Pinguinen und Seelöwen. Er erzählt spannende Geschichten vom Drehort des Kinofilms "Der Herr der Ringe", vom Bungyspringen, von Aussteigern und Schafscherern.

*Diashow auf Großleinwand mit Musik, Originalton und Live-Kommentar. Die Vorträge von Dirk Bleyer wurden für herausragende Qualität mit dem Prädikat Leicavision ausgezeichnet.*

## **Songs & Places of Ireland - Irland-Dias und Live-Musik**

siehe Veranstaltung Nr. Q6120

#### **Tutanchamun das goldene Jenseits**

Ausstellungsfahrt nach Bonn Die faszinierenden Schätze aus der Grabkammer des legendären Pharaos Tutanchamun zählen zu dem größten kulturhistorischen Erbe der Menschheit. Nach über 20 Jahren sind sie erstmals wieder in Europa zu sehen. Diese außergewöhnliche Sonderschau in der Bundeskunsthalle werden Sie bei einer Führung näher kennen lernen. Am Nachmittag ist außerdem ein Besuch im Beethovenhaus vorgesehen.

*Exkursion in Kooperation mit der VHS Gladbeck*

#### **Intermezzo: Mozart - R. Strauss - Schoeck - Haydn**

In der Konzertreihe Intermezzo spielen Ensembles der Bochumer Symphoniker Werke von Josef Haydn und setzen diese in Kontrast zu thematisch abgestimmten Werken anderer Komponisten: Wolfgang Amadeus Mozart "Eine kleine Nachtmusik", Serenade G-Dur KV 525 Richard Strauss Serenade für 13 Bläser Es-Dur op. 7 Othmar Schoeck Sommernacht für Streichorchester Josef Haydn Symphonie Nr. 8 G-Dur "Le Soir" Vor dem Konzert wird in einer kurzen Führung der Bochumer Thürmer-Saal als Spielstätte vorgestellt.

#### **Q6620**

#### **Klaus-Ulrich Welt**

Mi., 16.03. Abfahrt 07.00 Uhr Rückkehr ca. 19.15 Uhr 33,25 € (Bustransfer, Eintritte, 2 Führungen)

## **Q6630**

#### **Claudia Temp**

So., 03.04. Abfahrt 09.30 Uhr Rückkehr ca. 13.30 Uhr 31,00 € (Eintritt und Bustransfer) Thürmer-Saal Bochum

#### **Ein Käfig voller Narren Q6631**

**Claudia Temp** So., 01.05. Abfahrt 16.30 Uhr Rückkehr ca. 22.30 Uhr 37,00 bzw. 39,50 € (Eintritt und Bustransfer) Opernhaus Dortmund "La cage aux folles" - so nennt sich ein schillernder Nachtclub, in dem allabendlich eine Truppe tanzender und singender Paradiesvögel das Publikum begeistert. Star der Show ist die einzigartige Zaza, und das wiederum ist Albin, ein begnadeter Meister der Travestiekunst, der mit dem Nachtclubbesitzer Georges auch ein privates Paar bildet.

"Ich bin, was ich bin, und was ich bin, ist ungewöhnlich." Albin-Zazas selbstbewusstes Credo charakterisiert das reizvolle Wechselspiel von Sein und Schein, das von der Pariser Boulevard-Komödie (1973) über die ebenso erfolgreiche Verfilmung (1978) dann als Broadway-Musical (1983) seinen Triumphzug um die Welt antrat.

#### **Beethoven-Zyklus: Beethoven - Schubert Q6632**

**Claudia Temp** So., 29.05. Abfahrt 16.45 Uhr Rückkehr ca. 21.00 Uhr  $41.00 \in$ (Bustransfer und Eintritt) Philharmonie Essen

tieren der Dirigent Christoph Spering und sein Ensemble "Das neue Orchester" in einem über drei Spielzeiten angelegten Zyklus sämtliche Sinfonien Ludwig van Beethovens in einer modernen und aktuellen Interpretation, aber - zum ersten Mal in Deutschland - auf Originalinstrumenten. Ludwig van Beethoven Ouvertüre "Egmont", op. 84 Franz Schubert Sinfonie Nr. 4 c-Moll, D. 417 "Tragische" Ludwig van Beethoven Sinfonie Nr. 3 Es-Dur, op. 55 "Eroica"

In der Essener Philharmonie präsen-

#### **Clowns-Trio "Extra-Nix" und Dortmunder Philharmoniker Q6633**

#### **Klaus Schmidt**

So., 05.06. Abfahrt 10.30 Uhr Rückkehr ca. 14.30 Uhr 11,00 € (Bustransfer und Eintritt) Konzerthaus Dortmund

#### Familienkonzert

Die Dortmunder Philharmoniker unter der Leitung von Dirk Kaftan spielen zusammen mit dem Clowns-Trio Extra-Nix ein "Carmen-Extra" mit Musik von Georges Bizet.

## **Radtouren**

#### **Münster per Pedes und Pedale**

Münster ist an Geschichte ebenso reich wie an Geschichten. Bei dieser Radtour er-fahren Sie mehr über Stadt und Bistumsgründung. Sie hören Spukgeschichten in alten Spiekern und Geschichten von und über Annette von Droste-Hülshoff auf Burg Hülshoff und im Haus Rüschhaus. *Weitere Informationen entnehmen Sie bitte dem detaillierten Reiseprogramm, das die VHS Ihnen gern zusendet. (Tel.: 0 23 62 / 66 41 60)*

## **75 Jahre Wesel-Datteln-Kanal: Radeln im nördlichen Revier**

Die Errichtung des Wesel-Datteln-Kanals und anderer Kanäle sicherte dem einstigen Revier von Kohle, Eisen und Stahl den Transport von Rohstoffen und Gütern. Stationen der Radtour sind das größte europäische Kanalkreuz bei Datteln, die ehemalige Zeche Waltrop und das Versandhaus Manufaktum, Schloss Schwansbell und Lünen (Übernachtung). Die Rückfahrt führt durch die Lippelandschaft über Schloss Cappenberg, Schloss Sandfort, Olfen und Haltern zurück nach Dorsten. *Weitere Informationen entnehmen Sie*

*bitte dem detaillierten Reiseprogramm, das die VHS Ihnen gern zusendet. (Tel.: 0 23 62 / 66 41 60)*

#### **Flandern mit dem Rad entdecken**

Die Reise ist zurzeit ausgebucht. Weitere Interessenten werden auf einer Warteliste erfasst.

*Die Preisangabe bezieht sich auf den Grundpreis der Reise. Weitere Informationen entnehmen Sie bitte dem detaillierten Reiseprogramm, das die VHS Ihnen gern zusendet. (Tel.: 0 23 62 / 66 41 60)*

#### **Q6640**

**Franz-Josef Stevens** Fr., 27.05. bis So., 29.05. 190,00 €

## **Q6641**

**Martin Scholz** Sa., 18.06. bis So., 19.06. 82,00 €

**Q6642**

**Manfred Künsken** Sa., 02.07. bis Sa., 09.07. 860,00 €

#### **Entlang der Weser von Hannoversch-Münden bis Minden Q6643**

**Franz-Josef Stevens** Mo., 22.08. bis So., 28.08. 681,00 $\in$  Sie lieben idyllische Fachwerkhäuser und historische Windmühlen? Sie möchten in Hameln mehr über den Rattenfänger und in Bodenwerder mehr über den Lügenbaron Münchhausen erfahren? Auf dieser Radtour gibt's genug davon zu sehen und zu hören.

*Die Preisangabe bezieht sich auf den Grundpreis der Reise. Weitere Informationen entnehmen Sie bitte dem detaillierten Reiseprogramm, das die VHS Ihnen gern zusendet. (Tel.: 0 23 62 / 66 41 60)*

## **Studienreisen**

#### **Elsass - Wein, Tradition und Geschichte Q6650**

**Petra Duda** Mi., 04.05. bis So., 08.05. 532,00 €

Einmalige Landschaften, vielfältiges Kulturerbe, großartige Gastronomie und eine außergewöhnliche Gastfreundschaft lassen diese Reise ins Elsass zu einem unvergesslichen Erlebnis werden. Es empfangen Sie nicht nur die europäische Metropole Straßburg und das historisch bedeutsame Colmar, sondern auch die Weinstraße mit malerischen Dörfern und gemütlichen Weinstuben. Sie werden u. a. die hervorragenden elsässischen Weine probieren, einen Storchenpark sowie eine Messe für Bio-Produkte in Rouffach besuchen und die imposante Haut-Koenigsburg besichtigen.

*Die Preisangabe bezieht sich auf den Grundpreis der Reise. Weitere Informationen entnehmen Sie bitte dem detaillierten Reiseprogramm, das die VHS Ihnen gern zusendet.* 

*(Tel.: 0 23 62 / 66 41 60)*

#### **St. Petersburg**

St. Petersburg, auch das "Venedig des Nordens" genannt, gilt als die schönste und europäischste Stadt Russlands. Barocke und klassizistische Paläste, Kirchen mit goldenen Kuppeln, breite Boulevards, herrliche Plätze und Parkanlagen ziehen den Besucher in ihren Bann. Mit der einst glanzvollen Zarenresidenz verbinden sich auch bekannte Namen aus Literatur, Musik, Tanz und Kunst. Die Museen der Stadt haben Weltrang. Erleben Sie das russische "Fenster zum Westen" im Rahmen umfangreicher Besichtigungen.

*Die Preisangabe bezieht sich auf den Grundpreis der Reise. Weitere Informationen entnehmen Sie bitte dem detaillierten Reiseprogramm, das die VHS Ihnen gern zusendet. (Tel.: 0 23 62 / 66 41 60)*

#### **Potsdam, Berlin, Magdeburg**

Die einzigartige Potsdamer Kulturlandschaft mit ihren Schlössern und großen Parkanlagen sowie die lebendige Innenstadt stehen im Mittelpunkt dieser Studienreise. Zum Programm gehört außerdem ein Tagesausflug nach Berlin mit großer Stadtrundfahrt und Besuch des Jüdischen Museums. Auf der Rückreise ist ein Aufenthalt in Magdeburg mit Stadtrundgang vorgesehen.

*Die Reise wird in Kooperation mit der VHS Gladbeck durchgeführt.* 

*Informationen und Anmeldungen: VHS Gladbeck (Tel.: 0 20 43 / 99 24 15)*

**Q6660**

Mi., 29.06. bis Sa., 02.07.

**Brigitte Burbach-Braun** Mi., 18.05. bis Mi., 25.05. 1499,00 €

#### **Toskana Q6670**

**Franz-Josef Stevens**

So., 02.10. bis Sa., 08.10. 1100,00 €

Diese Reise bringt Ihnen die klassischen Höhepunkte der Toskana nahe. Entdecken Sie Pisa und San Gimignano, Siena und Florenz und erleben

die reizvolle Landschaft mit ihren sanften Hügeln und schattigen Wäldern. Schließlich kommt auch der Gaumen bei toskanischer Küche und gutem Wein nicht zu kurz.

*Die Preisangabe bezieht sich auf den Grundpreis der Reise. Weitere Informationen entnehmen Sie bitte dem detaillierten Reiseprogramm, das die VHS Ihnen gern zusendet.* 

*(Tel.: 0 23 62 / 66 41 60)*

#### **Neuseeland - Vielfalt am anderen Ende der Welt Q6680**

#### **Brigitte Burbach-Braun**

Sa., 15.10. bis

Di., 08.11. 4799,00 € Der Inselstaat im Südpazifik bietet die landschaftlichen Highlights aller fünf Kontinente auf engstem Raum, dazu eine einzigartige Tierwelt. Auf der Südinsel liefern die Southern Alps mit ihren Gletscherseen und Fjorden spektakuläre Anblicke. Die Nordinsel beeindruckt mit mächtigen Vulkanen, Geysiren und Thermalquellen sowie Kauri-Wäldern. Auckland ist Schmelztiegel europäischer, asiatischer und polynesischer Einflüsse, die Hauptstadt Wellington präsentiert sich als weltoffene Kulturmetropole. Lernen Sie auch die Inselbewohner kennen: Die aus Polynesien eingewanderten Maori, deren lange unterdrückte Kultur heute wieder auflebt, ebenso wie die sympathischen "Kiwis", Neuseeländer europäischer Herkunft. Das attraktive Stopover-Ziel Seoul (Südkorea) ermöglicht weitere interessante Reiseeindrücke.

*Die Preisangabe bezieht sich auf den Grundpreis der Reise. Weitere Informationen entnehmen Sie bitte dem detaillierten Reiseprogramm, das die VHS Ihnen gern zusendet.* 

*(Tel.: 0 23 62 / 66 41 60)*

#### **Musikstadt Leipzig**

Leipzig hat seit jeher den Ruf einer Musikstadt von Weltrang. Begeben Sie sich auf die Spuren von J. S. Bach, dem großen Komponisten und Kantor des Thomanerchores zu Leipzig. Erleben Sie Beethovens "Neunte" sowie das Orgelkonzert zum Jahresausklang im Gewandhaus und feiern Sie den Jahreswechsel in den festlichen Gewandhaus-Foyers.

*Die Preisangabe bezieht sich auf den Grundpreis der Reise. Weitere Informationen entnehmen Sie bitte dem detaillierten Reiseprogramm, das die VHS Ihnen gern zusendet. (Tel.: 0 23 62 / 66 41 60)*

#### **Q6690**

**Franz-Josef Stevens** Do., 29.12.05 bis So., 01.01.06 447,00 €

Gute Ideen, Gute Reise,

- Pauschalreisen, Städtetrips sowie Wellnessurlaub von TUI, 1-2-FLY, Discount Travel und vielen anderen namhaften Veranstaltern
- Studienreisen und Reisen für Senioren
- **Kompetenter Last Minute-Service**
- Neutrales Preisvergleich-System
- Tagesaktuelle Flugtarife von Linie bis Charter
- Weltweite Hotel- und Mietwagenbuchung
- Eintrittskarten für Theater und Musicals
- Geschenkgutscheine
- Verkauf von Bahnfahrkarten
- Günstige Reiseversicherungen  $\Box$
- NEU bei uns: Buchungshotline von 8-22 Uhr П 018055-427 24 24\* \*0,12 EUR/Minute

... noch vieles mehr. Kommen Sie einfach vorbei. Wir beraten Sie gern.

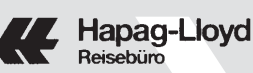

TUI LEISURE TRAVEL GmbH Lippestraße 8 · 46282 Dorsten Tel. (02362) 9271-0 · Fax (02362) 9271-20 E-Mail: 6505@hapag24.de

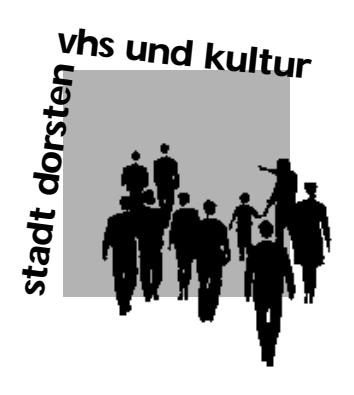

**<sup>2005</sup>** *Spielzeit*

# **Theater und** Kleinkunst<sup>pa</sup> Konzerte

## Schlossko Musical Komödie Chansons
# **Theater und Kleinkunst**

- Allegro Furioso Mo., 14.02.05
- Christiane Weber & Timm Beckmann Fr., 04.03.05
- Die Ehe des Herrn Mississippi Mo., 07.03.05
- Christian Ehring Fr., 08.04.05
- Halbe Wahrheiten Mo., 23.05.05
- LaLeLu Fr., 10.06.05

# **Klavierwinter und Schlosskonzerte**

- Alexander Hülshoff & Thomas Leander So., 20.02.05
- Sax Allemande So., 17.04.05
- duo ascolto So., 22.05.05
- Amadeus Guitar Duo So., 12.06.05
- Ensemble Clarinesque So., 03.07.05

# **Kindertheater**

- O wie schön ist Panama (ab 4 J.) Di., 25.01.05
- O wie schön ist Panama (ab 4 J.) Mi., 26.01.05
- Die Reise nach Brasilien (ab 6 J.) Di., 01.02.05
- IXYPSILONZETT (ab 4 J.) Di., 01.03.05
- Simba oder das Löwenland (ab 6 J.) Di., 08.03.05

### **Gemeinschaftshaus Wulfen: Kleinkunst und Musik**

- Dieter Hildebrandt Fr., 18.02.05
- 26. Wulfener Oldie-Night Sa., 26.02.05
- Katja Ebstein Fr., 11.03.05
- Die Bullemänner Fr., 20.05.05

# **Gemeinschaftshaus Wulfen: Kindertheater**

- Der Zwerg Nase Fr., 11.02.05
- Clown Theater fidelidad Fr., 04.03.05
- Ein Gnuddel kommt selten allein Fr., 15.04.05

# **Kartenverkauf**

Karten für die Theater- und Konzertveranstaltungen können Sie auf folgende Weise erwerben:

- · Vorverkauf oder telefonische Reservierung im Kulturbüro
- · Online, so geht's am schnellsten: www.dorsten.de/vhsundkultur.htm
- · Per E-Mail an vhs-und-kultur@dorsten.de
- · Zusenden eines Verrechnungsschecks und eines adressierten Freiumschlags
- · Restkarten an der Abendkasse

Der Vorverkauf beginnt einen Monat vor dem Veranstaltungstermin. Fällt dieser Termin auf ein Wochenende, so beginnt der Vorverkauf am folgenden Montag. Telefonische Kartenreservierungen sind erwünscht. Bitte holen Sie die reservierten Karten innerhalb einer Woche nach Bestellung, spätestens jedoch zum vereinbarten Termin ab. Andernfalls müssen wir die Reservierung löschen. Bildungszentrum Maria Lindenhof Raum 219 Telefon (0 23 62) 66 40 52 **Vorverkauf von Einzelkarten**

**Kulturbüro**

**Abendkasse**

## Büroöffnungszeiten: Montag bis Donnerstag von 08.00 - 16.00 Uhr; Freitag von 08.00 - 13.00 Uhr Die Abendkasse ist jeweils 30 Minuten vor Veranstaltungsbeginn geöff-

net. Bezahlte Karten werden bis zur Abendkasse zurückgelegt. Sie müssen in jedem Fall bis 20 Minuten vor Veranstaltungsbeginn abgeholt werden. Gelöste Karten werden nicht zurückgenommen.

Der ermäßigte Eintritt gilt für Schüler und Studenten. Inhaber des Dorsten-Passes erhalten die jeweils gültige Ermäßigung. Beim Kindertheater erhalten Gruppen ab 20 Personen (einschließlich Begleitung) 25 % Ermäßigung. **Ermäßigungen** **Allegro Furioso** 

Musikalische Clownerien von Gogol und Mäx

**Montag, 14.02.05 20.00 Uhr** Aula Realschule St. Ursula  $13 \notin 7$  erm  $10 \notin 5$ 11 € / erm. 8 € 10 € / erm. 7 € Vorverkauf ab 14.01.05

Hohes musikalisches und artistisches Können, ein Faible für geistreichen Humor und eine faszinierende Bühnenpräsenz: Das ist der Nährboden des Erfolges von Gogol und Mäx. Sie konzertieren mit Klavier und Klarinette, zanken sich mit Tuba, Akkordeon, Alphorn und Saxophon und finden dann doch zum "Allegro Furioso" zweier Gitarren. Ihr kurioser Wettstreit auf über 20 Instrumenten der Welt enthält ein unerschöpfliches Repertoire an verrückten Einfällen, verbunden mit artistischer und musikalischer Perfektion.

# **Christiane Weber & Timm Beckmann: Kurz vor unendlich**

**Freitag, 04.03.05 20.00 Uhr** Aula Gymnasium Petrinum 13 € / erm. 10 € Vorverkauf ab 04.02.05 Wo genau liegt kurz vor unendlich? Warum möchte man unbedingt dorthin? Was kann man tun, um Hals über Kopf in die Weltgeschichte einzugehen? Ist es wirklich erstrebenswert berühmt zu sein? Wie viel Sehnsucht kann ein Mensch aushalten? Tut Liebeskummer immer gleich stark weh? Und insbesondere: Was passiert, wenn Frau Weber sich plötzlich in den Kopf setzt, Filmstar zu werden?

Christiane Weber und ihr Pianist Timm Beckmann präsentieren eine wilde Mischung überwiegend eigener Chansons und ein paar gecoverte Songs quer durch verschiedenste Musikstile. Sie spielen anrührend und zärtlich, um gleich darauf wieder gnadenlos zu eskalieren. Beide 1975 mitten im Ruhrgebiet geboren, sind Weber & Beckmann Träger verschiedener Kleinkunstpreise.

**Die Ehe des Herrn Mississippi**  Komödie von Friedrich Dürrenmatt

Mit der Komödie "Die Ehe des Herrn Mississippi", uraufgeführt 1952, schaffte Friedrich Dürrenmatt seinen Durchbruch als Bühnenautor. Das Stück ist die Geschichte dreier Männer, die die Welt ändern wollten. Der erste fand in seiner Jugend ein Altes Testament in einem Kehrichthaufen und träumte von der göttlichen Gerechtigkeit. Der zweite fand "Das Kapital" von Karl Marx in der Tasche eines ermordeten Zuhälters und sehnte sich danach, auf Erden die menschliche Gerechtigkeit durch die Weltrevolution zu errichten. Der dritte war ein Graf und unermesslich reich, er wollte die Welt durch Liebe retten. Doch alle drei hatten das grausame Pech, mit einer Frau zusammenzukommen, die weder zu ändern noch zu retten war, weil sie nichts als den Augenblick liebte.

*Eine Aufführung der Tourneetheater Greve GmbH*

### **Christian Ehring: Anchorman**

Als Anchorman bezeichneten die Anglo-Amerikaner einen Nachrichtenmoderator. Das ist der Beruf von Ehrings Held Elmar Stelzwedel. Der ist stinksauer. Jahrelang war er die Nummer Eins im Sender, der Mister Seitenscheitel der Spätnachrichten, der Mann, der den Katastrophen ein Gesicht gab. Und jetzt – fristlos gekündigt – nur wegen eines klitzekleinen Patzers. Für Stelzwedel steht fest: Er wurde Opfer einer weltweiten Verschwörung. Und er kennt nur ein Ziel: Rache.

Der Ex-Kom(m)ödchen-Mann Christian Ehring gilt als eines der größten Talente der jungen Kleinkunstszene. Mit seinem zweiten Solo-Programm präsentiert er eine ureigene Mischung aus Kleinkunst, Theater, Stand-up und Musik.

*Gefördert vom Kultursekretariat NRW Gütersloh*

**Montag, 07.03.05 20.00 Uhr** Aula Realschule St. Ursula 13 € / erm. 10 € 11 € / erm. 8 € 10 € / erm. 7 € Vorverkauf ab 07.02.05

**Freitag, 08.04.05 20.00 Uhr** Aula Gymnasium Petrinum 13 € / erm. 10 € Vorverkauf ab 08.03.05

#### **Halbe Wahrheiten**

Schauspiel von Alan Ayckbourn

**Montag, 23.05.05 20.00 Uhr** Aula Realschule St. Ursula 13 € / erm. 10 € 11 € / erm. 8 €  $10 \notin I$  erm.  $7 \notin I$ Vorverkauf ab 25.04.05

Greg hat sich in Ginny, die er noch nicht lange kennt, verliebt und will sie heiraten. Ginny hat aber offensichtlich einige Geheimnisse vor ihm und will außerdem nicht, dass Greg sie zu ihren Eltern begleitet, um dort um ihre Hand anzuhalten. Greg findet schließlich deren Adresse, fährt hin und trifft auf ein Paar, Philipp und Sheila. Er hält sie für Ginnies Eltern und gerät mitten in eine Ehekrise. Ehekrise? Als unerwartet auch noch Ginnie auftaucht, nimmt ein chaotisches Spiel von Verwirrungen und Verwechslungen seinen Lauf.

*Eine Aufführung des Westfälischen Landestheaters Castrop-Rauxel*

#### **LaLeLu: Große Kunst für sehr viel Geld**

**Freitag, 10.06.05 20.00 Uhr** Aula Gymnasium Petrinum 13 € / erm. 10 € Vorverkauf ab 10.05.05

LaLeLu führt ein in die Welt der ganz großen Kunst: von Rembrandt bis Werner, vom weinenden Clown bis zum tanzenden Roberto Blanco. Tobias Hanf, Jan Melzer, Sören Sieg und Sonja Wilts erwarten außerdem jede Menge Gaststars: Tom Jones und Britney Spears zeigen, wie man unauffällig jemanden anbaggert, Johannes Rau diskutiert mit Gerd Rubenbauer über die documenta, ... Die Hamburger A-capella-Gruppe zählt zu den erfolgreichsten in Deutschland und besticht mit einer einzigartigen Mischung aus perfektem Satzgesang, originellen Arrangements, kultverdächtigen Eigenproduktionen, überraschenden Stimm-Imitationen und komischer Bühnenshow.

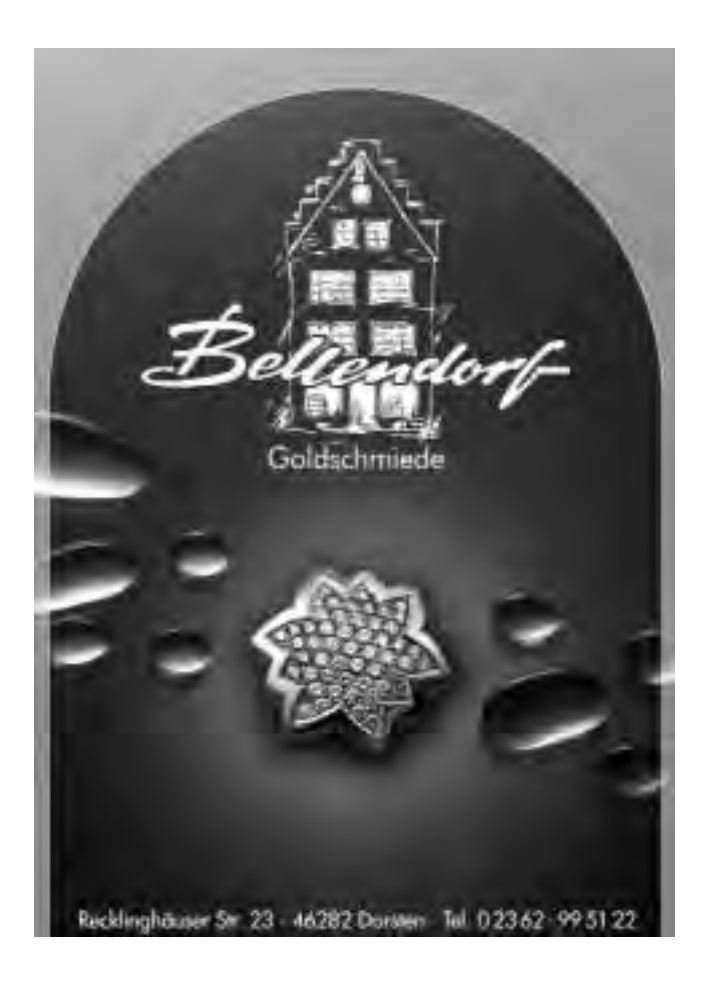

## **Alexander Hülshoff (Violoncello) & Thomas Leander (Klavier)**

**Sonntag, 20.02.05 17.00 Uhr** Forum Bildungszentrum Maria Lindenhof 13 € / erm. 10 € Vorverkauf ab 20.01.05

Alexander Hülshoff studierte in Karlsruhe und Los Angeles. Seit 1997 hat er eine Professur für Violoncello an der Folkwanghochschule in Essen inne. Durch Rundfunk- und Fernsehproduktionen in Deutschland und den Niederlanden, CD-Einspielungen und vor allem Konzerte in bedeutenden Musikzentren (Concertgebouw Amsterdam, Berliner Philharmonie, Herkulessaal München u. a.) sowie durch seine Teilnahme an renommierten internationalen Festivals ist er einem größeren Publikum bekannt geworden.

Thomas Leander studierte in Düsseldorf, London und Wien, bevor er seine Karriere als Solist und Liedbegleiter begann. Gastspielreisen führten ihn nach München, Salzburg, New York, Moskau, Warschau u. a. Sein außerordentliches Können gibt er seit 1995 als Professor für Klavier an der Musikhochschule Düsseldorf sowie in Meisterkursen in Deutschland, Italien, Russland, den USA etc. weiter.

Ludwig van Beethoven: 12 Variationen über das Thema "Männer, welche Liebe fühlen" aus: "Die Zauberflöte" von W. A. Mozart Franz Schubert: Sonate a-Moll D 821 (Arpeggione Sonate) Niccolo Paganini: Variationen über ein Thema von Rossini Felix Mendelssohn-Bartholdy: Variations concertantes op. 17 César Franck: Sonate für Violoncello und Klavier A-Dur

#### **Sax Allemande**

Das Ensemble in der Besetzung Frank Schüssler (Sopran-Saxophon), Arend Hastedt (Alt-Saxophon) und Markus Maier (Bariton-Saxophon) geht neue Wege in der Kammermusik. Im Mittelpunkt ihrer bemerkenswerten Interpretationen stehen die Virtuosität und Artistik, der Charme und Klangfarbenreichtum des klassischen Saxophons. Für ihren erfolgreichen Weg sprechen die Auftritte beim Schleswig-Holstein-Musikfestival, dem Oberstdorfer Musiksommer u. a.

Wolfgang Amadeus Mozart: Arien aus "Don Giovanni" Felix Mendelssohn-Bartholdy: Lieder ohne Worte Ludwig van Beethoven: Trio op. 87 Peter Iljitsch Tschaikovsky: Nußknackersuite

#### **duo ascolto**

Der Name ist Programm: ascolto bedeutet das aufmerksame Hinhören auf Verborgenes im scheinbar Bekannten, auf Vertrautes im scheinbar Fremden.

Susanne Wohlmacher (Flöte) studierte an der Musikhochschule Stuttgart, war Preisträgerin beim Internationalen Kuhlau-Wettbewerb und ist seit 1986 Soloflötistin der Essener Philharmoniker.

Carsten Linck (Gitarre) studierte an den Musikhochschulen in Essen und Düsseldorf. Er ist mehrfacher Preisträger nationaler und internationaler Wettbewerbe und gastierte auf zahlreichen Konzertreisen im In- und Ausland.

Das Duo musiziert seit 1997 zusammen und legte bisher zwei hoch gelobte CD-Einspielungen vor.

Johann Sebastian Bach: Sonate C-Dur BWV 1033 für Flöte und b. c. Domenico Cimarosa: Sonate für Flöte & Gitarre Ferdinando Carulli: Nocturne op. 190 für Flöte & Gitarre Mauro Giuliani: Große Sonate A-Dur; op. 85 für Flöte & Gitarre Astor Piazzolla: Histoire du Tango für Flöte & Gitarre

#### **Sonntag, 22.05.05 20.00 Uhr** Schlaunscher Festsaal Schloss Lembeck 13 € / erm. 10 € Vorverkauf ab 22.04.05

**Sonntag, 17.04.05 20.00 Uhr**

Schlaunscher Festsaal Schloss Lembeck 13 € / erm. 10 € Vorverkauf ab 17.03.04

#### **Amadeus Guitar Duo**

**Sonntag, 12.06.05 20.00 Uhr** Schlaunscher Festsaal Schloss Lembeck 13 € / erm. 10 € Vorverkauf ab 12.05.05

Seit 1991 spielen Dale Kavanagh & Thomas Kirchhoff zusammen und bilden inzwischen eines der erfolgreichsten Ensembles ihrer Art in Europa. Regelmäßige Rundfunk- und Fernsehproduktionen, zahlreiche CD-Einspielungen und Gastspielreisen in mehr als 40 Ländern Europas, Nord-, Mittel- und Südamerikas sowie Asiens dokumentieren die außergewöhnliche Qualität und internationale Anerkennung dieses Duos.

Georg Friedrich Händel: Chaconne HV 435 César Franck: Prélude, Fugue et Variation Antonio Vivaldi: Konzert in D-Dur, R 93 Dale Kavanagh: T. O. 1998 für Gitarre solo Johann Sebastian Bach / Feruccio Busoni: Chaconne Jaime M. Zenamon: Casablanca II (2001)

#### **Ensemble Clarinesque**

**Sonntag, 03.07.05 20.00 Uhr** Schlaunscher Festsaal Schloß Lembeck 13 € / erm. 10 € Vorverkauf ab 03.06.05

Die Mitglieder des 1985 gegründeten Ensembles, Bettina Theile, Frank Christmann, Christof Hilger und Bruce Edwards, verfolgen mit ihrer gemeinsamen kammermusikalischen Arbeit das Ziel, die stilistische Vielfalt und charakterliche Wandlungsfähigkeit der Klarinette darzustellen. Anders als bei herkömmlichen Quartetten gibt es keine festgelegten Positionen. Jeder Instrumentalist spielt verschiedene Klarinettentypen, wodurch sich eine erstaunliche Farbenvielfalt und Klangpracht entfaltet. So hat sich das Ensemble als eines der führenden Quartette seiner Art etabliert.

William Boyce: Sinfonia Nr. 4 Wolfgang Amadeus Mozart: Serenade c-Moll George Gershwin: Porgy & Bess (Auszüge) Astor Piazolla: Praeludio 9 & Fuga 9 Kurt Weill: Dreigroschenmusik Bill Douglas: Feast

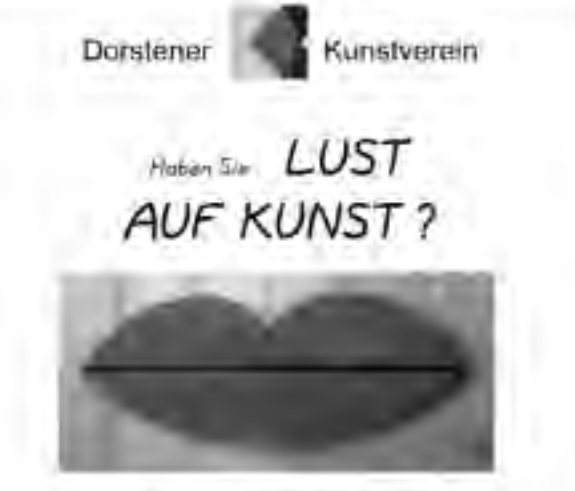

Der Dorstener Kunstverein veranstallet regelmäßig

#### Kunstreisen Ausstellungen Museumsbesuche Künstlergespräche

Unser Veranstaltungsprogramm und weltere Informationen erhalten Sie unter Tel.: 02362-62335 oder 02362-62132 oder unter http://www.kunstverein-dorsten.de/

**Dienstag, 25.01.05 15.00 und 17.00 Uhr** Forum Bildungszentrum Maria Lindenhof

> **Mittwoch, 26.01.05 15.00 Uhr** Carola-Martius-Haus, Rhade Erwachsene 4 € Kinder 3 € Vorverkauf ab 03.01.05

**O wie schön ist Panama** Janosch

Dieser Klassiker der Kinderliteratur erzählt die Geschichte vom kleinen Tiger und vom kleinen Bären und einer wunderbaren Reise in das Land ihrer Träume.

Eines Tages fischt der kleine Bär eine Kiste aus dem Fluss, die überall und köstlich nach Bananen riecht. Wenn diese Kiste schon so wunderbar duftet, wie schön muss dann erst das Land sein, aus dem sie kommt: Panama.

*Figurentheater Gingganz Für Kinder ab 4 Jahren*

#### **Die Reise nach Brasilien** Daniil Charms

**Dienstag, 01.02.05 15.30 Uhr**  Aula Realschule St. Ursula Erwachsene 5 € Kinder 4 € Vorverkauf ab 03.01.05 Kolja Pankin beschließt eine große Reise zu machen, am liebsten nach Brasilien. Sein Freund Petja Ersov ist skeptisch, aber er lässt seinen Freund nicht im Stich. So gehen die beiden am nächsten Morgen zum Flugplatz und finden tatsächlich einen Piloten, der sie nach Brasilien fliegen will. Wen kümmert es da, dass der Flug verdächtig kurz ist und das Lachen des Piloten verdächtig laut.

In der Vorstadt von Leningrad, wo der Pilot die beiden Jungen absetzt, findet Kolja seinen Traum von Brasilien. Wozu gehört mehr Mut? Den eigenen Traum als Traum zu entlarven oder ihn zu träumen?

"Die Reise nach Brasilien" war für den "Theaterzwang 2004", das Festival der Freien Theater in NRW nominiert.

*Ömmes & Oimel, Köln Für Kinder ab 6 Jahren*

## **IXYPSILONZETT**

Friedrich Karl Wächter

Das poetische Clownsspiel um das ängstliche Zett, die schöne Ypsilon und den gewaltigen Ix zeigt, eingebettet in eine Welt von Tönen, Klängen und Geräuschen, viele existentielle Erfahrungen des Leben, die auch schon Kinder machen.

Angst, Zweifel, Liebe, Wut und auch die Qualen der Eifersucht werden fast wortlos im Spiel dieser drei Figuren miteinander und gegeneinander deutlich.

Wichtig ist auch die Zeit, damit der Ängstliche mutig werden kann, um den Gewaltigen zu übertreffen.

*Westfälisches Landestheater Castrop-Rauxel Für Kinder ab 4 Jahren*

#### **Simba oder das Löwenland**

Kindermusical von Brigitta Thelen und Herwig Thelen

Die Tiere der Wüste sind ratlos. Eine riesige silberne Schlange windet sich durch die Savanne. Sie färbt das Wasser schwarz und die Tiere werden krank. Alle blicken auf den König der Tiere, den Löwen Simba.

Der rebellische Panther Chui sieht eine Chance, Simba den Thron streitig zu machen, und sammelt einige Kumpane um sich. Simba kann mit einigen Helfern das Geheimnis der Schlange ergründen und die Tiere müssen erkennen, dass sie alle in Gefahr sind. Nur wenn sie zusammenhalten und ein neues Löwenland suchen, haben sie eine Chance zu überleben.

*Westfälisches Landestheater Castrop-Rauxel Für Kinder ab 6 Jahren*

**Dienstag, 08.03.05 15.30 Uhr**  Aula Realschule St. Ursula Erwachsene 5 € Kinder 4 € Vorverkauf ab 08.02.05

**Dienstag, 01.03.05 15.00 und 17.00 Uhr** Forum Bildungszentrum Maria Lindenhof Erwachsene 4 € Kinder 3 € Vorverkauf ab 01.02.05

**Info ·** Ingrid Sommer-Brinkamp **02362 · 664163**

# **Stadtbibliothek Dorsten**

Die Stadtbibliothek Dorsten stellt Bücher und andere Medien aus allen Wissens- und Lebensgebieten für Sie bereit. Sie unterrichtet über aktuelle Fragen, ebnet den Zugang zu Wissenschaft und Kultur. unterstützt Ihre persönliche und berufliche Weiterbildung und gibt Anregungen für Hobby und Freizeit. Neben der Hauptstelle im Bildungszentrum Maria Lindenhof besitzt die Stadtbibliothek eine leistungsfähige Zweigstelle in Wullen.

So funktioniert die Ausleihe

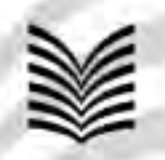

ind jugendbüche 7.000 Kinder-

# 0.000 Sachbuch 3.000 Ramane Vir haben viele qute Seiten!

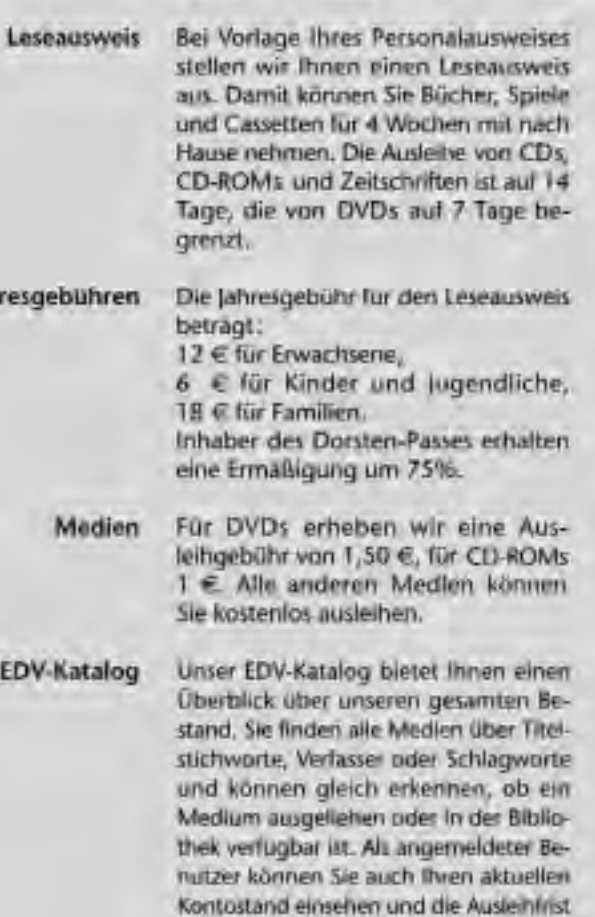

Jah

#### 00 Zeitschritter prachige Büche 500 Cassetten 100 Sangbook 250 Hörbüche 700 CD-Roms 000 CD1 000 fremd 500 DVDs ago Spiele

der Medien verlängen.

Der Katalog mit allen Funktionen steht Hoven auch im Internet zur Verfügung: http://bibliotheken-im-KreisRE.de

Einen Zugriff auf Daten und Informationen aus aller Welt ermöglicht Ihnen unser Internet Anschluss, den Sie gegen eine geringe Gebühr nutzen können.

Termine für Veranstaltungen wie Autorenlesungen, Kindertheater, Bücherbasar... werden rechtzeitig in der Bibliothek und in den Tageszeltungen angekündigt.

#### Anschriften und Öffnungszeiten

#### Hauptstelle Maria Lindenhof

Dienstag 11-13 und 15 - 19 Uhr Mittwech 11 - 13 und 15 - 17 Uhr Donnerstag 11 - 13 und 15 - 19 Uhr 11 - 13 und 15 - 17 Uhr Freitag Samstag 10 13 Uhr

#### Stadt- und Schulbibliothek Wulfen

Dienstag 10 - 12 und 14 - 17 Uhr Mittwach 14 - 17 Uhr Donnerstag 14 - 19 Uhr Freitag 10 12 Utir

#### internet.

Termine

Im Werth 6 Tel.: (0.23 62) 66-41 05 und 66-4107 Fax: (0.23 62) 66 57 13

Wullener Markt 4 Tel.: (02369) 8667

# **Kleinkunst und Musik** Katja Ebstein: Berlin...

*Karten für die nachfolgenden Veranstaltungen erhalten Sie im Gemeinschaftshaus, Telefon 0 23 69 / 9 34 50, E-Mail:*

*gemeinschaftshaus.wulfen@dorsten.de sowie in der Stadtinformation im Lippetor, Telefon 0 23 62 / 30 80 80 10.*

# **Dieter Hildebrandt: Ausgebucht. Mit dem Bühnenbild im Koffer**

**Freitag, 18.02.05 20.00 Uhr** Vorverkauf: 12 € Abendkasse: 14 €

Dieter Hildebrandt kam in den letzten Jahren bei seinen Lesereisen weidlich herum. Er war fasziniert von den Angeboten der Hotellerie, vom tollen Service der Bahn AG wie der Lufthansa, von den kulinarischen Angeboten in allen deutschen Gauen. Vor allem erkannte er die kulturelle Bedeutung aller deutschen Kleinstädte, die wahlweise von Ludwig dem Frommen oder Heinrich dem Löwen gegründet worden waren. Seine Touren waren Tours d'Horizon, und die Schilderungen dieser Fahrten sind gespickt mit satirischen Aperçus und politischen Betrachtungen über den Tag hinaus. Dieter Hildebrandt, 1927 in Bunzlau, Niederschlesien geboren, war Mitbegründer der "Münchner Lach- und Schießgesellschaft" und ist darüber hinaus TV-bekannt durch "Notizen aus der Provinz" (ZDF), "Scheibenwischer" (SFB), Auftritte in Filmen und TV-Serien.

## **26. Wulfener Oldie-Night mit Take 5 und Juke-Box**

**Samstag, 26.02.05 Beginn: 20.00 Uhr Einlass: 19.00 Uhr** Vorverkauf: 8 € Abendkasse: 10 € Mit der Band "Juke Box" aus Marl treffen die Oldie-Fans auf alte Bekannte. Das Publikum darf sich auf ein buntes Programm mit einigen "neuen Oldies" freuen. Von Oldies über Rock und Pop bis hin zur neusten Disco-Musik erstreckt sich das Repertoire von Take 5. Die 1992 gegründete Band zeichnet sich durch Stücke mit hohem Wiedererkennungswert und eine professionelle Darbietung aus.

# **trotz und alledem!**

Von den Feuilletons als "deutsche Lehrstunde von Extraklasse" bezeichnet, ist "Berlin... trotz und alledem!" nicht nur Katja Ebsteins Hommage an die Heimat. In ihrem musikalischlyrischen Programm verschmelzen die Konturen der Stadt mit ihrer Person. Singend und rezitierend zeichnet sie ein Portrait des alten und neuen Berlins, nicht mit feierlichen Hymnen, sondern mit menschlichen Liedern, Gedichten und Szenen. Vertraute Namen tauchen empor: Otto Reutter, Kurt Tucholsky, Bertolt Brecht, Günther Neumann, Walter Mehring, Friedrich Hollaender, Frank Wedekind, Claire Waldorff, Heinrich Zille – um nur einige zu nennen. Katja Ebstein schlüpft in viele Rollen, macht den Wandel dieser Stadt erlebbar. Berlin ist für sie eine Stadt mit Vergangenheit, Gegenwart und Zukunft. Für Menschen, die weiterleben – trotz und alledem.

#### **Bullemänner: Fremdgehn!**

Jetzt gehen auch die Bullemänner fremd – und das in alle Richtungen! Nicht nur mit fremden Frauen, auch mit fremden Fremden: Zwei Suchtdruper Viehhändler als Zuwanderungsbeauftragte im Neubaugebiet, Reisende von Orient nach Kukident, die an der Autobahnmoschee Suchtdrup rasten, und westfälische First Class, die Second Hand aus Dritter Welt als letzten Schrei entdeckt. Die Bullemänner bringen Geschichten, wie sie das Leben schreiben könnte, hätte es ein wenig mehr Sinn für Humor. Endlich erfahren wir die nackte Wahrheit über die Vereinigung von Rheinland und Westfalen. Wir besuchen die weltweit einzigartige Abteilung für westfälische Regionalkrankheiten im Klaus-Jürgen-Wussow-Klinikum und sind Zeuge, wie die Handarbeitsneigungsgruppe "Woll-Lust" den Vatikan erstürmt. "Fremdgehn!" ist eine Aufforderung auch an das Publikum: Bleiben Sie sitzen. Es reicht, wenn zwei aus sich rausgehn.

**Freitag, 11.03.05 20.00 Uhr** Vorverkauf: 12 € Abendkasse: 14 €

**Freitag, 20.05.05 20.00 Uhr** Vorverkauf: 12 € Abendkasse: 14 €

# **Kindertheater**

#### *Liebe Eltern und Großeltern,*

*die Angaben zum Alter der Kinder werden von den Kindertheatern auf Grund ihrer Erfahrungen mit den Stücken vorgegeben. Bitte beachten Sie das Mindestalter, damit das Theater für Sie, Ihre Kinder und die anderen ein ungetrübtes Vergnügen wird.*

#### *Noch eine Bitte:*

*Um der Nachfrage gerecht zu werden, möchten wir bei Bedarf eine zweite Vorstellung anbieten. Bitte helfen Sie uns bei der Planung, indem Sie den Vorverkauf nutzen. Karten für das Kindertheater erhalten Sie ausschließlich im Gemeinschaftshaus, Telefon 0 23 69 / 9 34 50, E-Mail: gemeinschaftshaus.wulfen@dorsten.de*

#### **Der Zwerg Nase**

Ein Theaterstück nach dem Märchen von Wilhelm Hauff

Der Junge Jakob wird von einer alten Fee in einen buckligen Zwerg mit einer langen Nase verzaubert. Von

**Freitag, 11.02.05 16.00 Uhr** Vorverkauf:

Kinder 3 €

Erwachsene 4 €

- Tageskasse:
- Kinder  $4 \in$ Erwachsene 5 €

aller Welt verlacht und von der Mutter verstoßen, besinnt er sich auf das, was er kann: Kochen. Trotz seines hässlichen Aussehens schafft er es, der Leib- und Magenkoch des Königs zu werden. Er lebt glücklich und zufrieden, bis er eines Tages eine Speise kochen soll, von der er noch nie gehört hat, die Pastete Suzeraine... Das Theater Tom Teuer richtet das Märchen vom Zwerg Nase als Ein-Personen-Stück an, serviert von einem mitreißend fröhlichen Erzähler, gewürzt mit märchenhaften Figuren, verrührt mit einem Schuss Schwermut und abgerundet mit einer Prise Alpenmusik.

*Theater Tom Teuer Für Kinder ab 4 Jahren*

#### **Clown-Theater fidelidad**

Mal laut, mal leise, mal froh, mal herzzerreißend traurig, mal überschäumend vor Glück, mal singend, fröhlich musizierend, wild tanzend, mal verschmitzt lächelnd, mal zärtlich und voller Spielfreude, mal erschrocken, mal staunend... ein Clown, wie eben nur fidelidad einer ist. Clown fidelidad ist Wolfgang Konerding, seit 20 Jahren professionell als Clown tätig. Sein Handwerkszeug basiert auf der uralten Clownsfigur des "dummen August". In seiner Verknüpfung von Akrobatik, Musical-Clownerie und komischen Tanzeinlagen mit viel Musik und Gesang bietet er einen Leckerbissen clownesker, zirzensischer Komik-Kunst.

*Für Kinder ab 4 Jahren*

#### **Ein Gnuddel kommt selten allein**

Lotte ist gern bei Opa in der Stadt. Da gibt es Hinterhöfe, Mülltonnen und irgendwo soll es auch Hinterhof-Gnuddels geben. Opa ist ein wenig besorgt, wenn Lotte abends noch im Hof spielt, aber das Mädchen hat vor nichts Angst – nur ein bisschen. Tatsächlich trifft Lotte eines Abends einen Gnuddel und entdeckt: Gnuddel sind eigentlich nicht grauslich oder schauerlich, nein, sie sehen ganz nett aus. Aber leider stecken sie voller blöder Ideen und gehen einem mit ihrem vorlauten Mundwerk ganz schön auf die Nerven. Als Lotte sich dann auch noch auf ein Verwandlungsspiel einlässt, gerät alles zu einem ungeahnten Abenteuer. Mit Hilfe von Opa und den Kindern kriegt aber der Gnuddel, was er braucht, und die Geschichte ihr wohlverdientes Happyend. Eine Geschichte mit Witz und Inhalt, toller Musik und eindrucksvollen Figuren. Gespielt wird in offener Spiel-

*Sonswas-Theater Für Kinder ab 4 Jahren*

weise mit großen Mimik-Puppen.

#### **Freitag, 04.03.05 16.00 Uhr** Vorverkauf: Kinder 3 € Erwachsene 4 € Tageskasse: Kinder  $4 \in$ Erwachsene 5 €

**Freitag, 15.04.05 16.00 Uhr** Vorverkauf: Kinder 3 € Erwachsene 4 € Tageskasse: Kinder 4 € Erwachsene 5 €

# **Stichwörter**

r

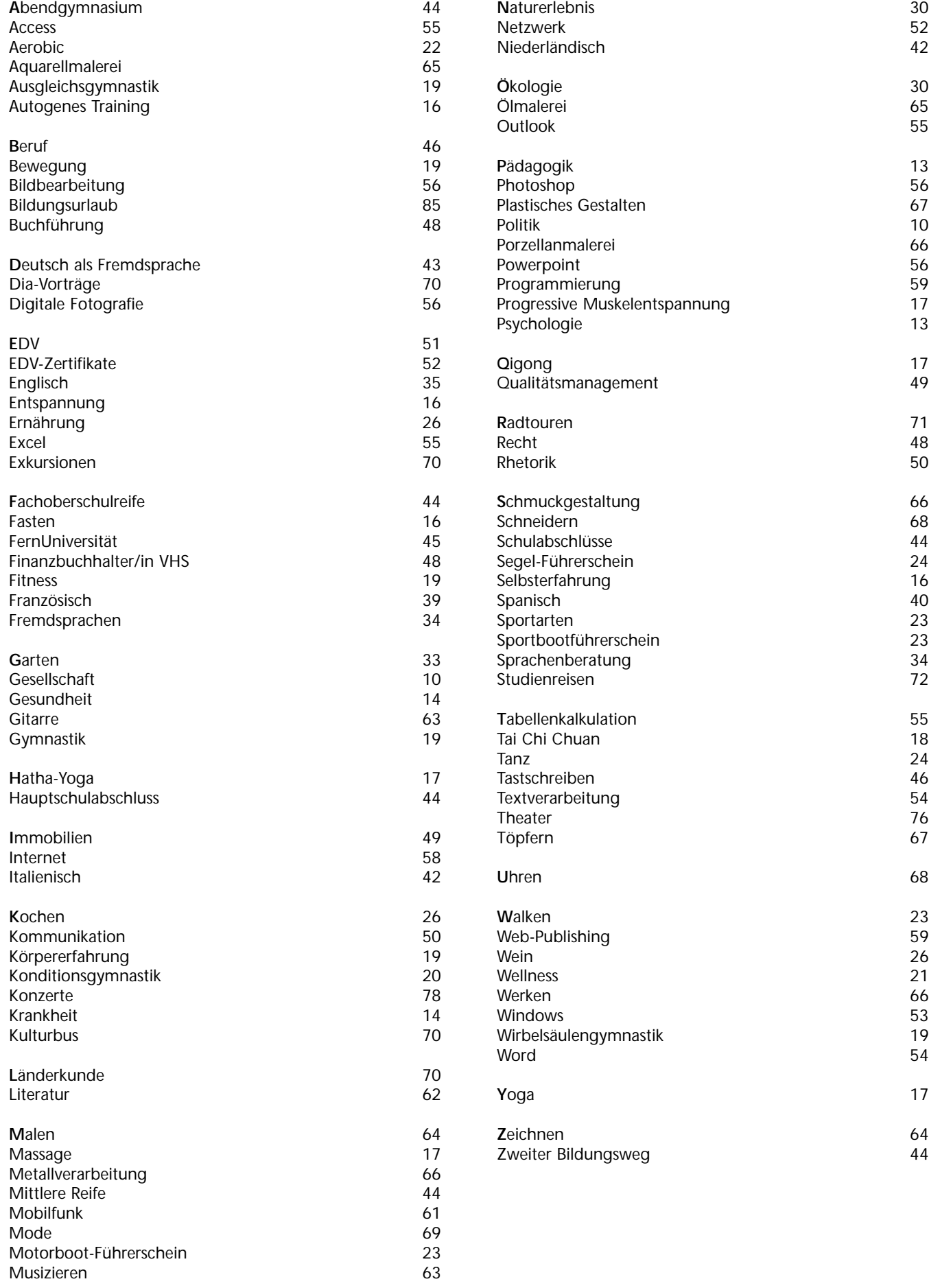

# **Bildungsurlaub**

Nach dem Arbeitnehmerweiterbildungsgesetz (AwbG) haben in Nordrhein-Westfalen Arbeiter und Angestellte die Möglichkeit, sich beruflich oder politisch fortzubilden und dafür von der Arbeit - in der Regel für fünf Arbeitstage in einem Kalenderjahr - freigestellt zu werden.

Der Antrag auf Freistellung muss dem Arbeitgeber spätestens sechs Wochen vor Veranstaltungsbeginn vorliegen. Bei Ihrer Anmeldung zu einer unserer nachfolgend aufgelisteten Bildungsurlaubsveranstaltungen erhalten Sie eine Bescheinigung zur Vorlage beim Arbeitgeber.

*Bitte melden Sie sich rechtzeitig an, da wir bei Bildungsurlauben 14 Tage vor dem Veranstaltungsbeginn über die Kursdurchführung entscheiden.*

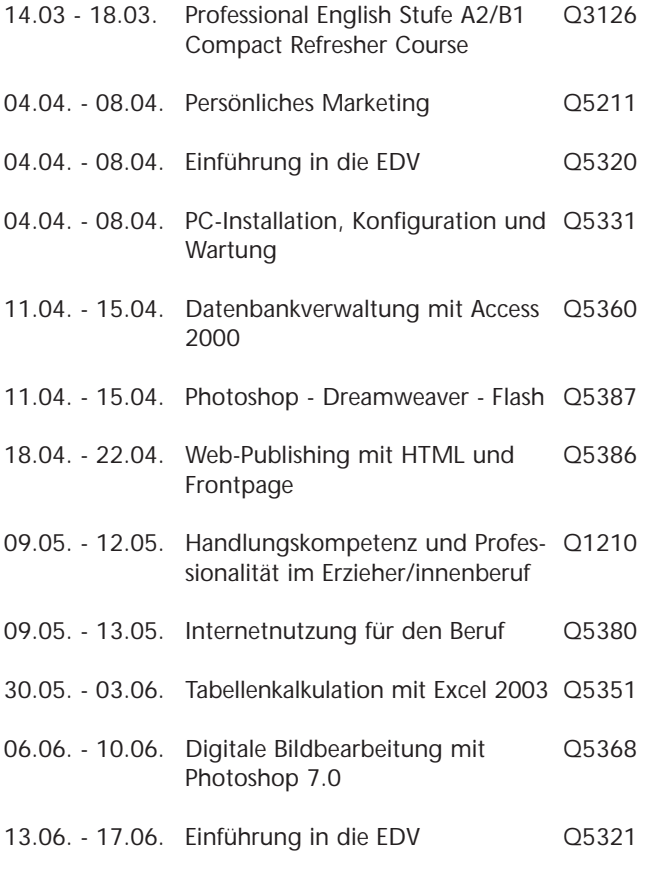

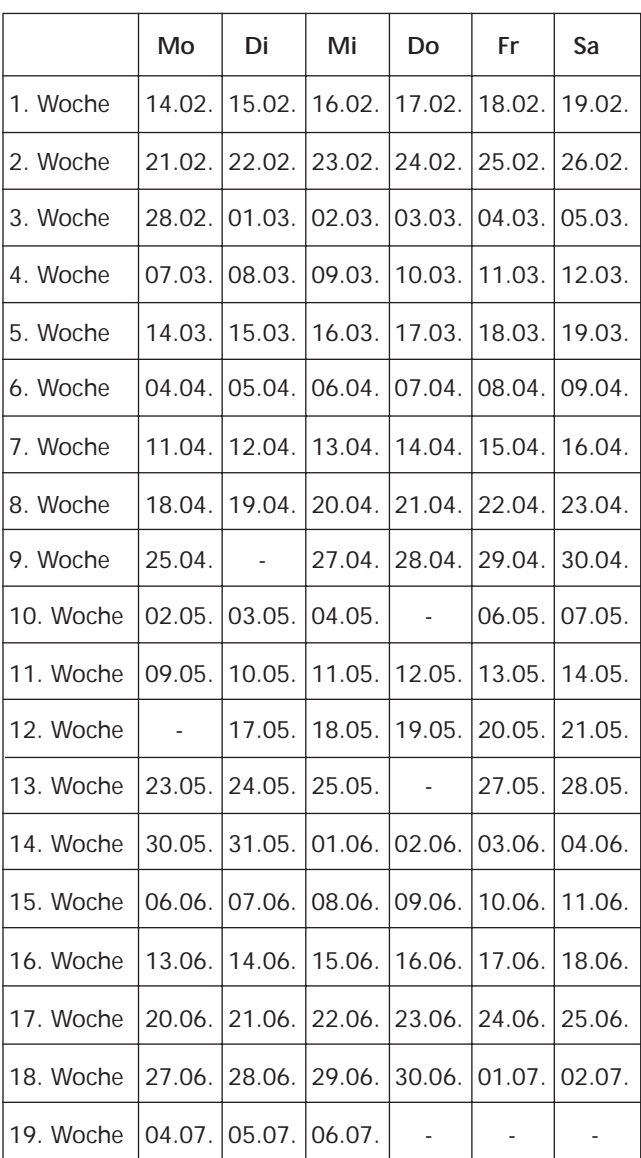

#### **Unterrichtsfreie Tage**

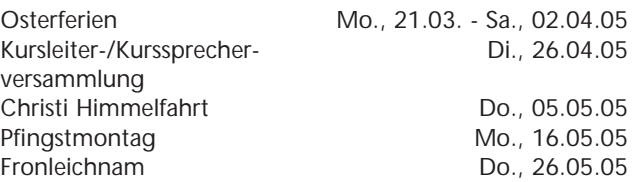

**Das Arbeitshalbjahr 2/2005 beginnt am 05.09.2005, das neue Programm erscheint am 12.08.2005.**

#### **Impressum**

**Herausgeber:** Stadt Dorsten - Der Bürgermeister Amt für Kultur und Weiterbildung **Verantwortlich für den Inhalt:** Klaus Schmidt **Redaktion:** Petra Duda, Heike Kaling **Auflage:** 11.000 Exemplare **Grund-Gestaltung:** Agentur Comix, Dorsten **Satz und Layout:** Werbeservice Tüshaus, Dorsten **Druck:** WAZ-DRUCK, Duisburg